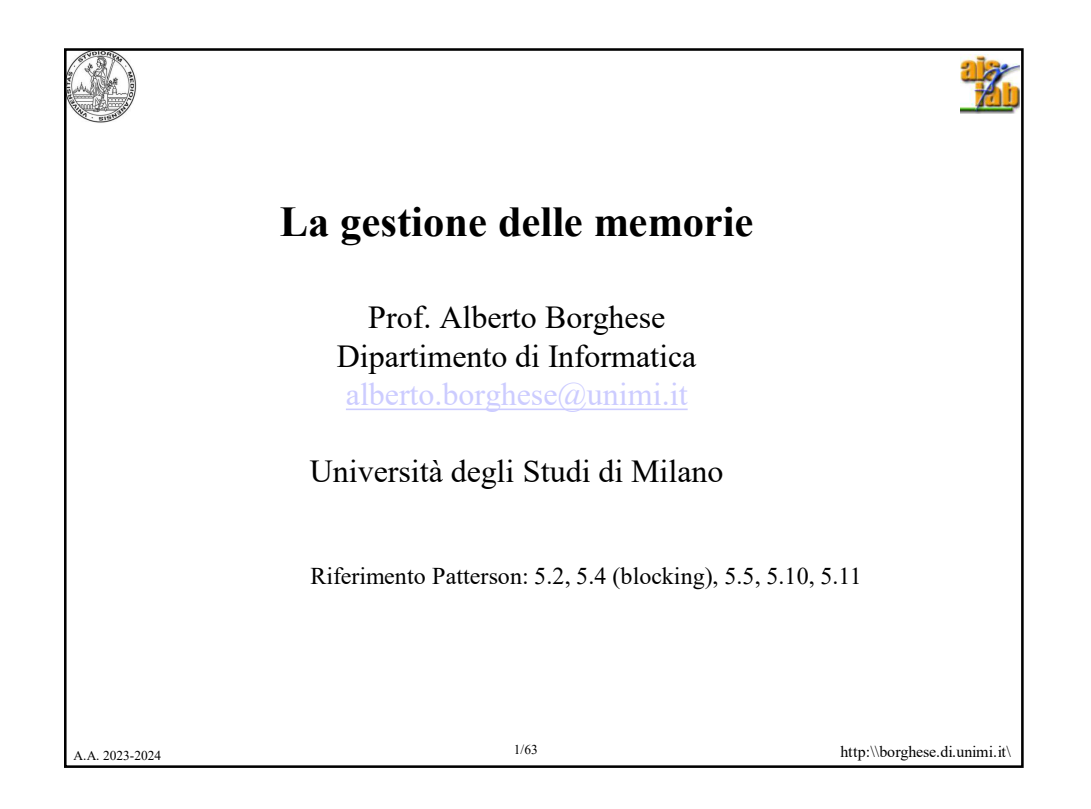

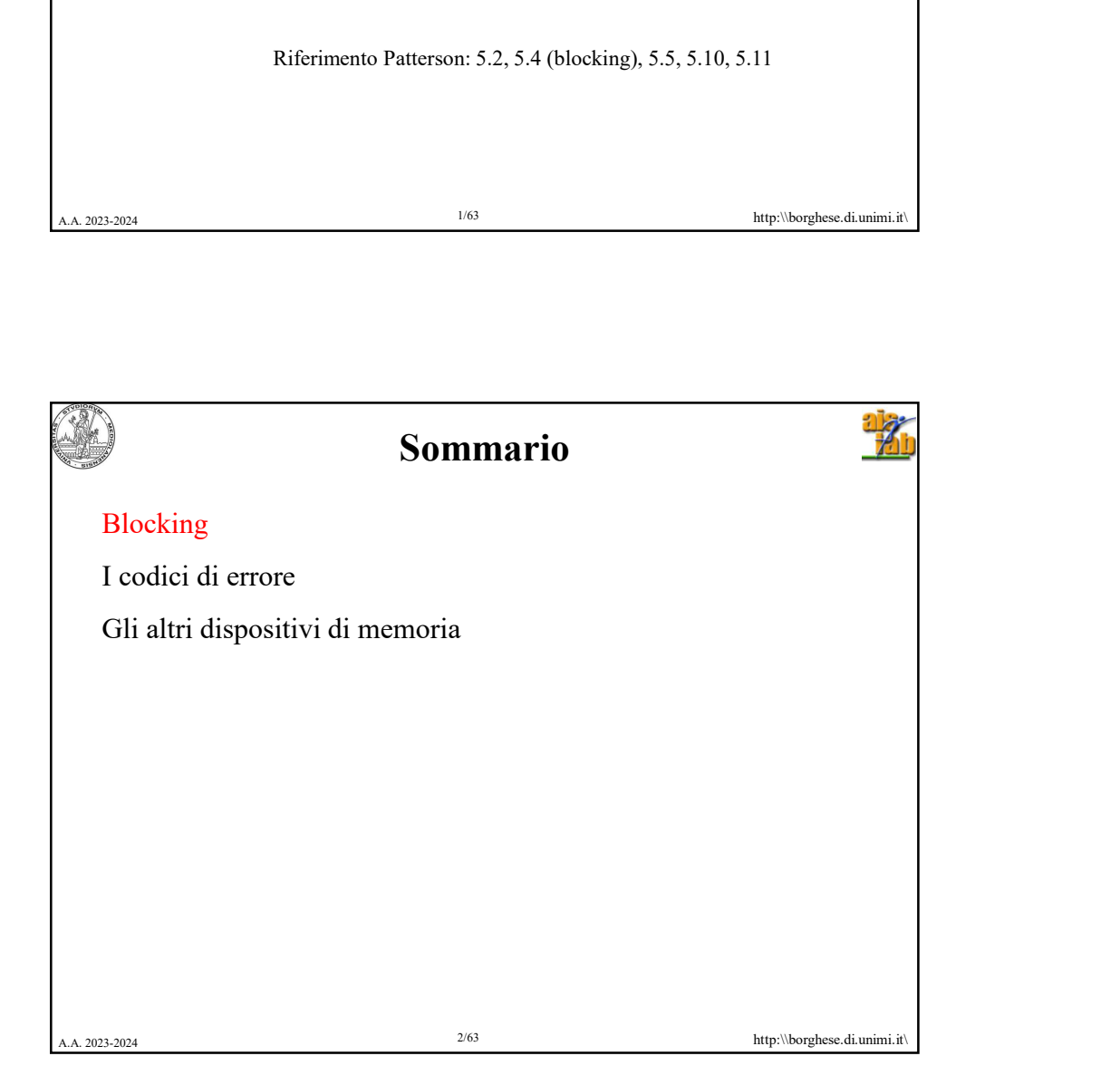

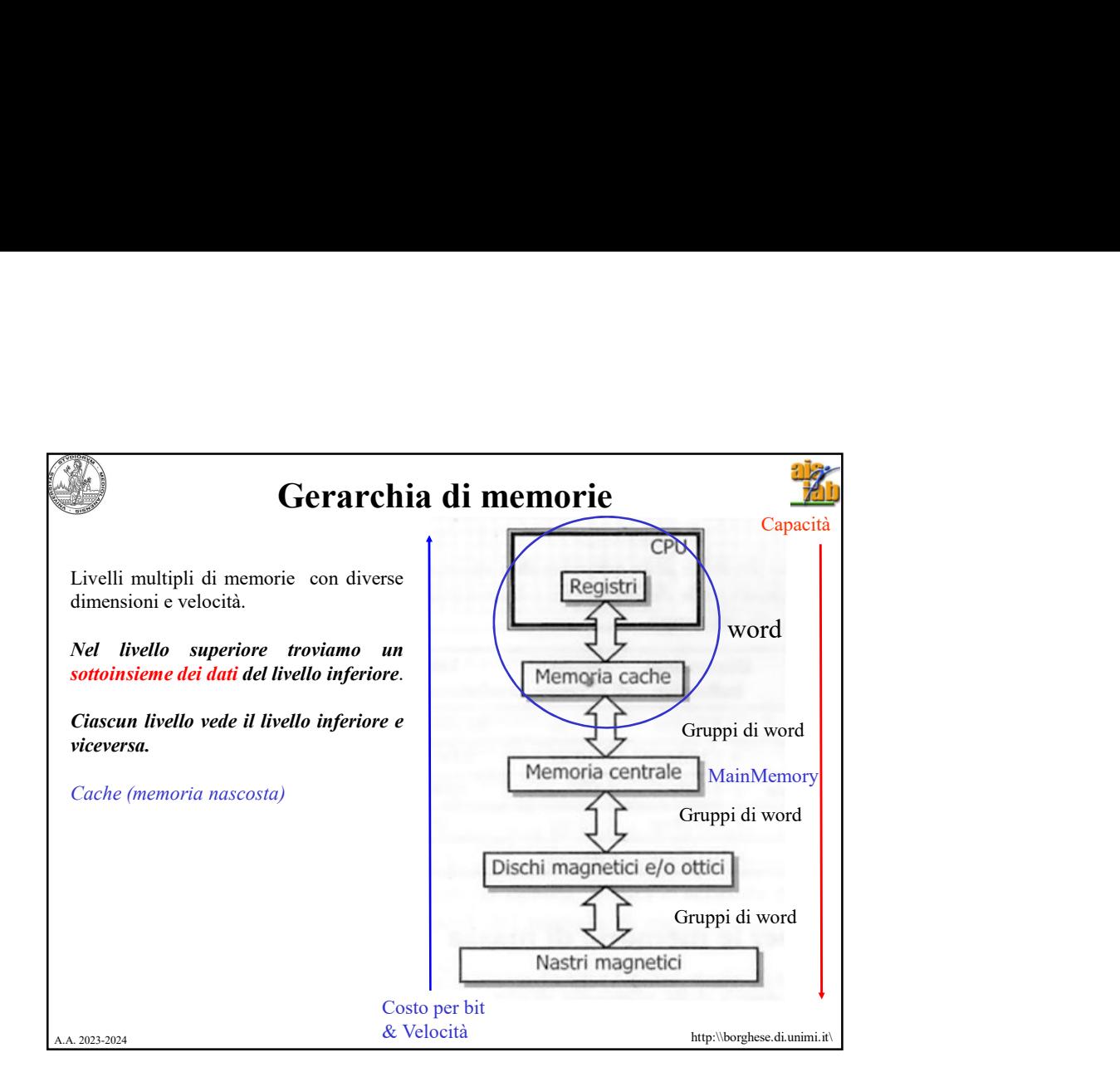

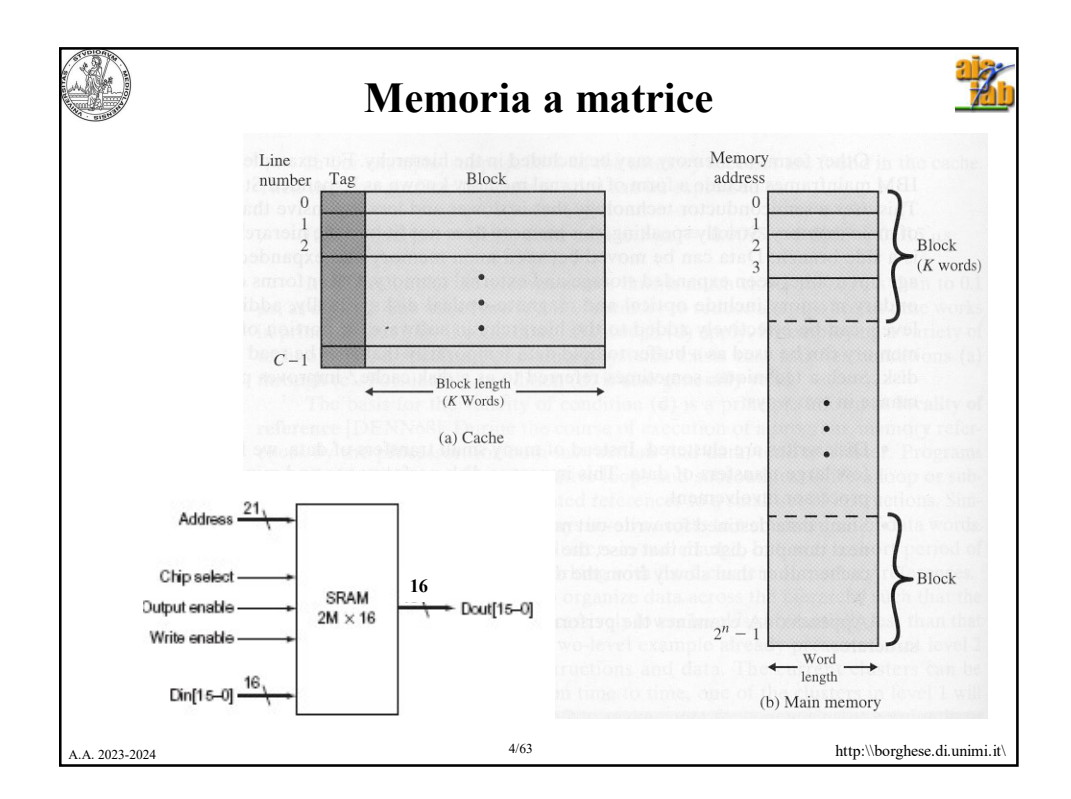

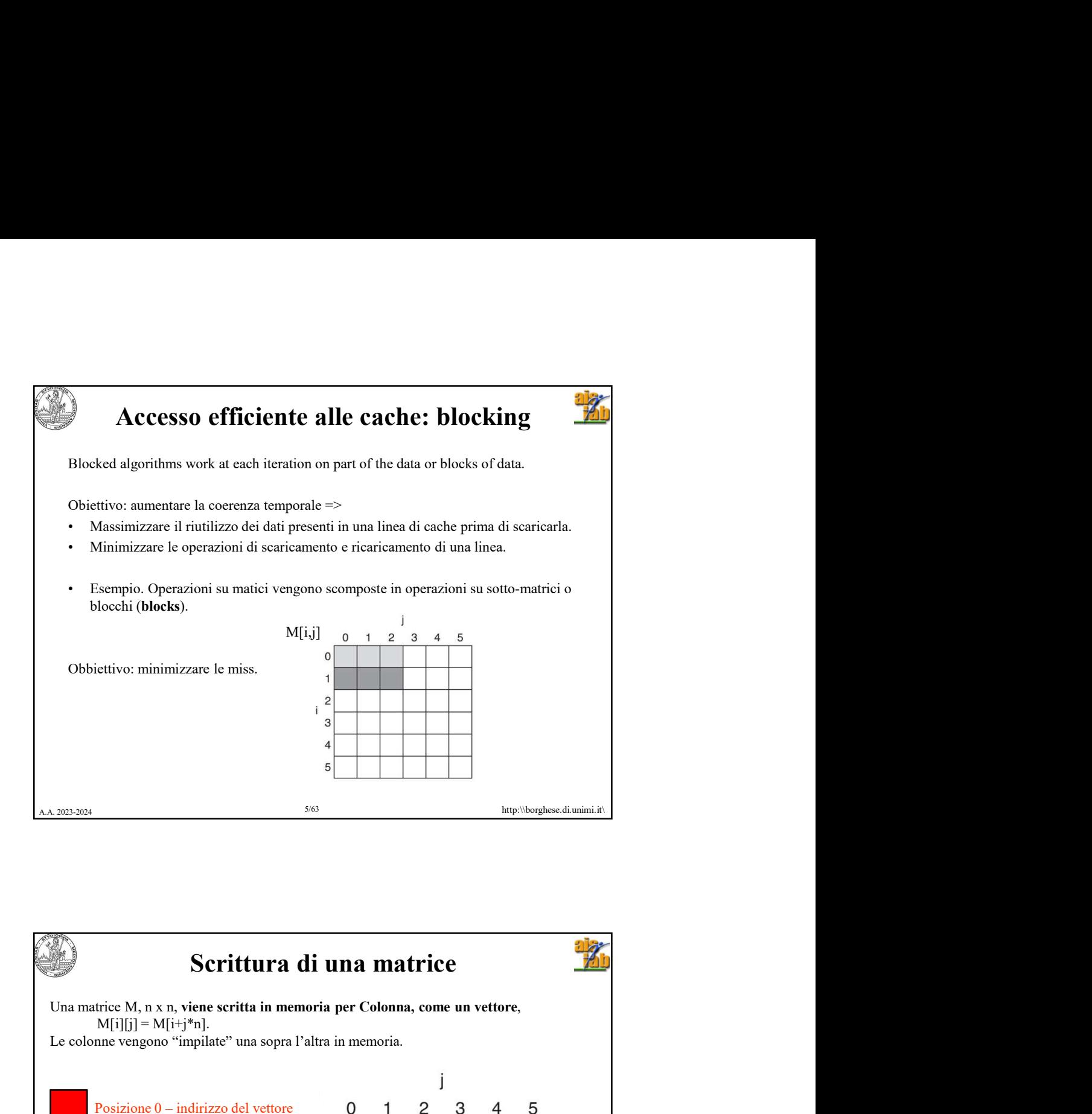

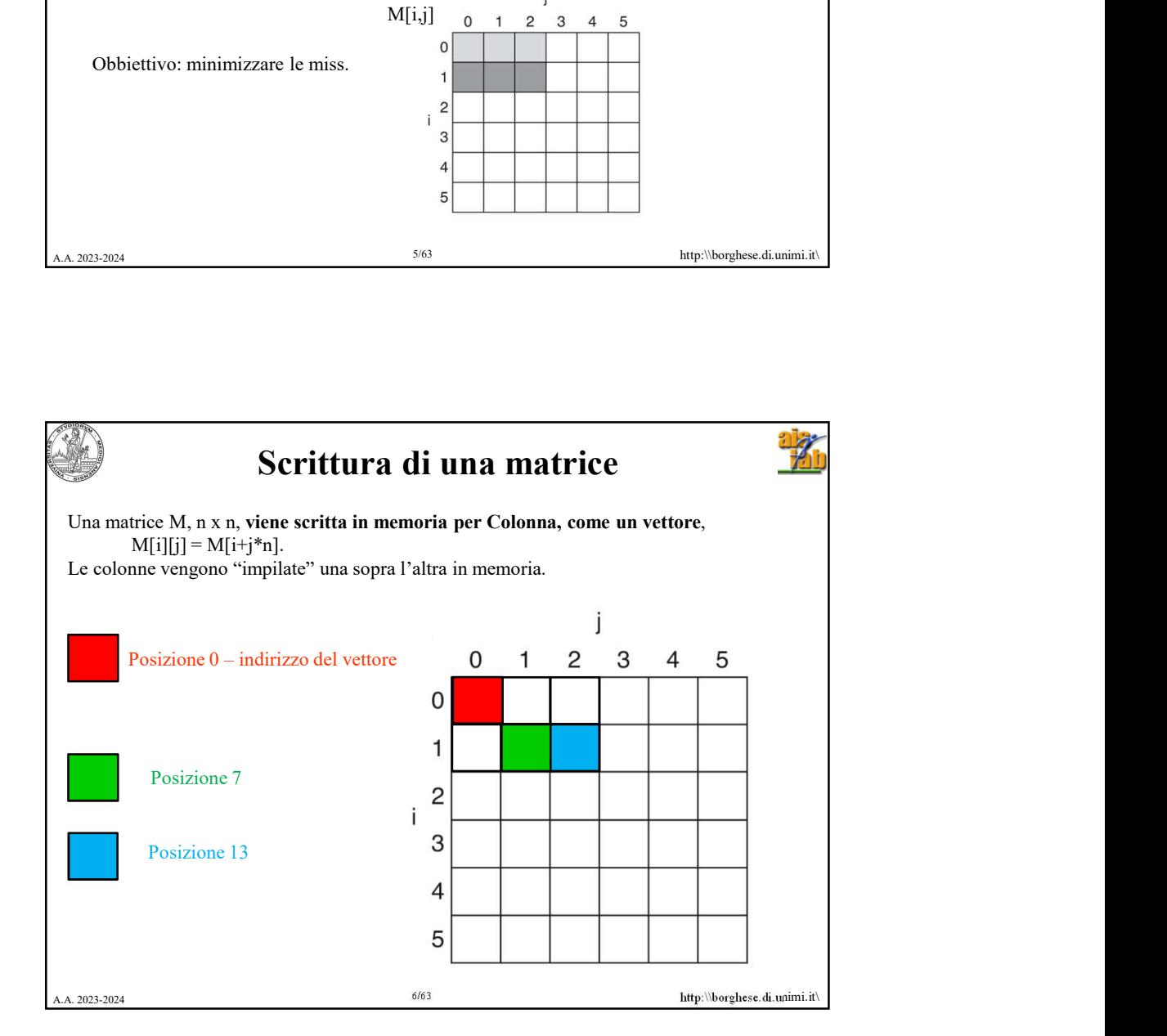

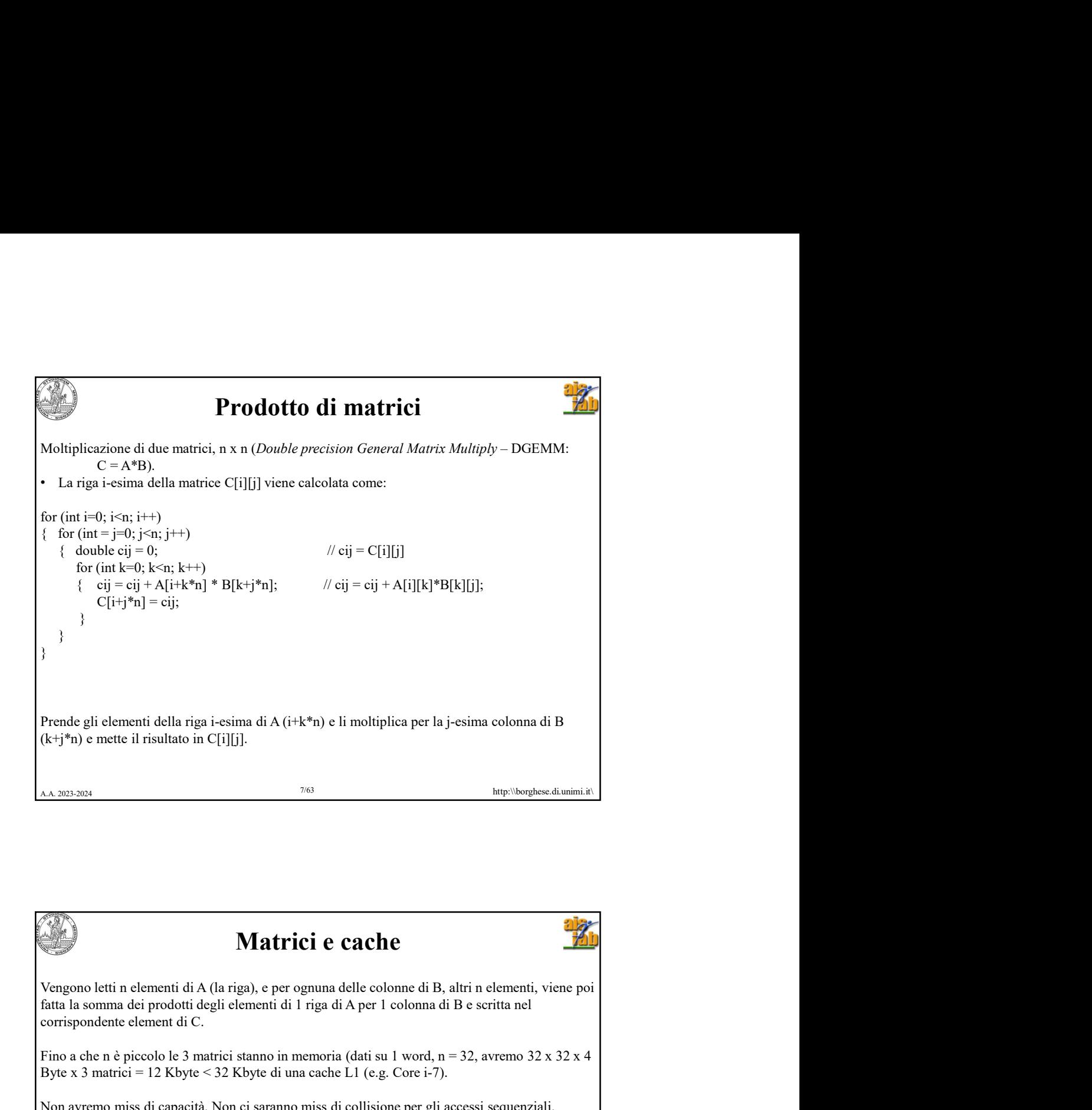

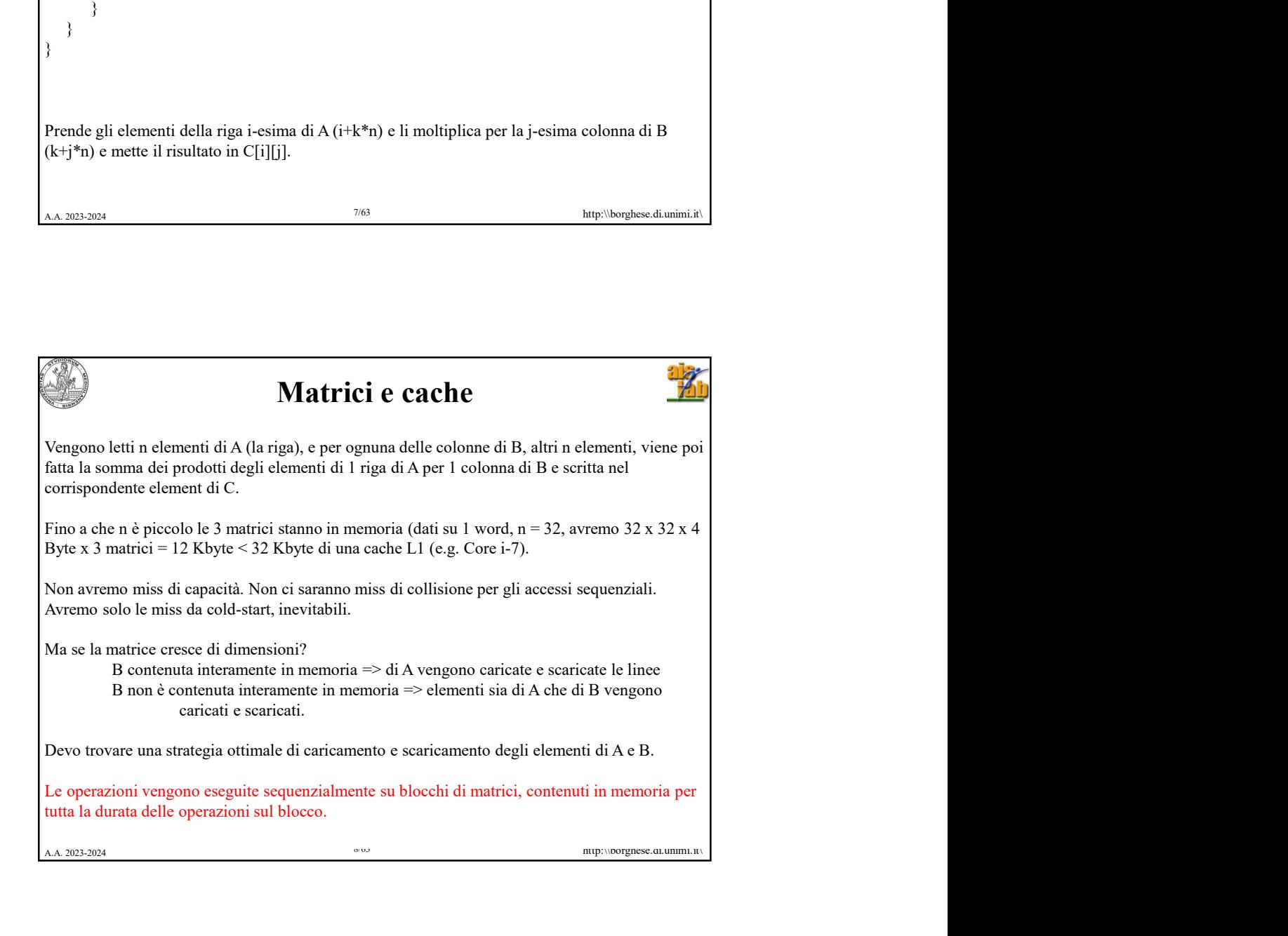

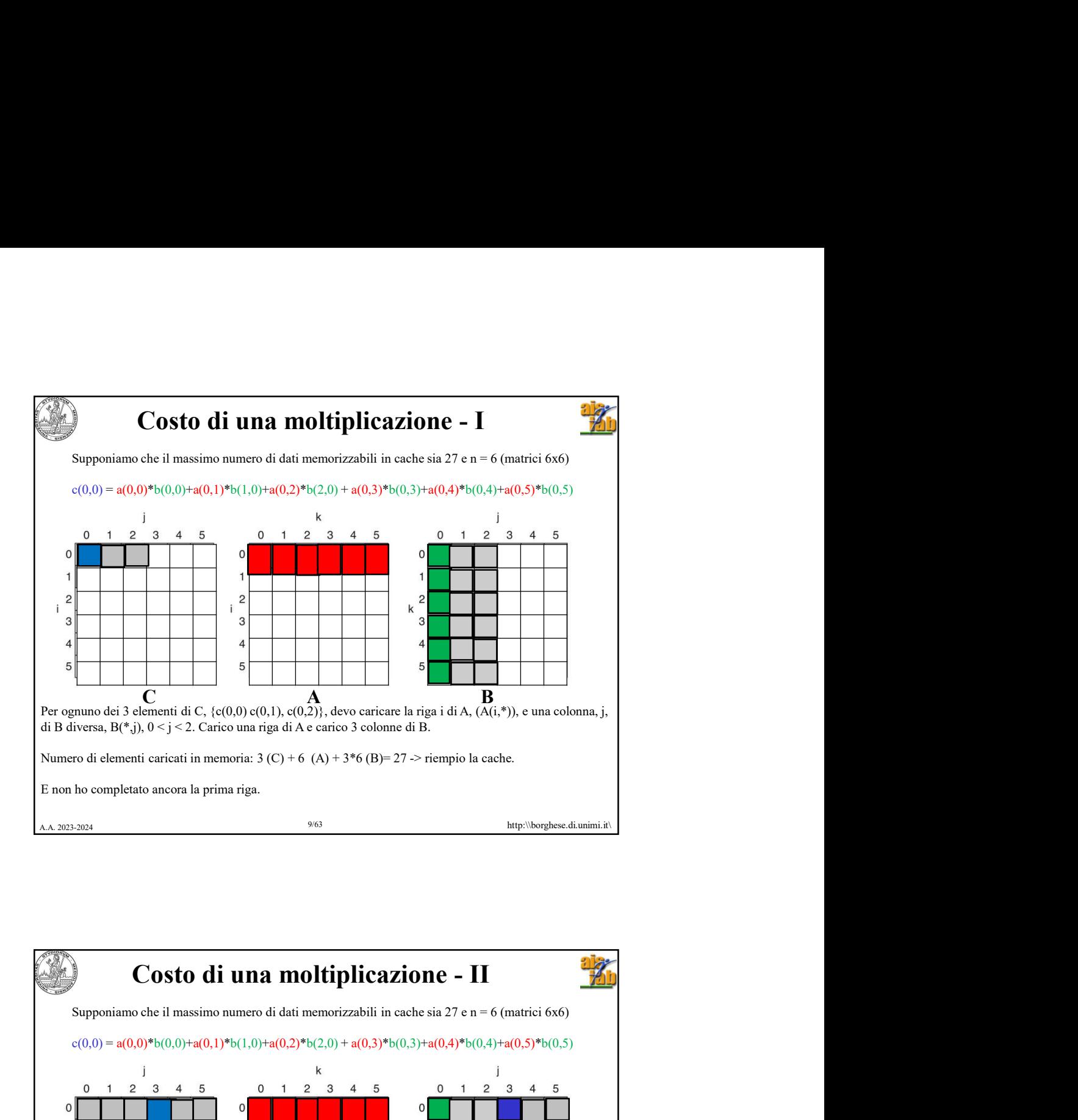

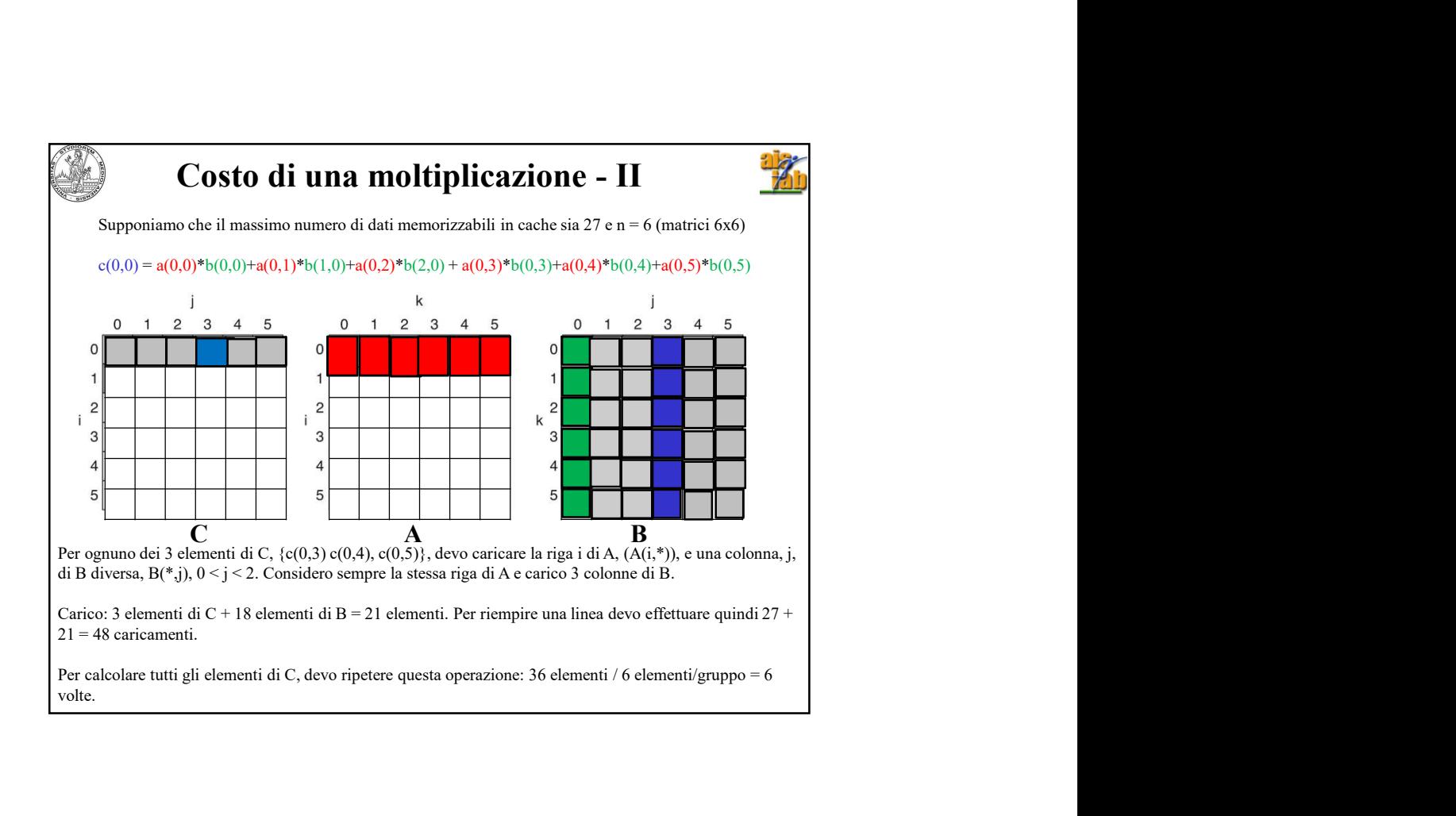

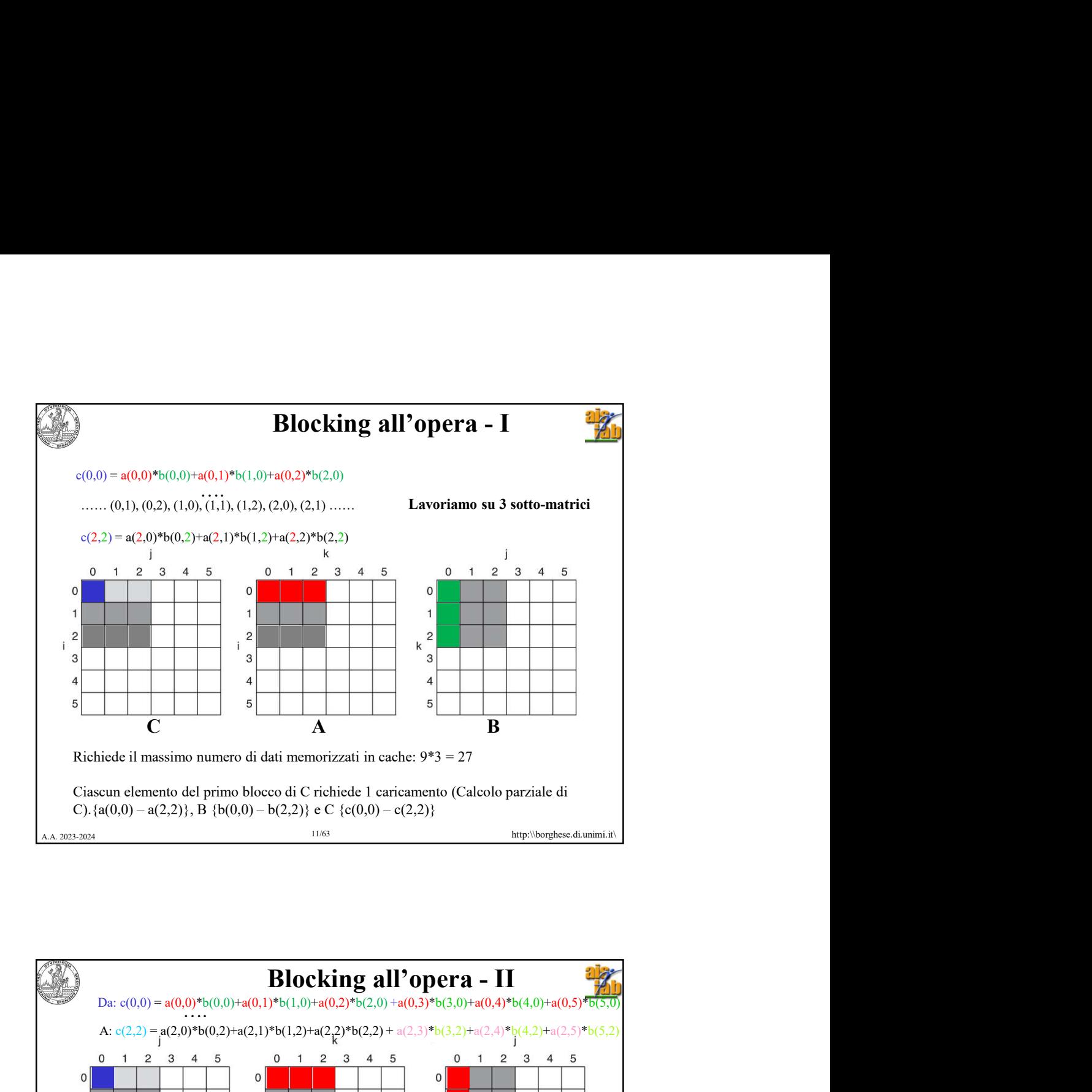

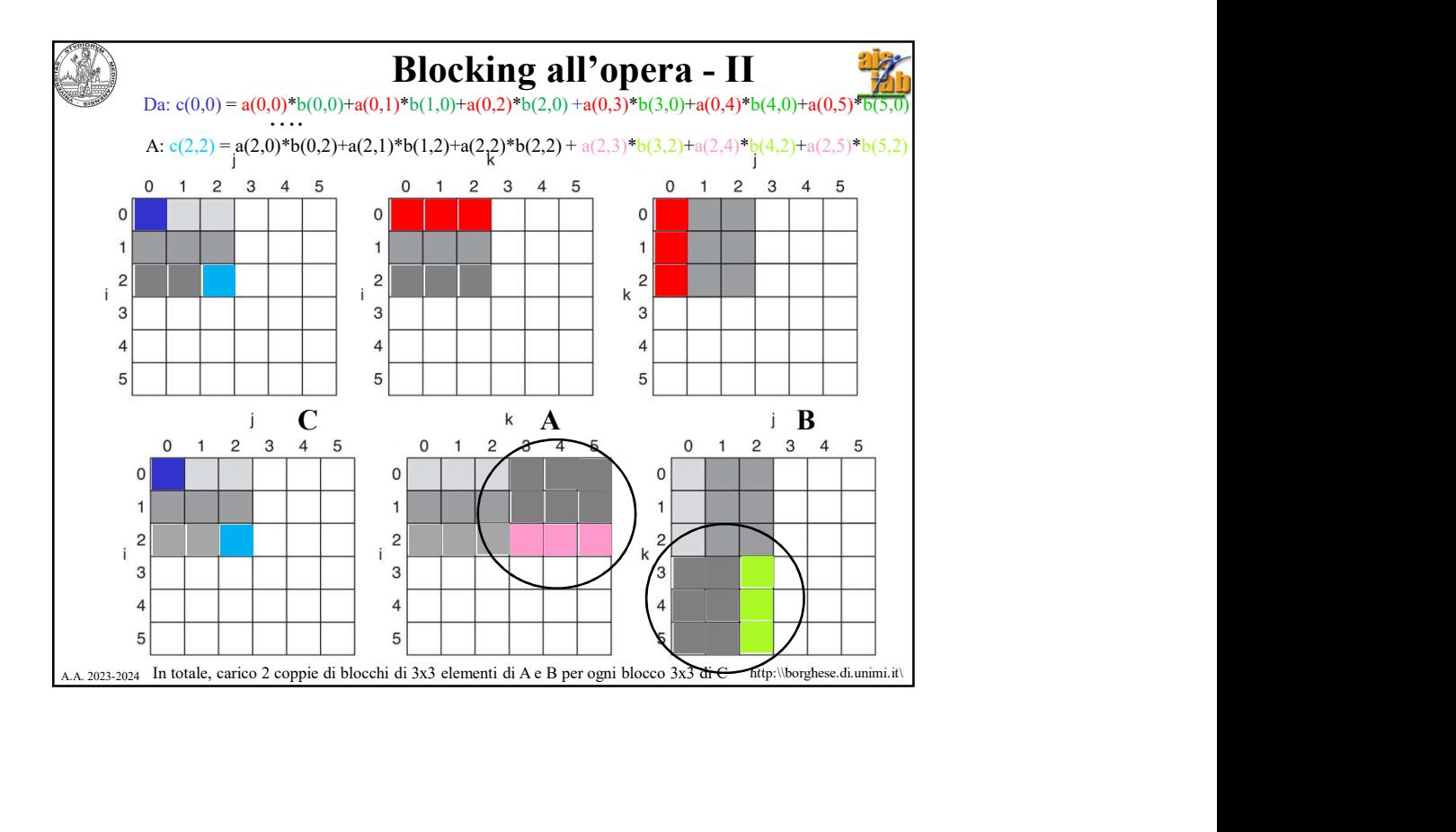

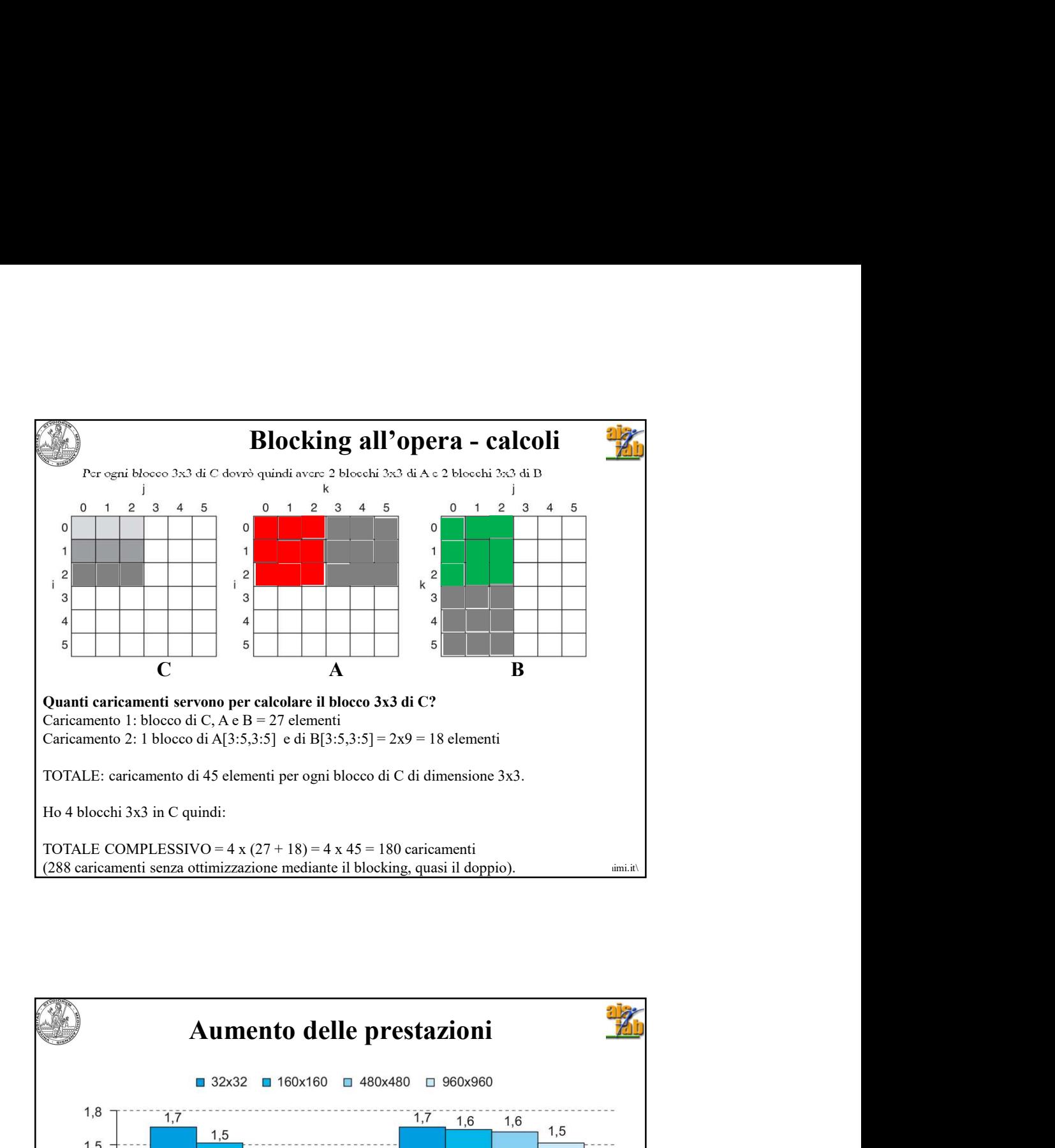

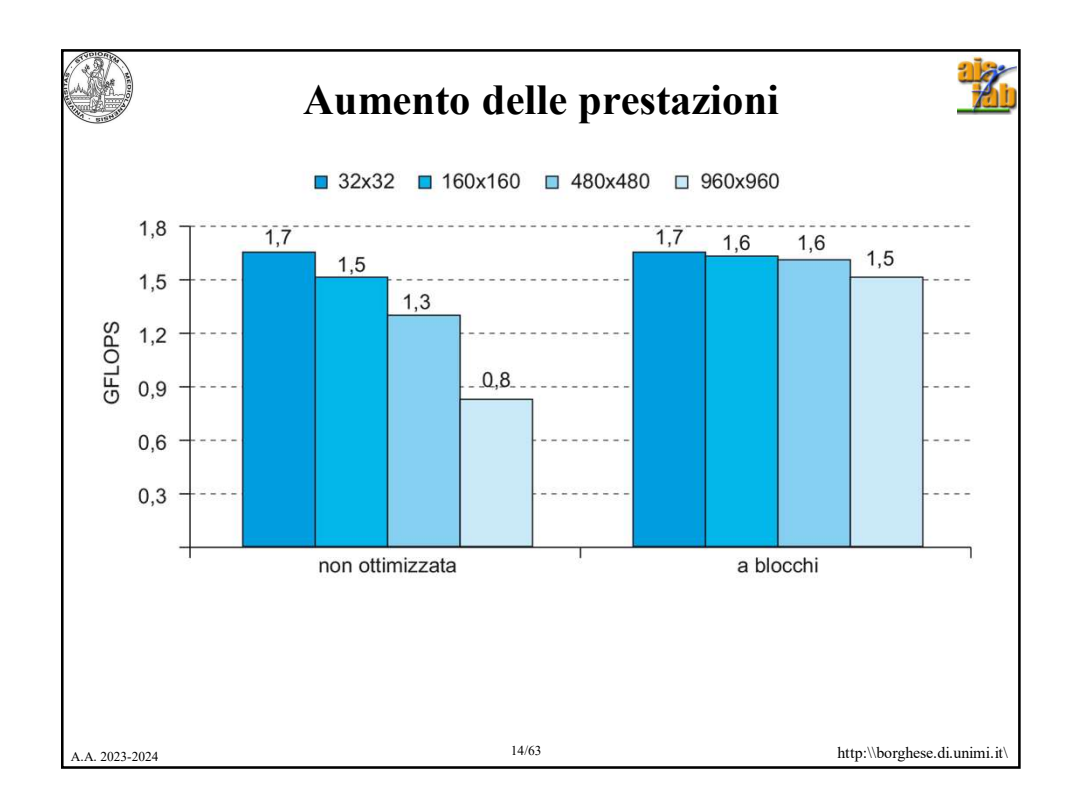

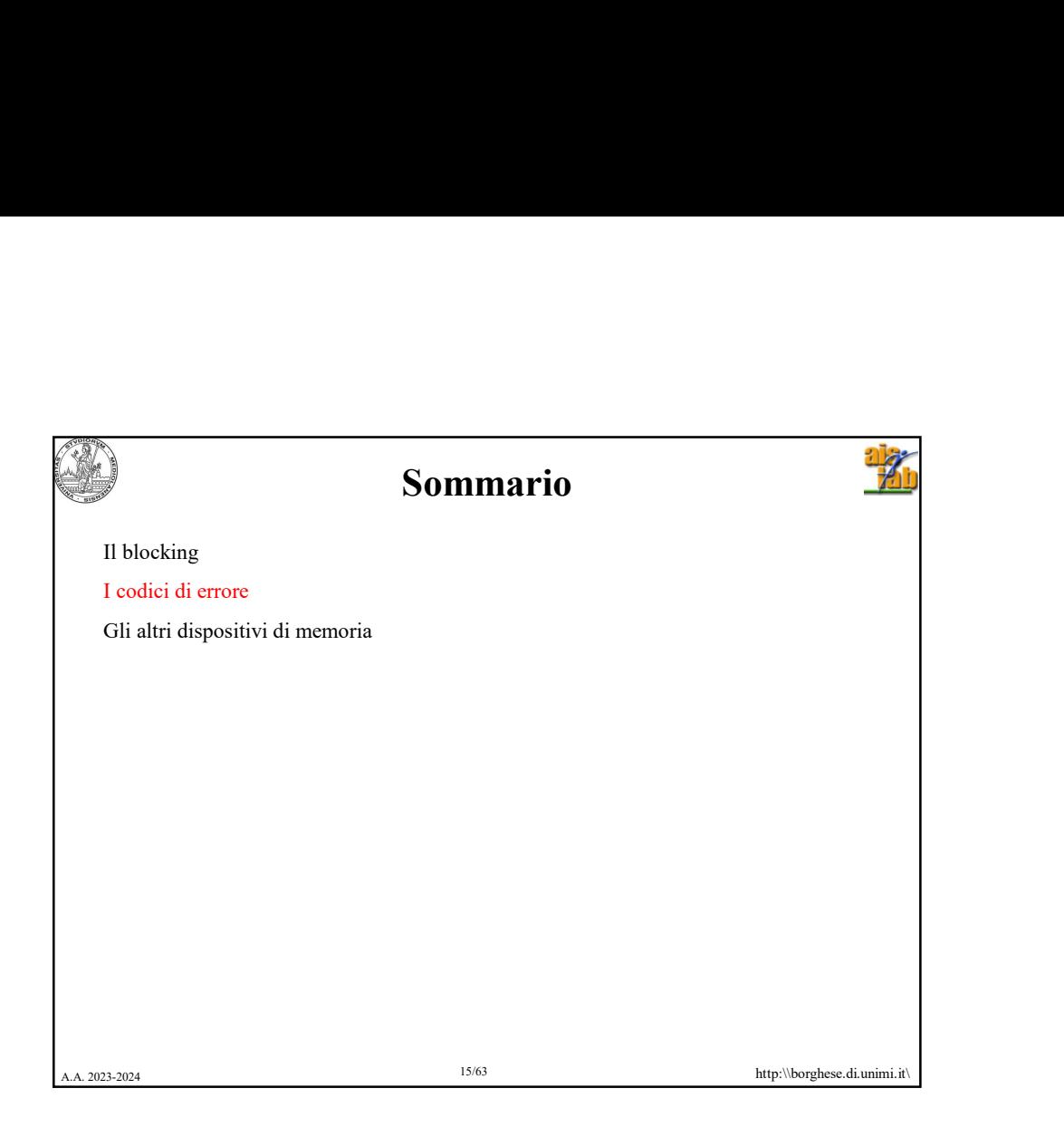

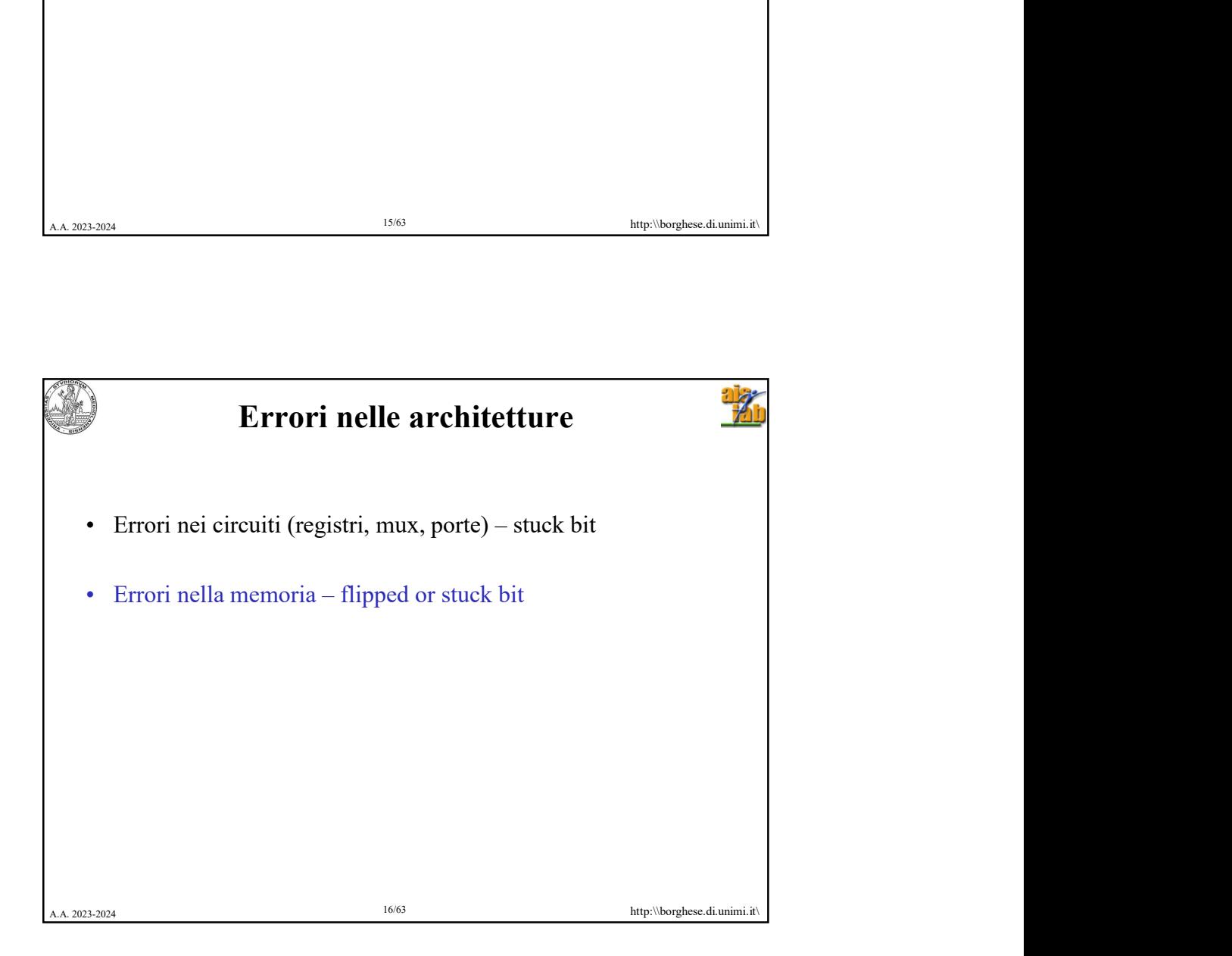

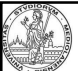

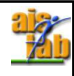

Errori della memoria<br>
no costituite da gruppi di bit. Cosa succede se 1 bit commuta<br>
1?<br>  $\frac{12}{\pi}$ <br>  $\frac{12}{\pi}$ <br>  $\frac{12}{\pi}$ <br>  $\frac{12}{\pi}$ <br>  $\frac{12}{\pi}$ <br>  $\frac{12}{\pi}$ <br>  $\frac{12}{\pi}$ <br>  $\frac{12}{\pi}$ <br>  $\frac{12}{\pi}$ <br>  $\frac{12}{\pi}$ <br>  $\$ "spontaneamente" da 0 a 1?

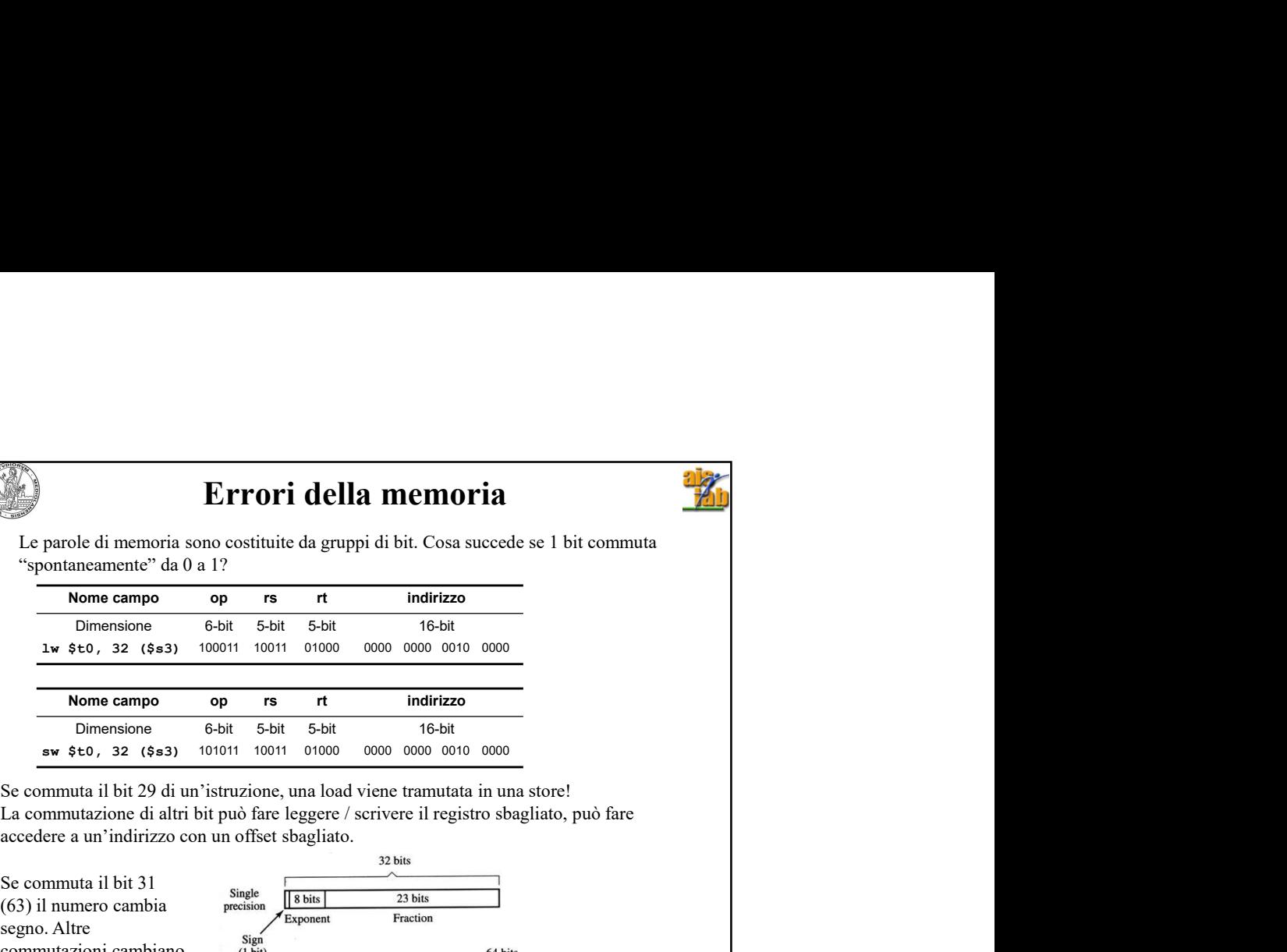

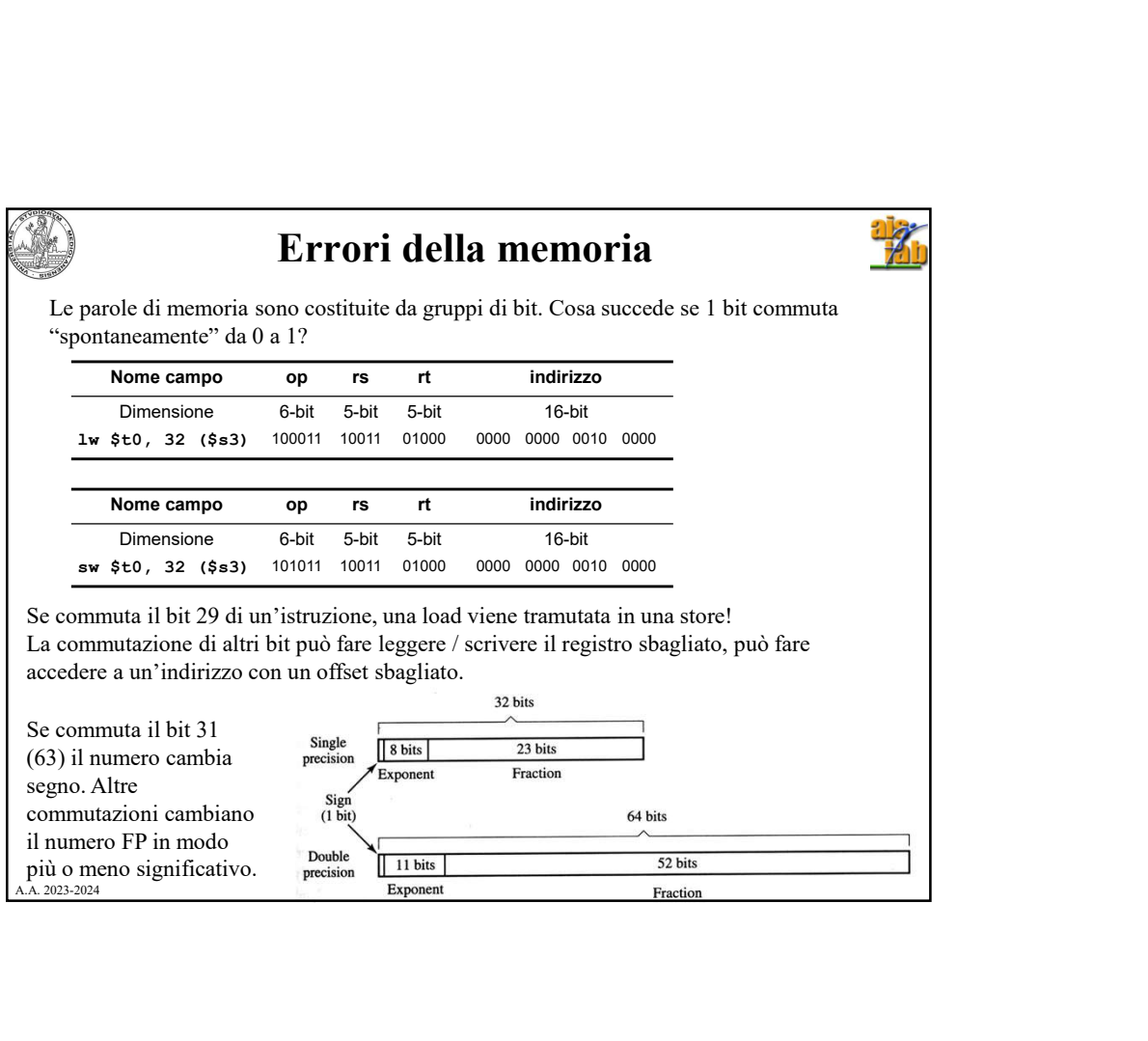

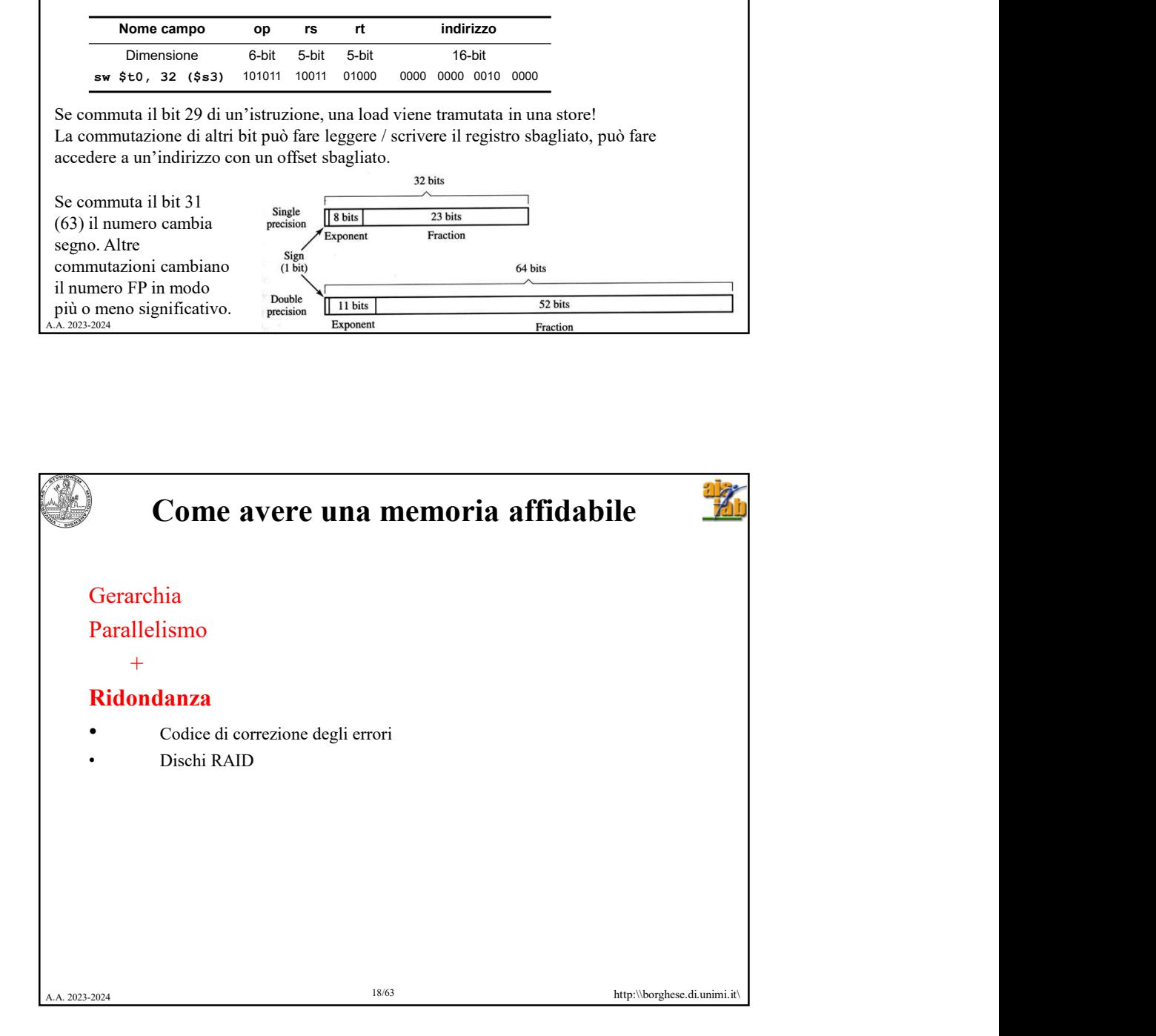

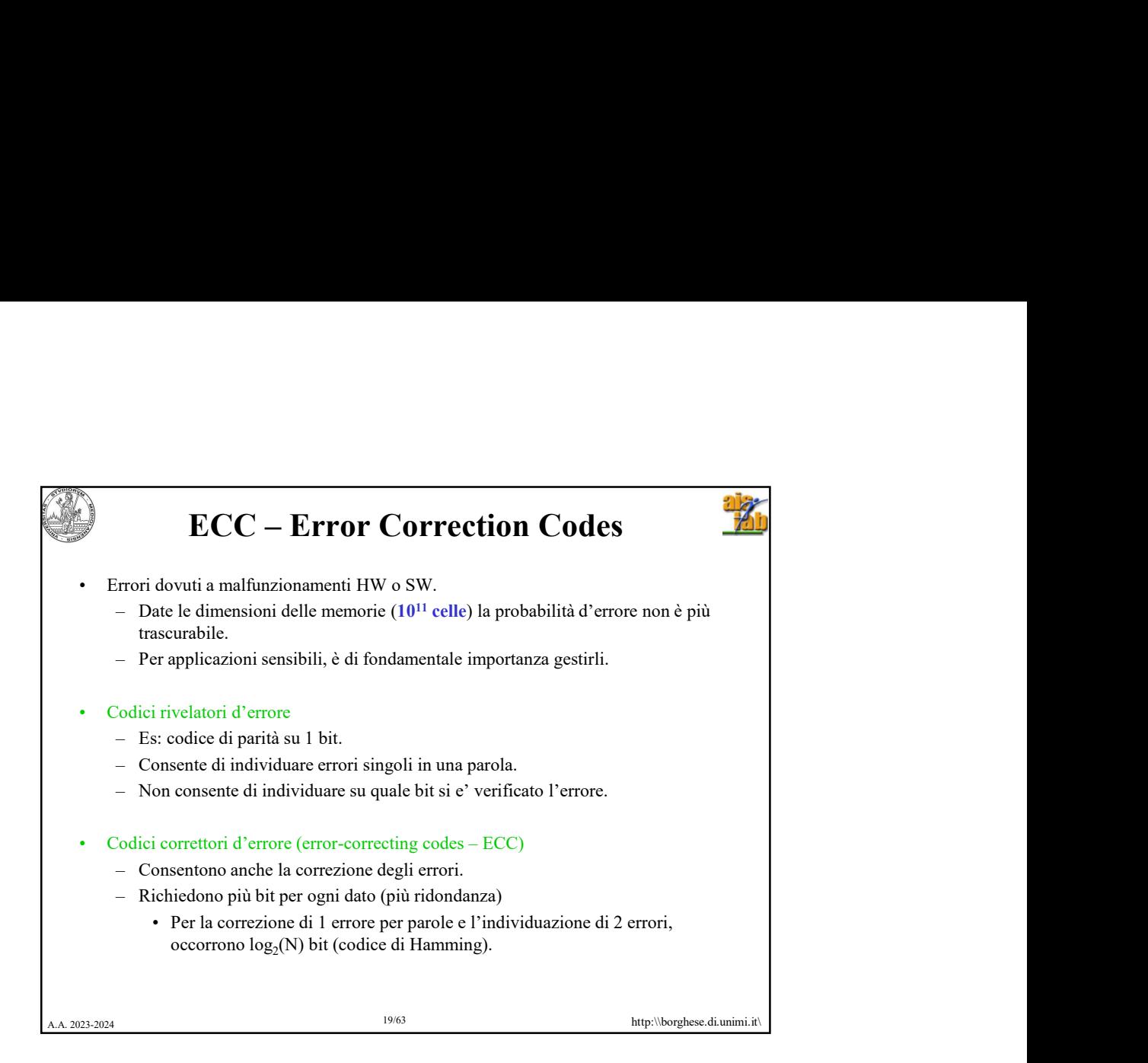

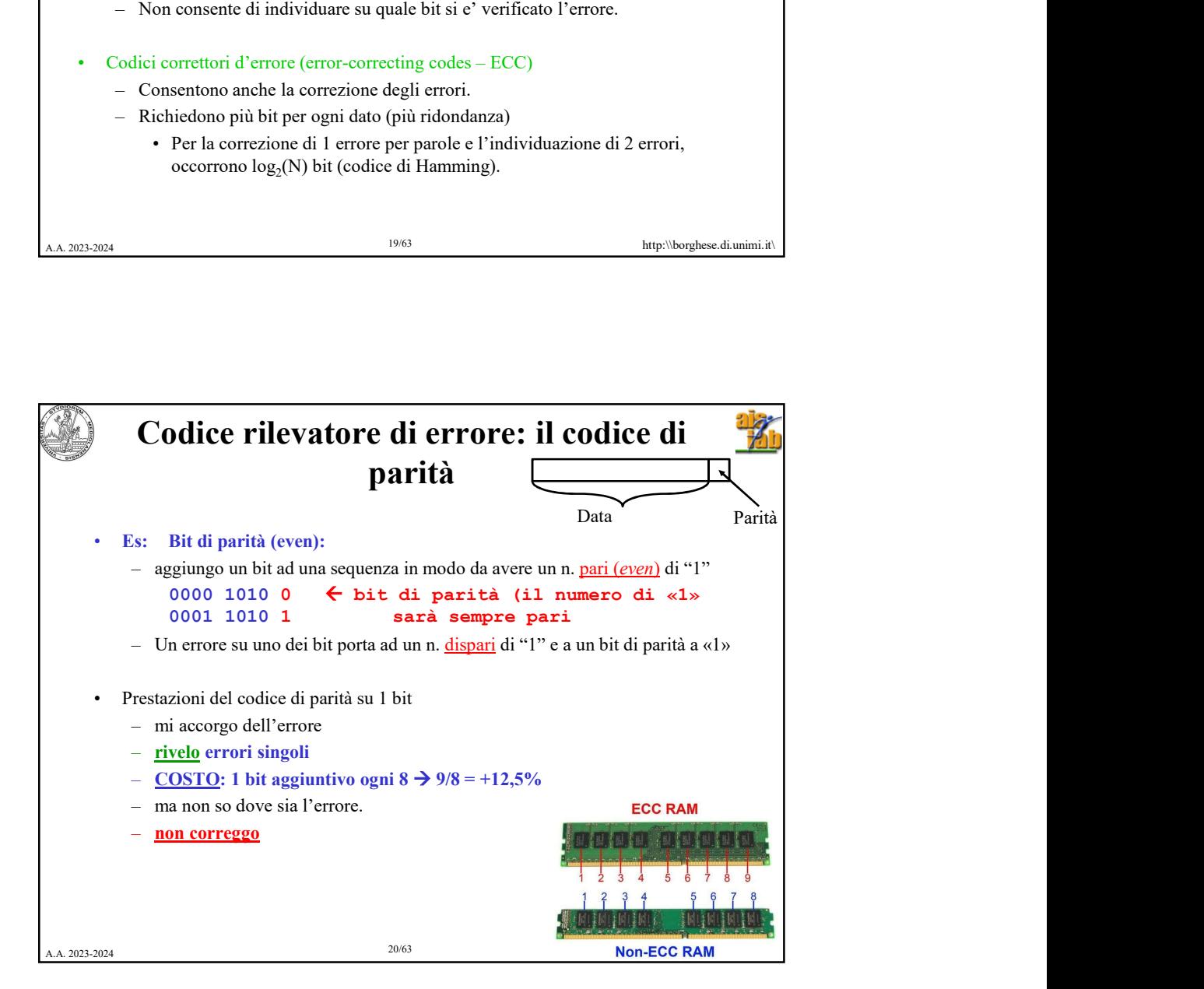

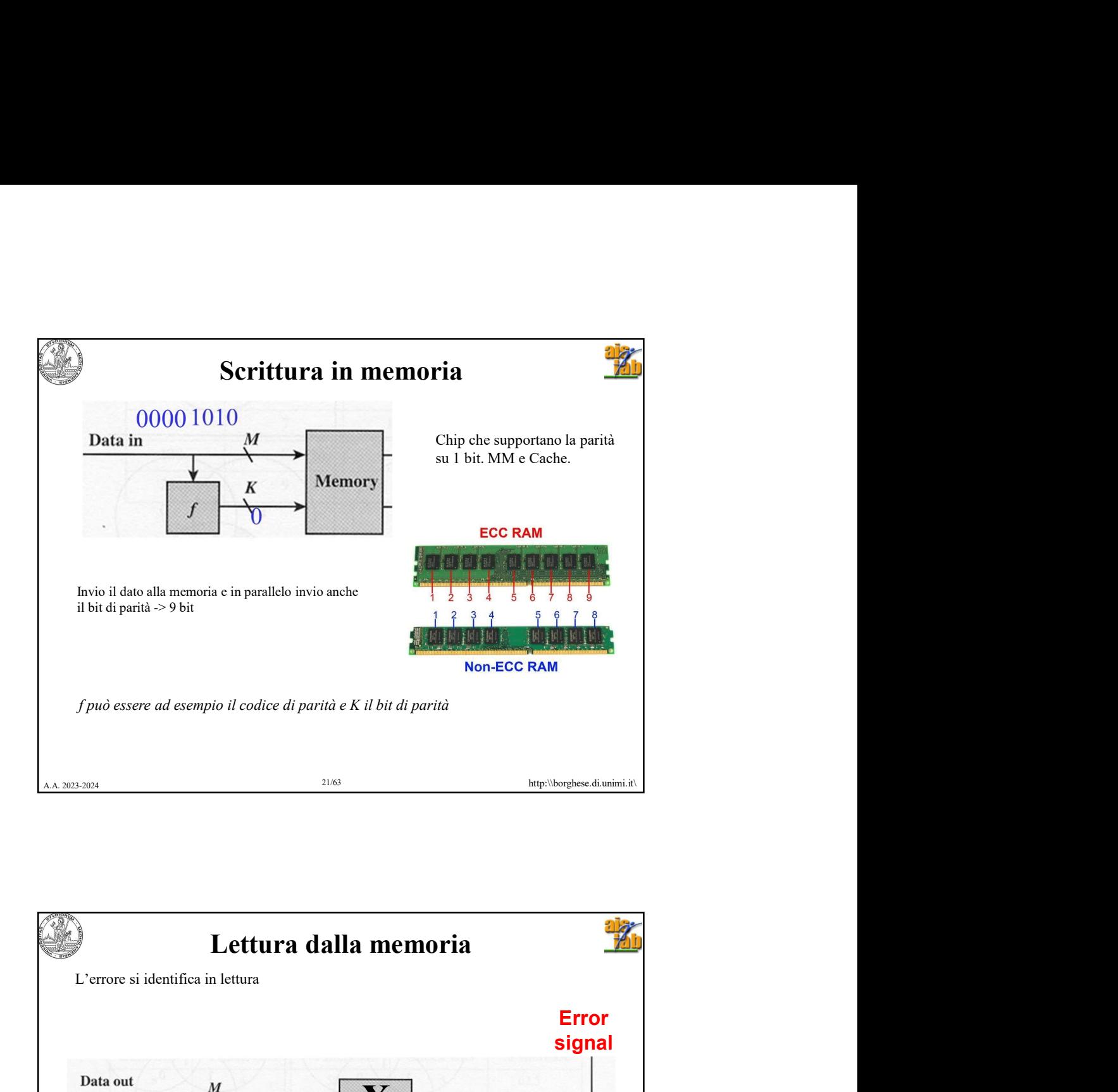

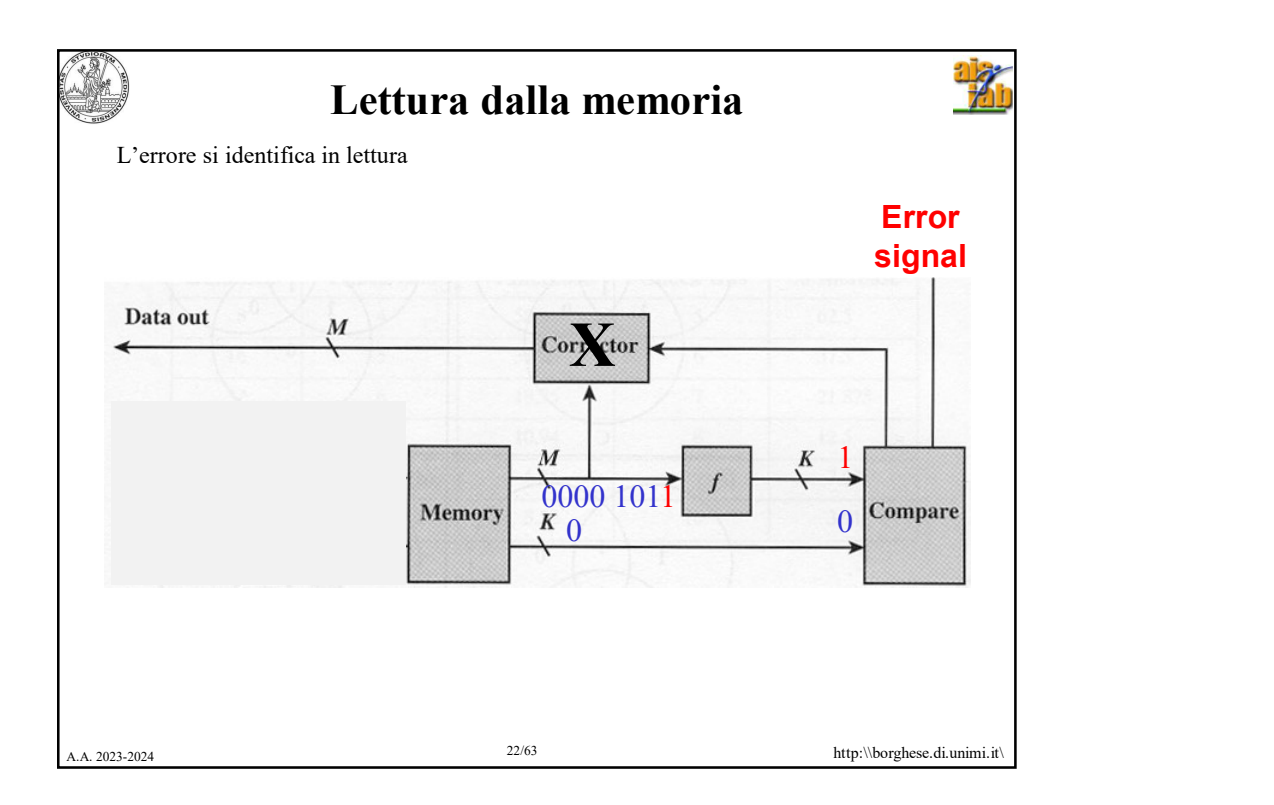

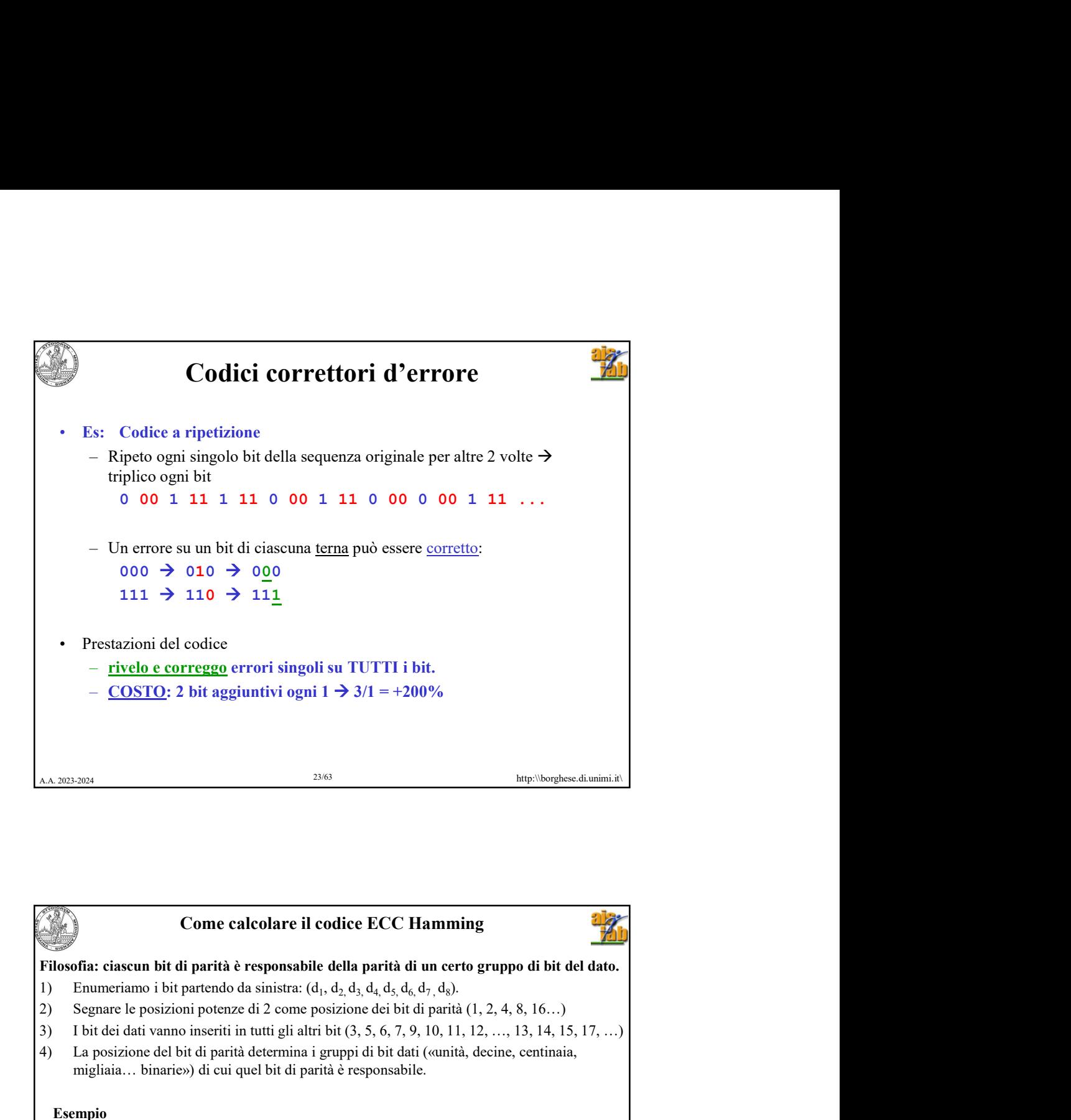

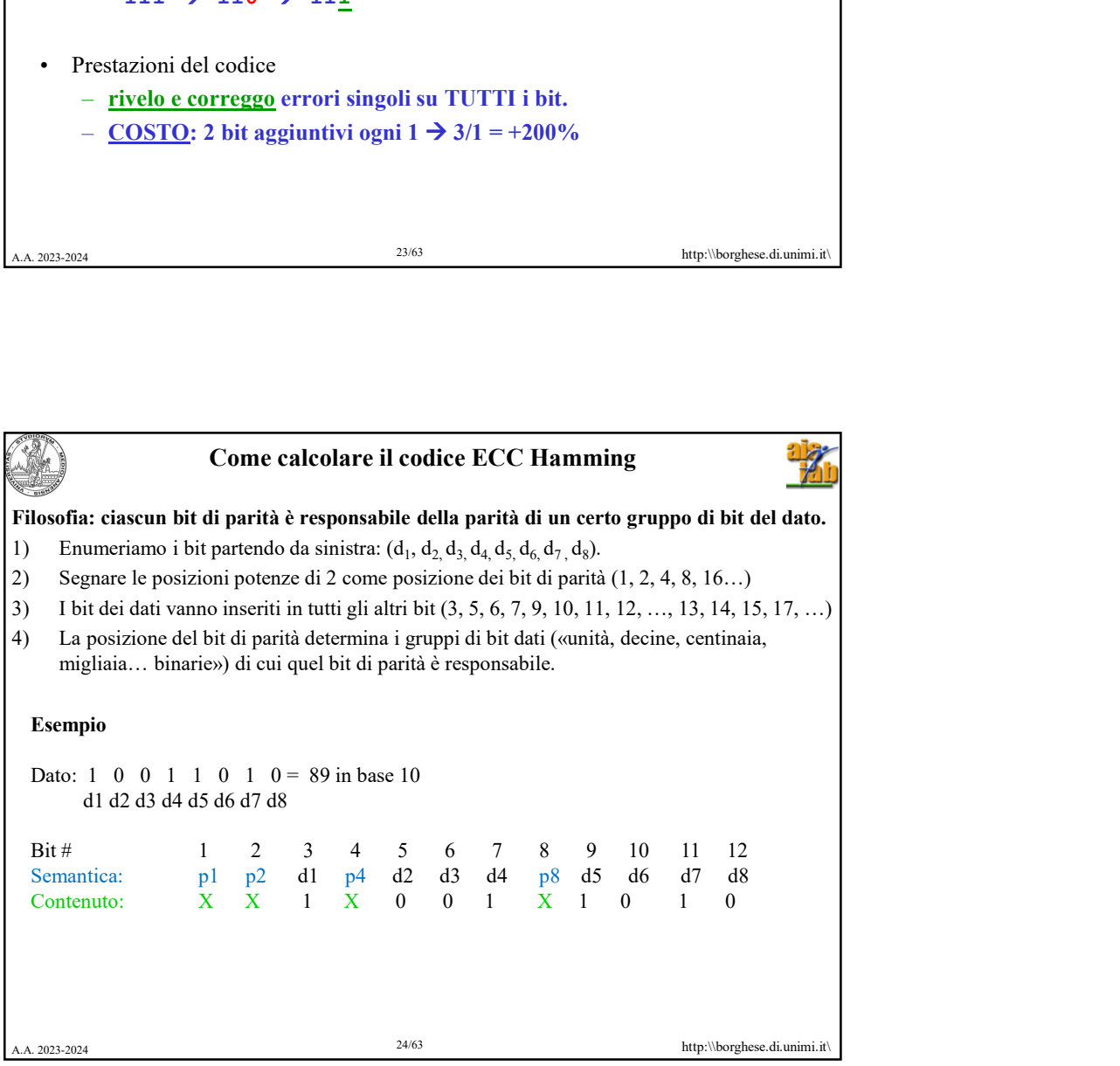

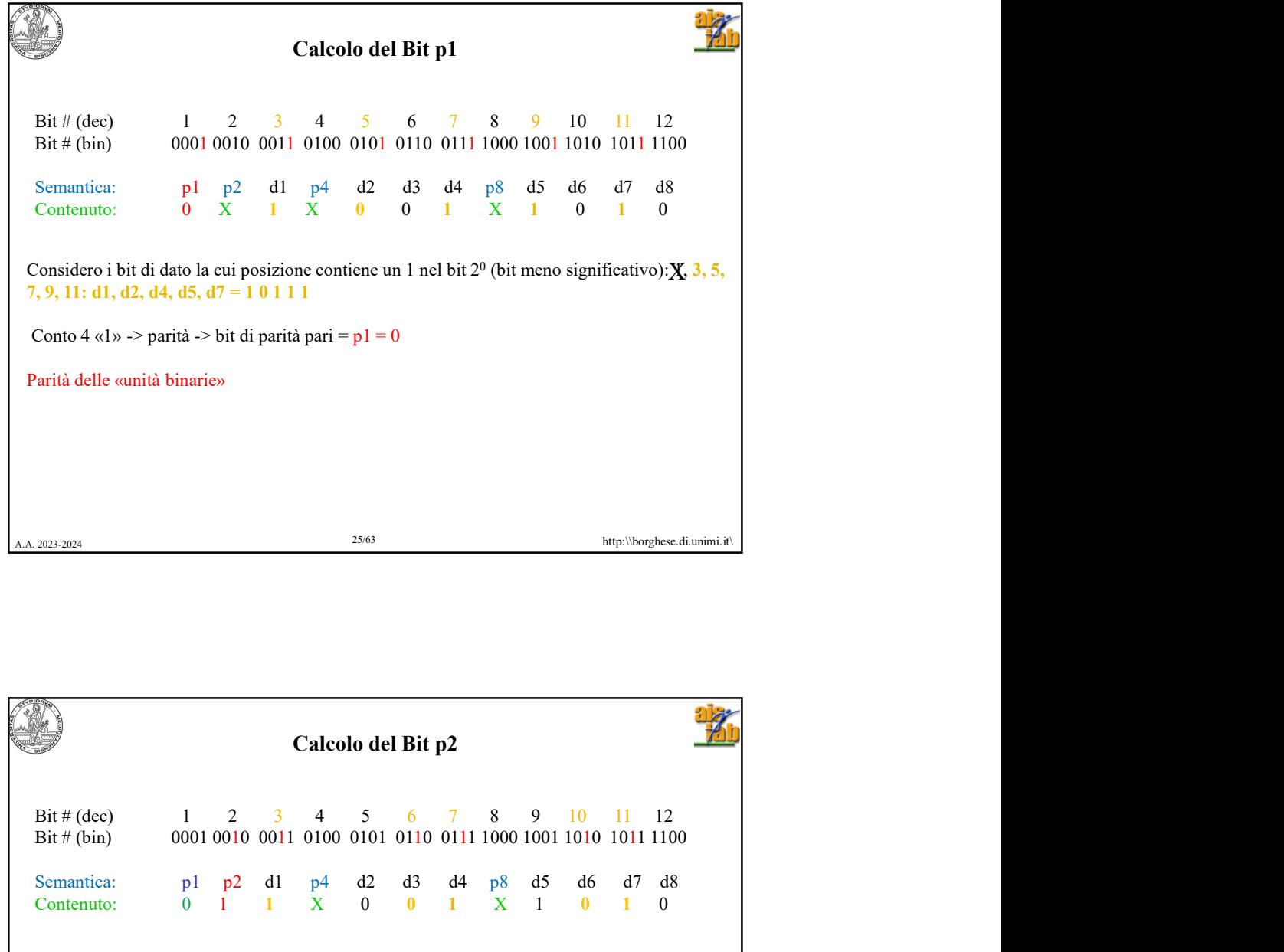

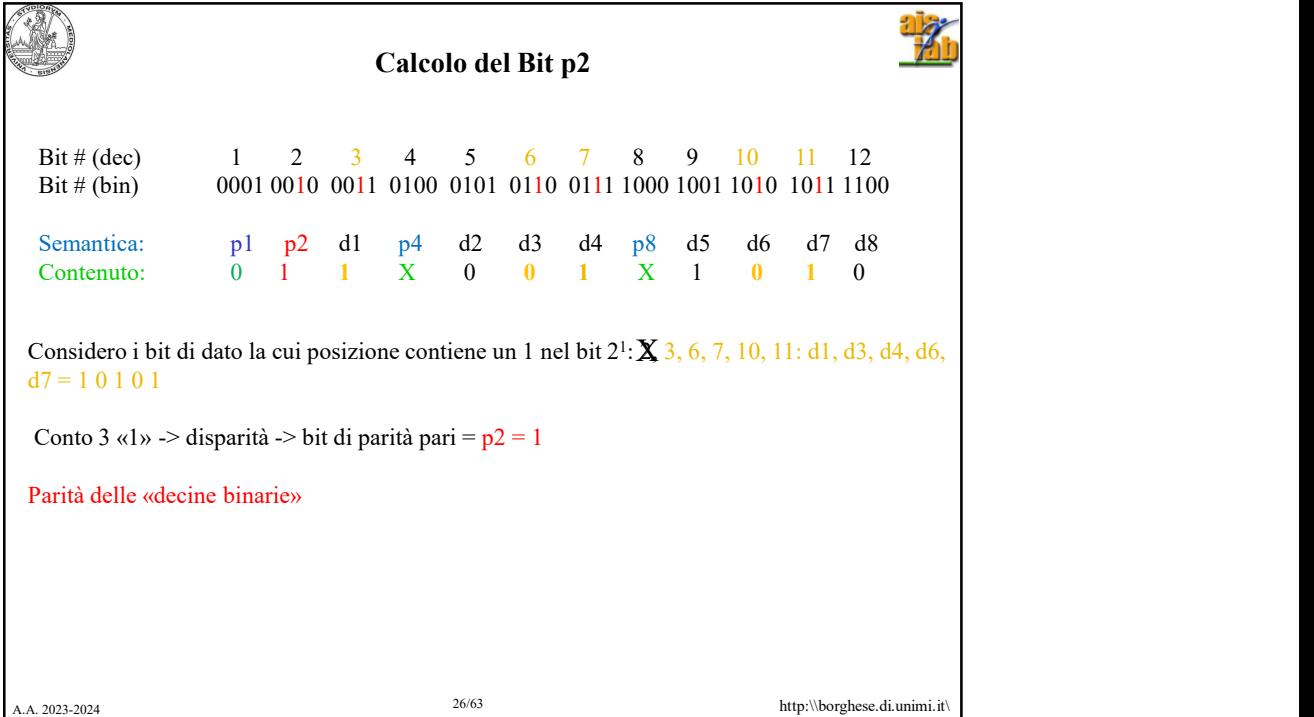

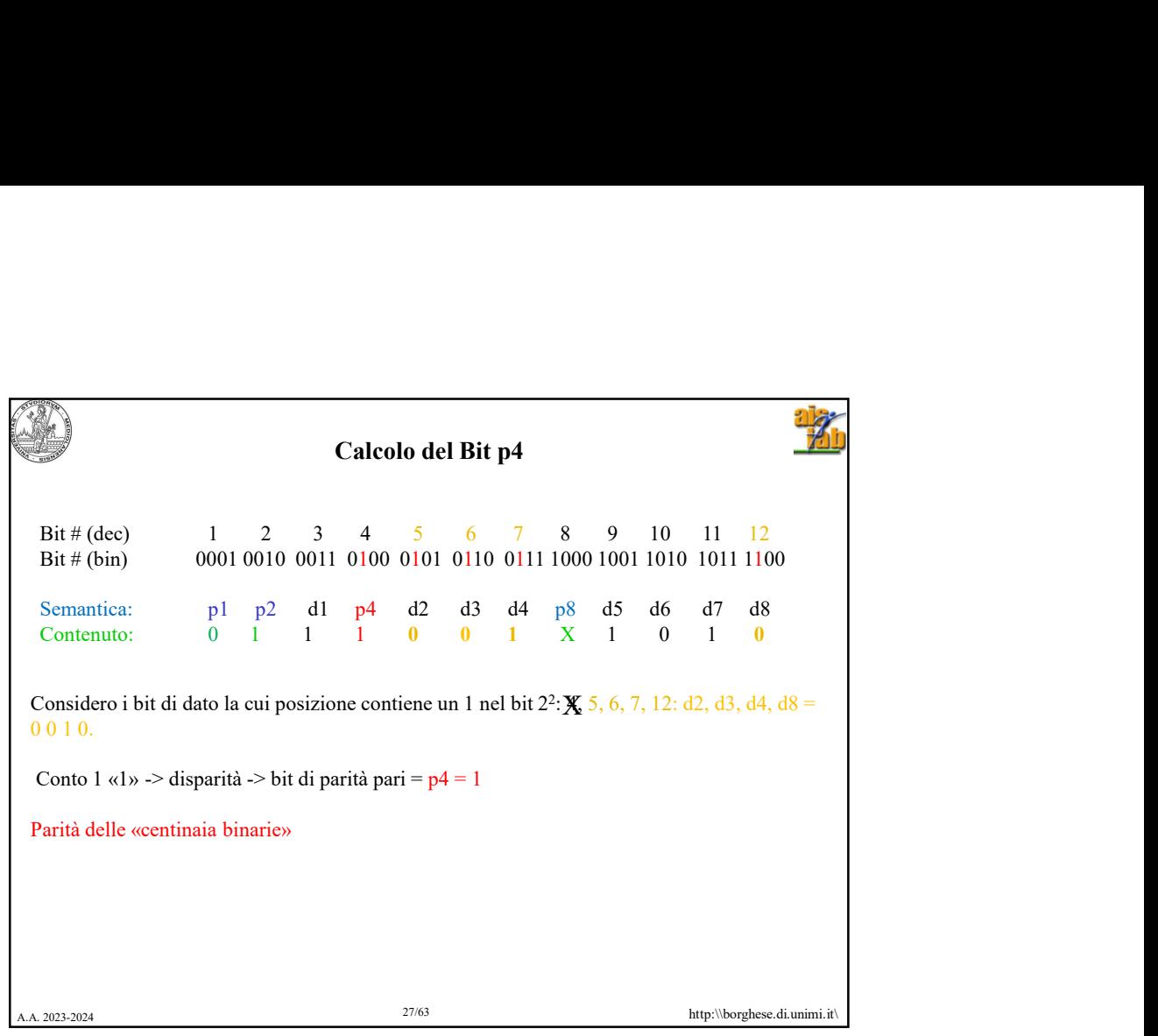

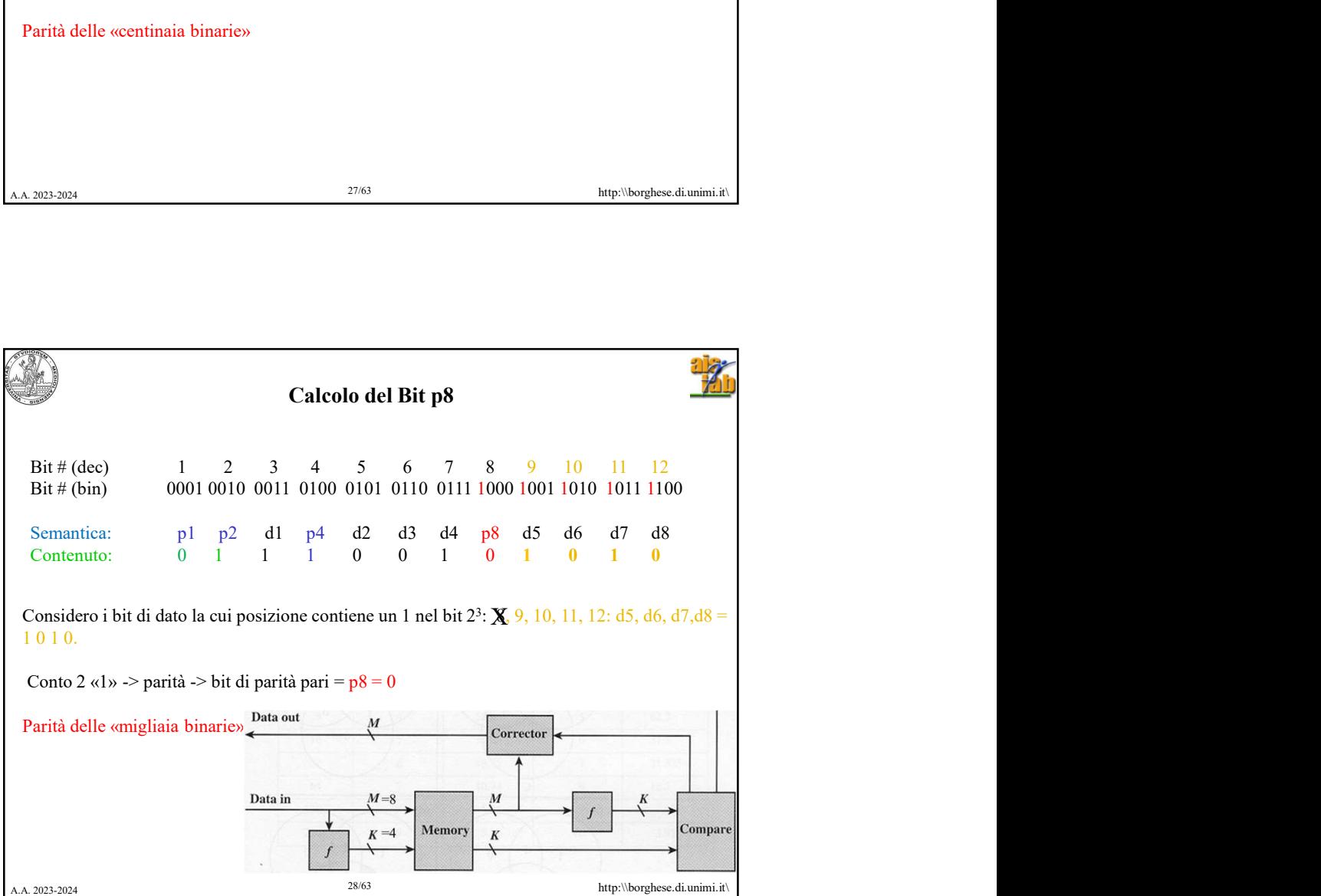

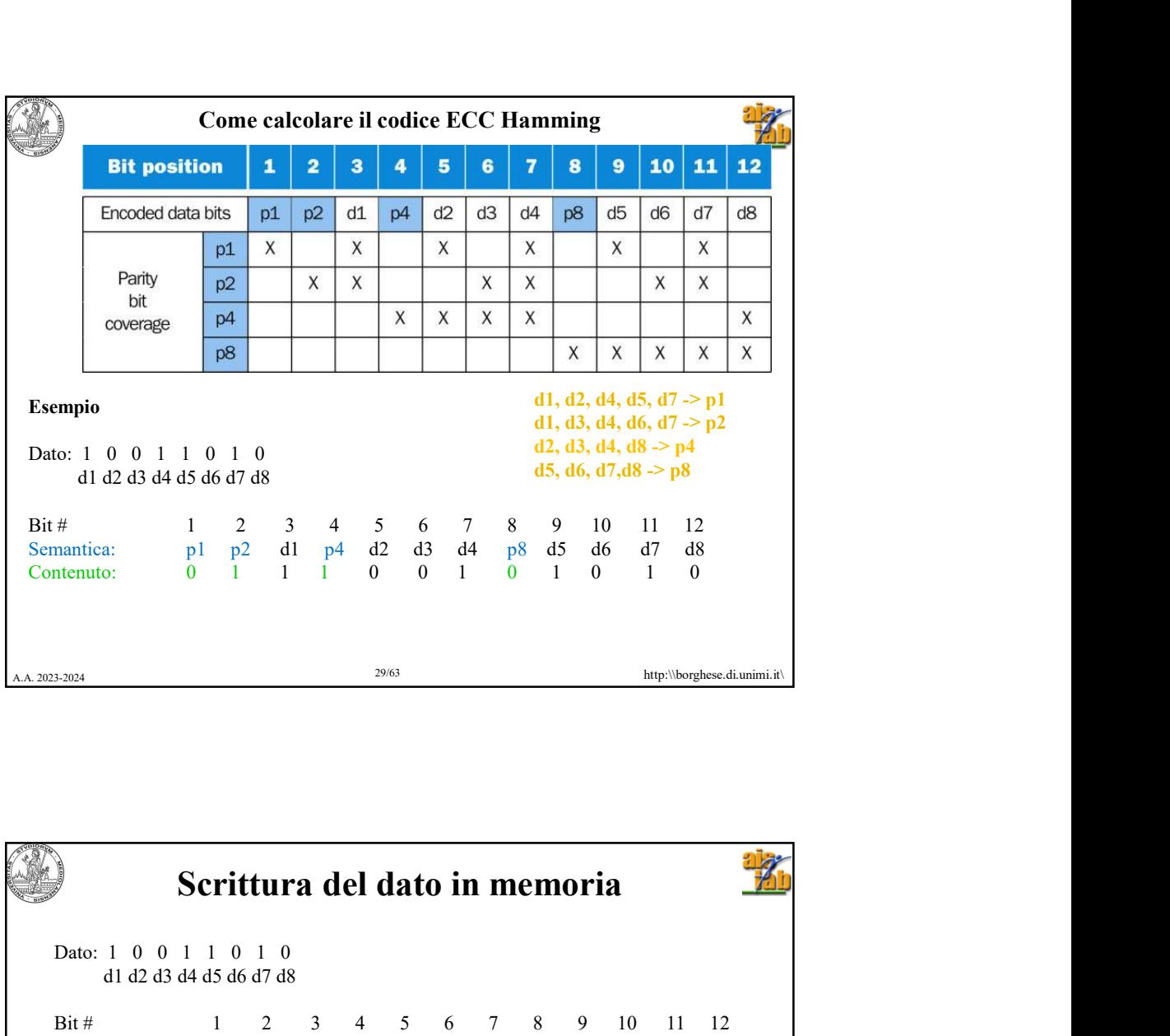

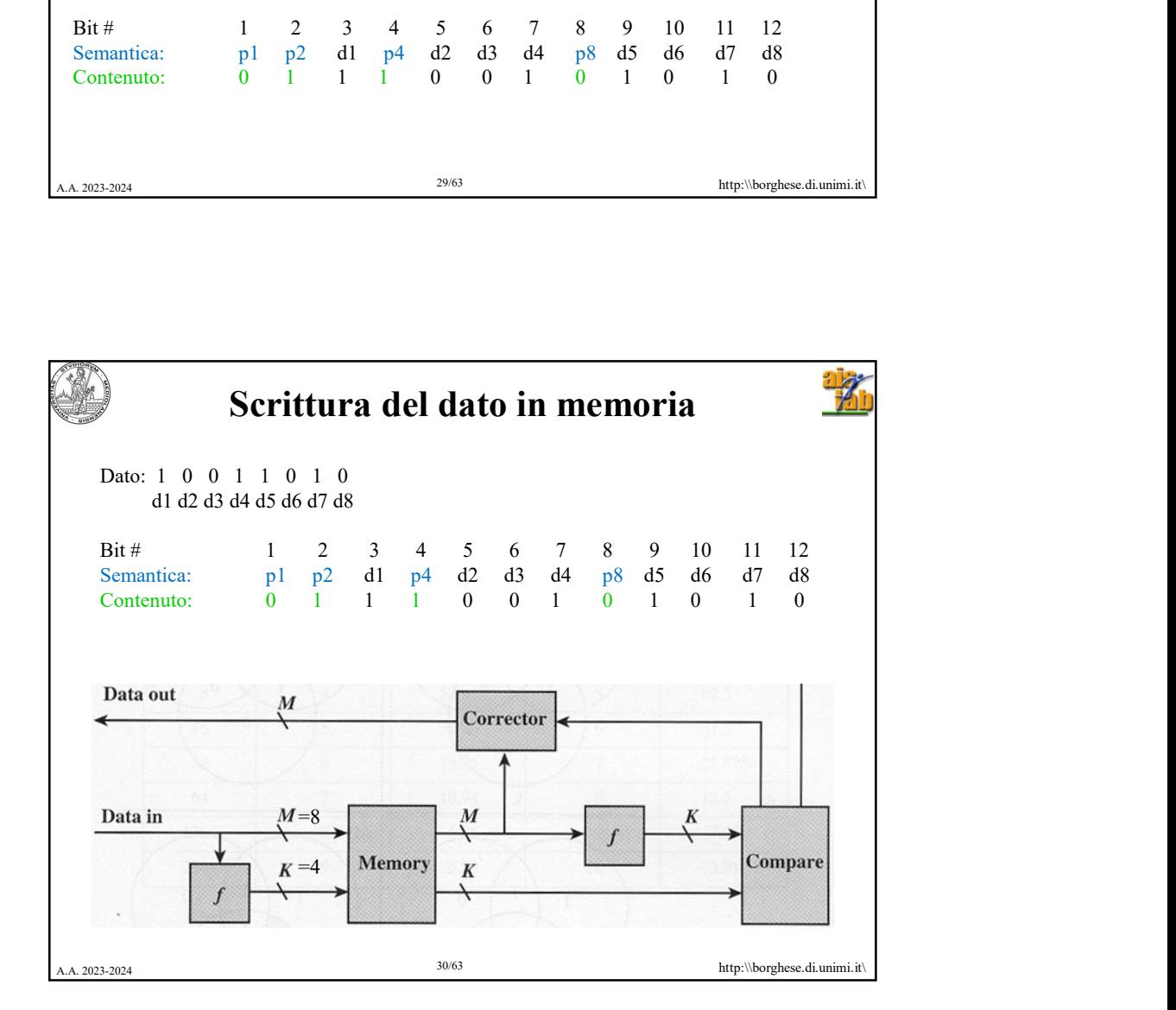

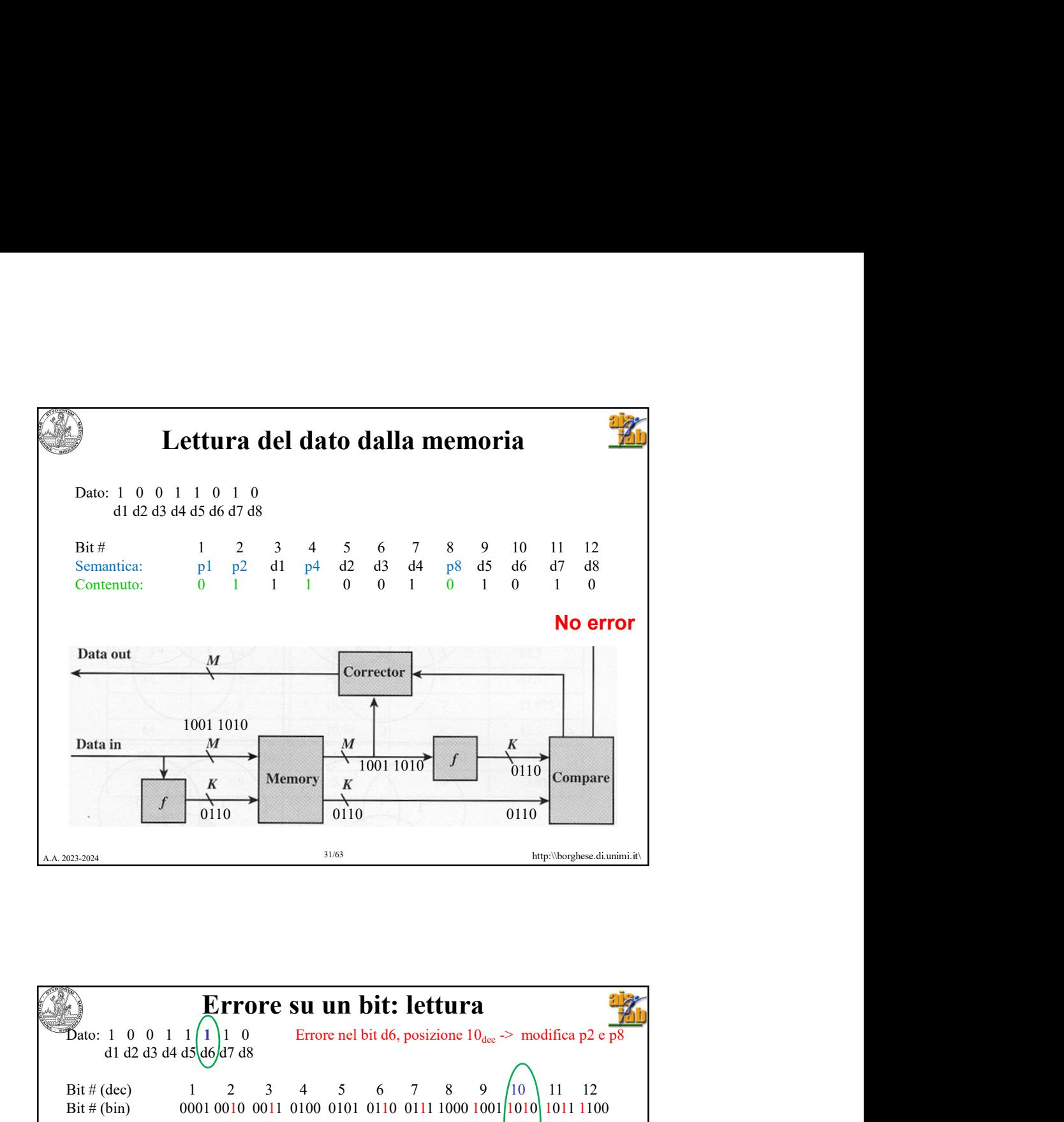

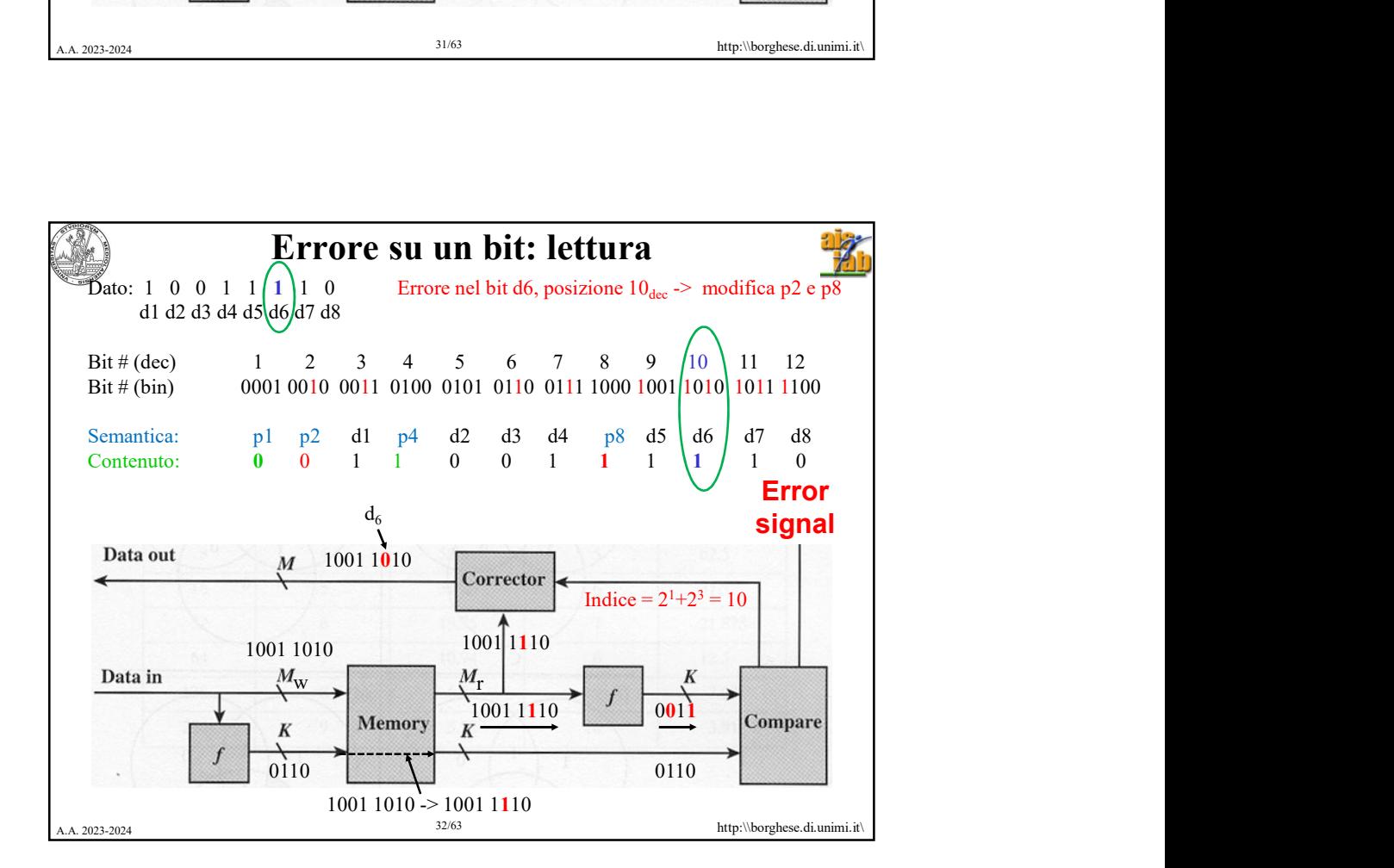

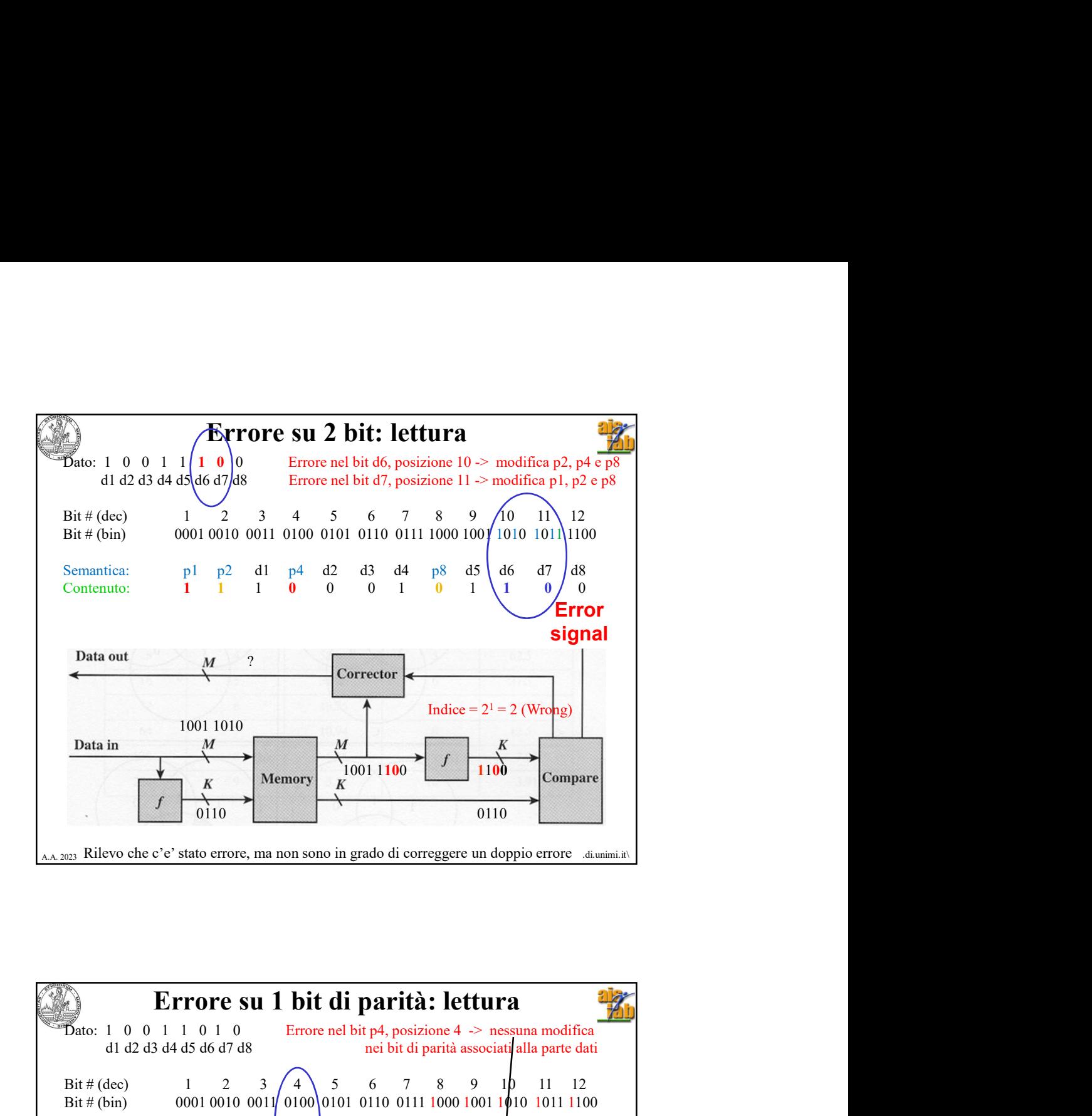

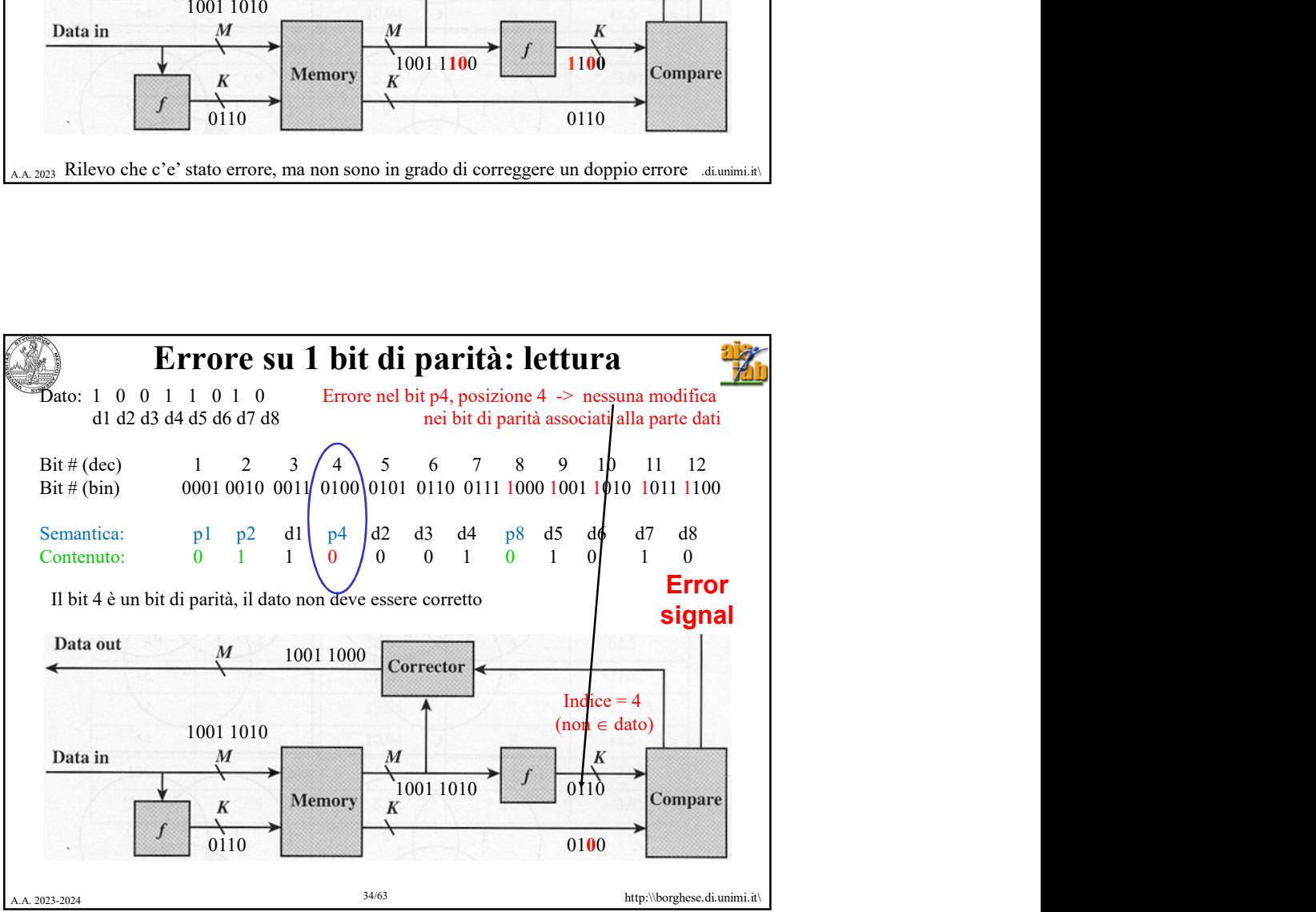

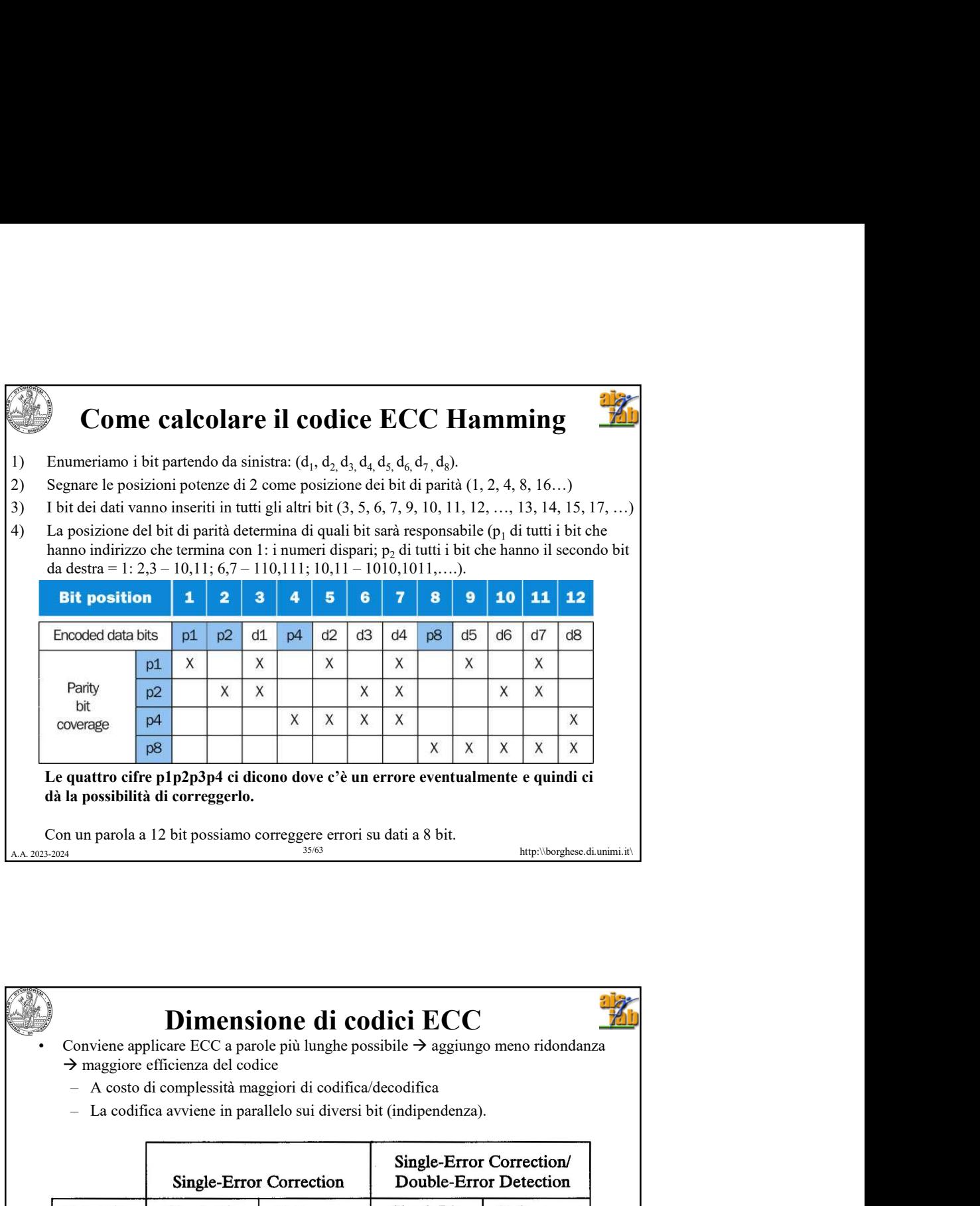

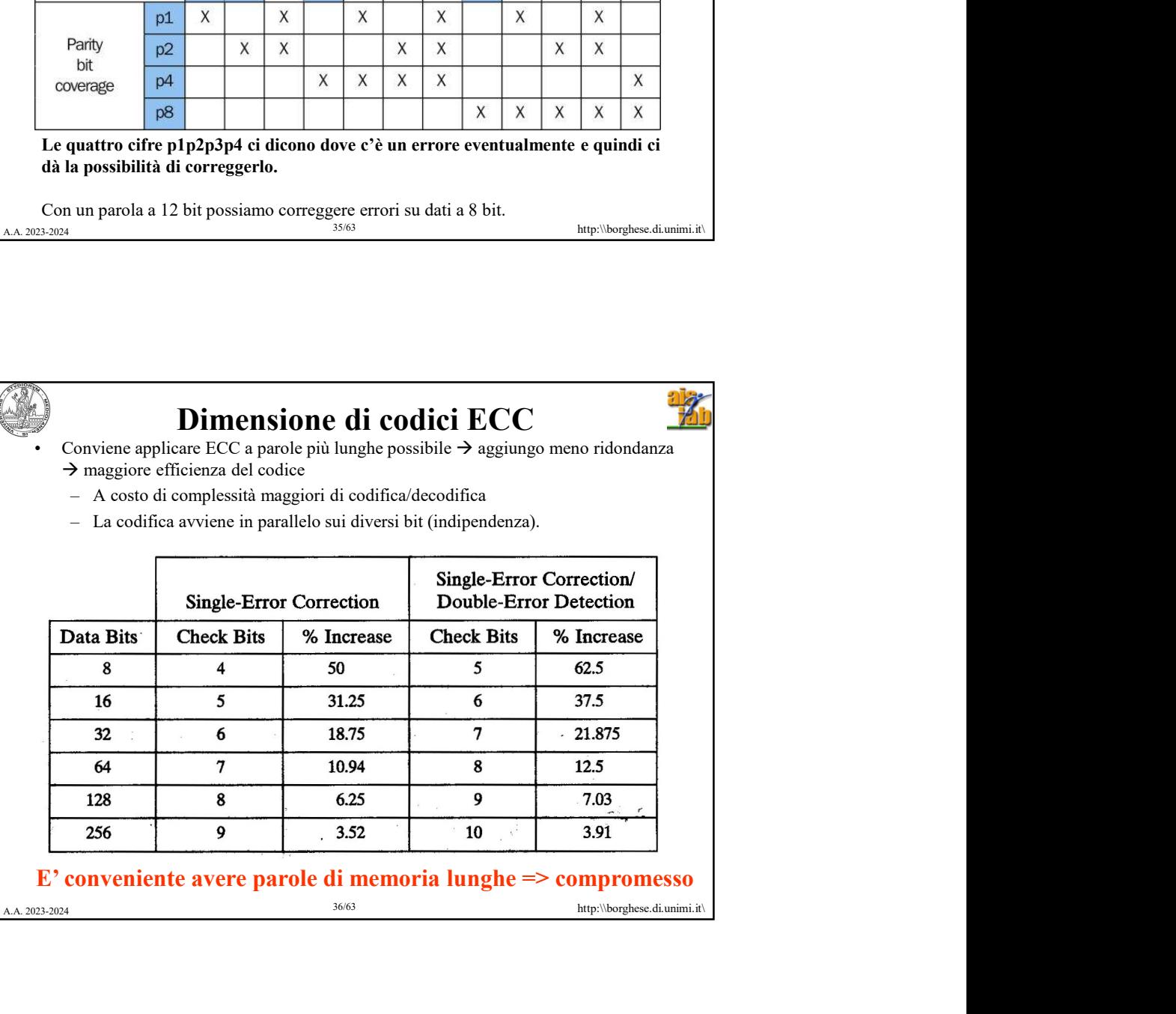

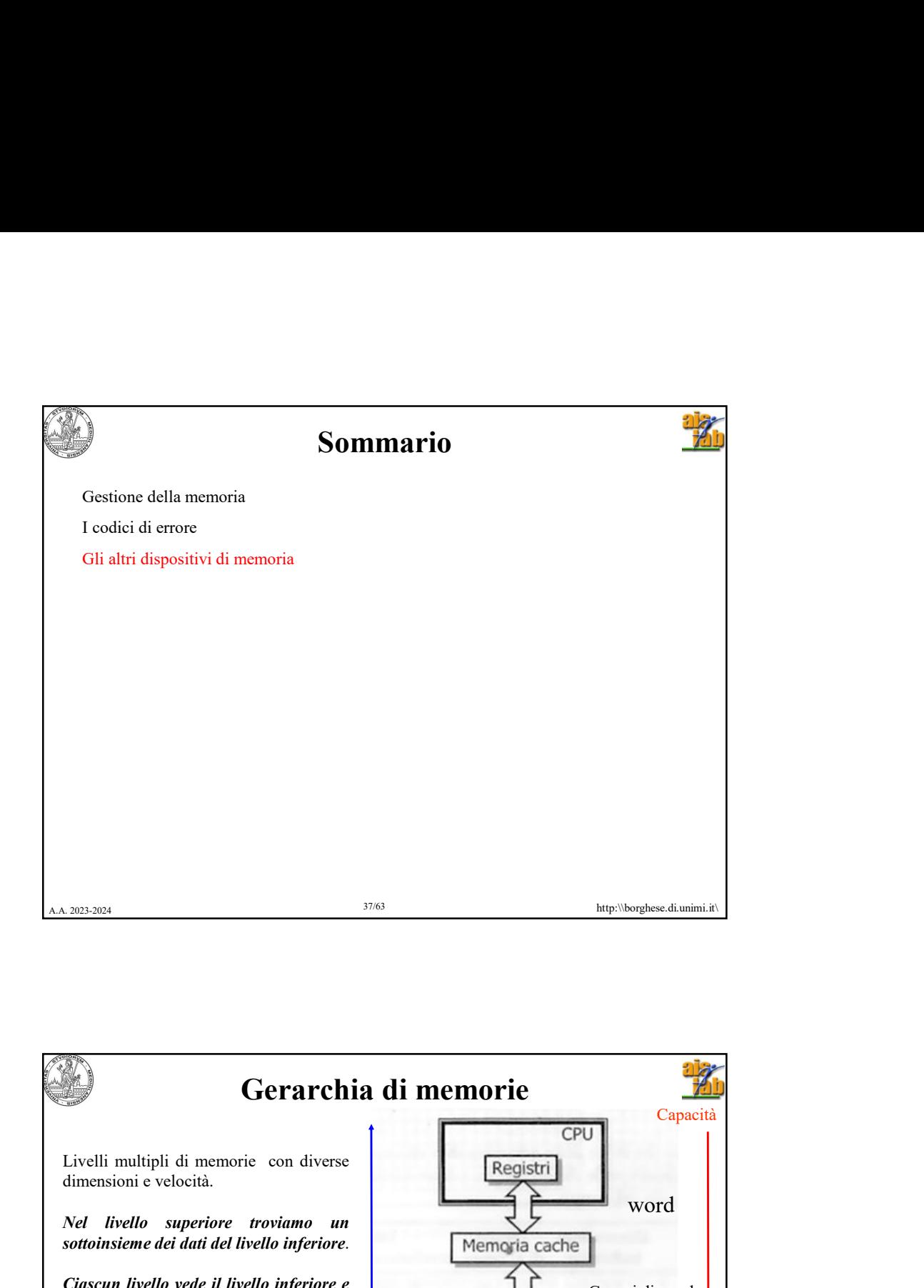

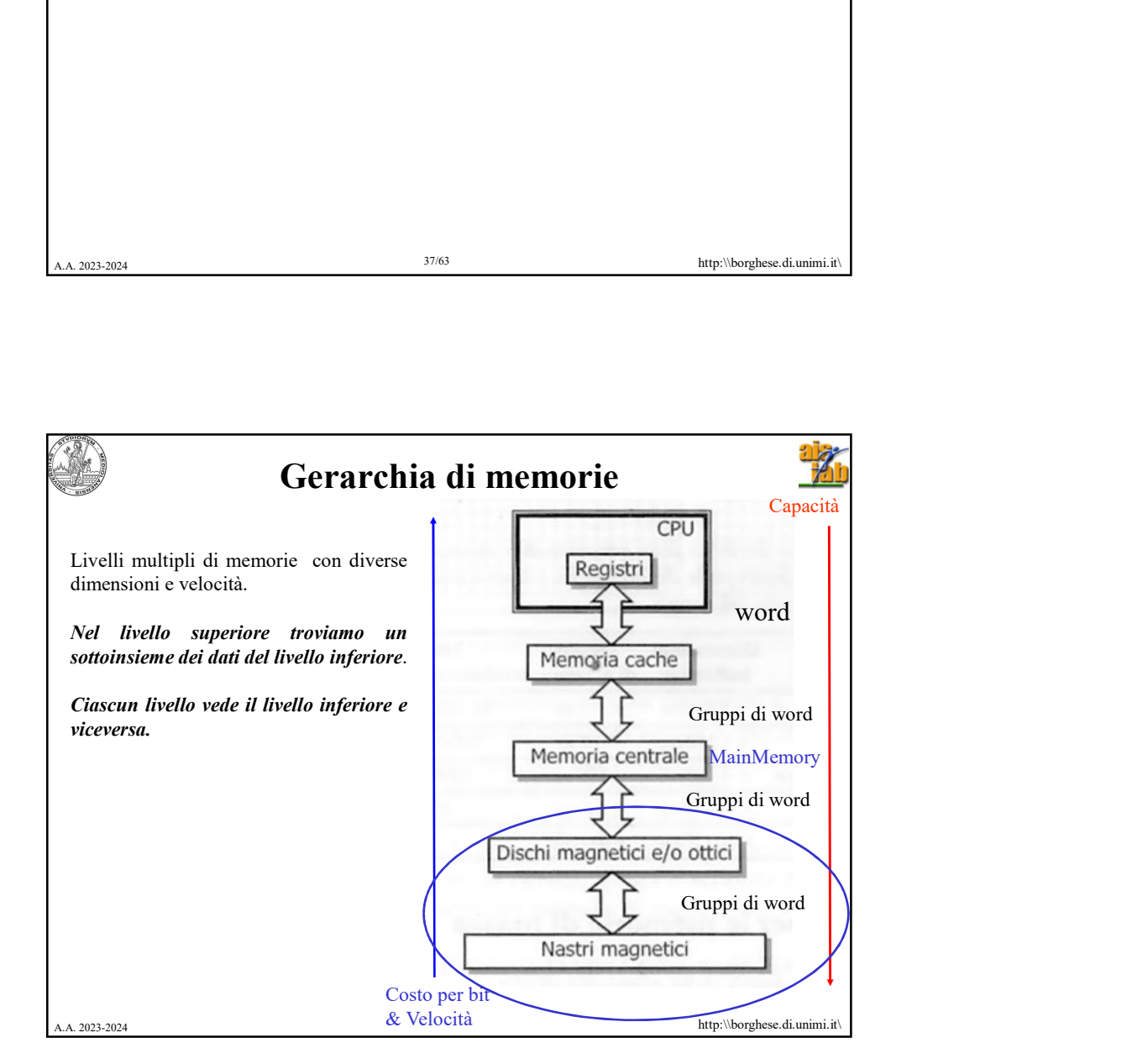

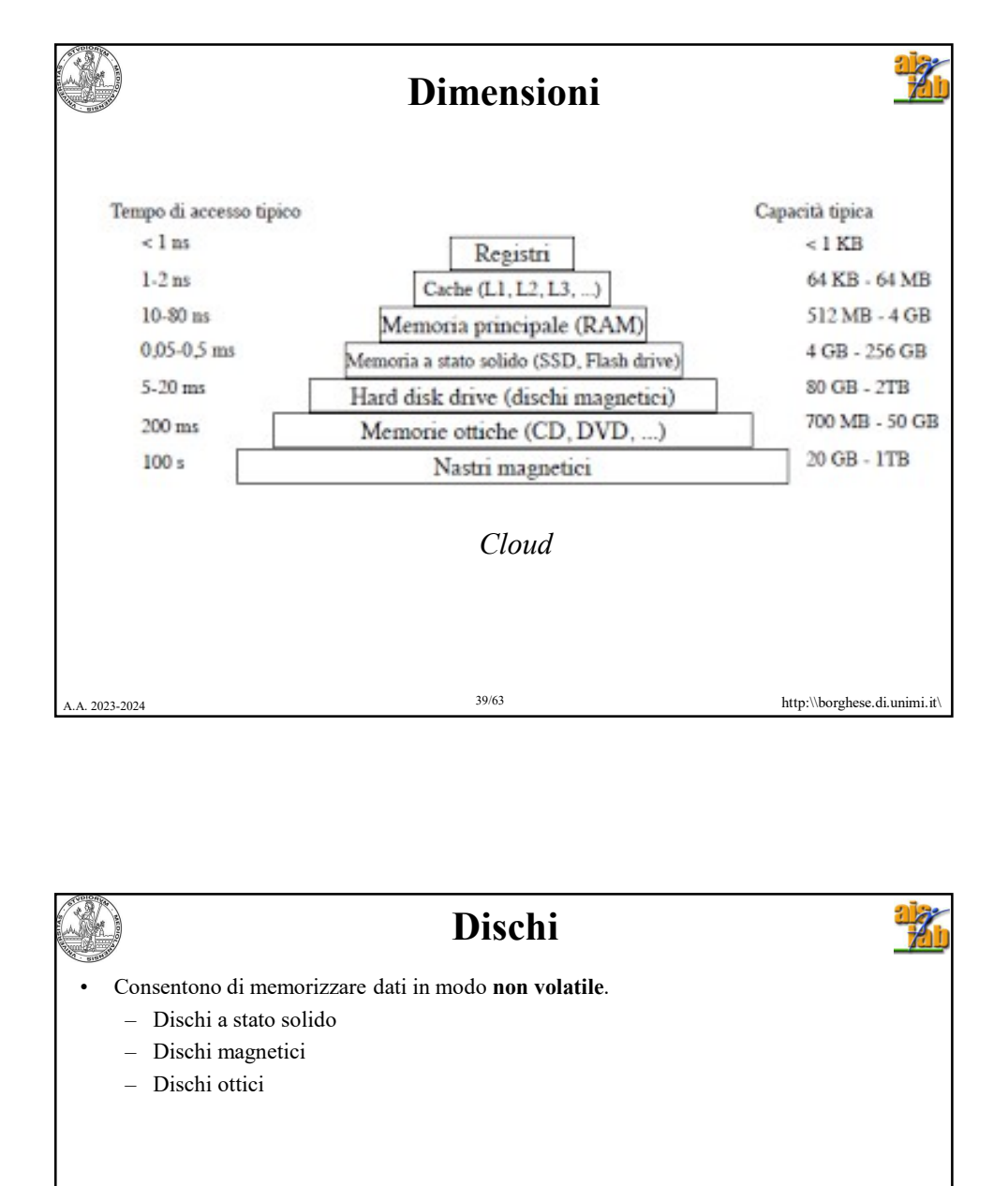

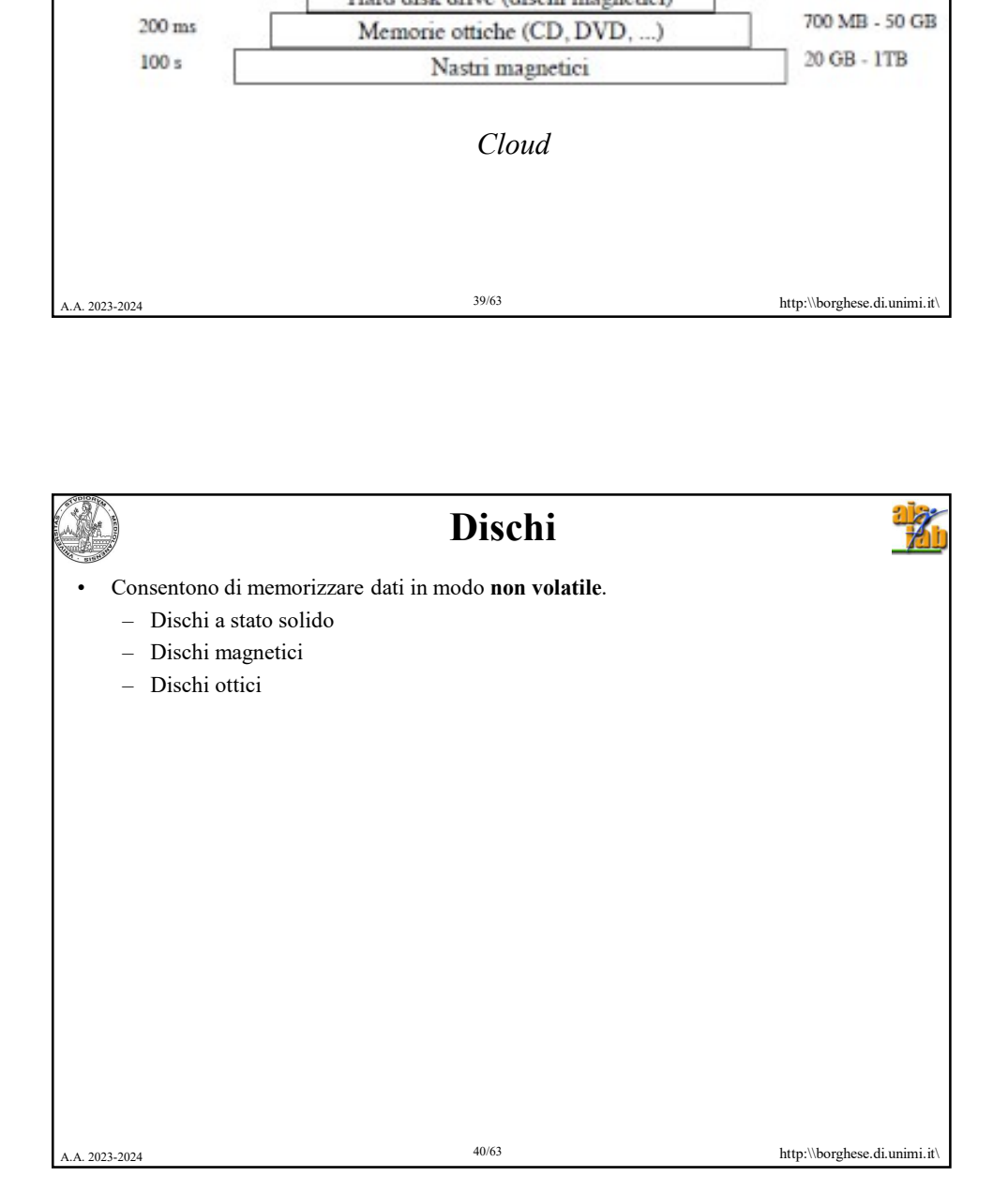

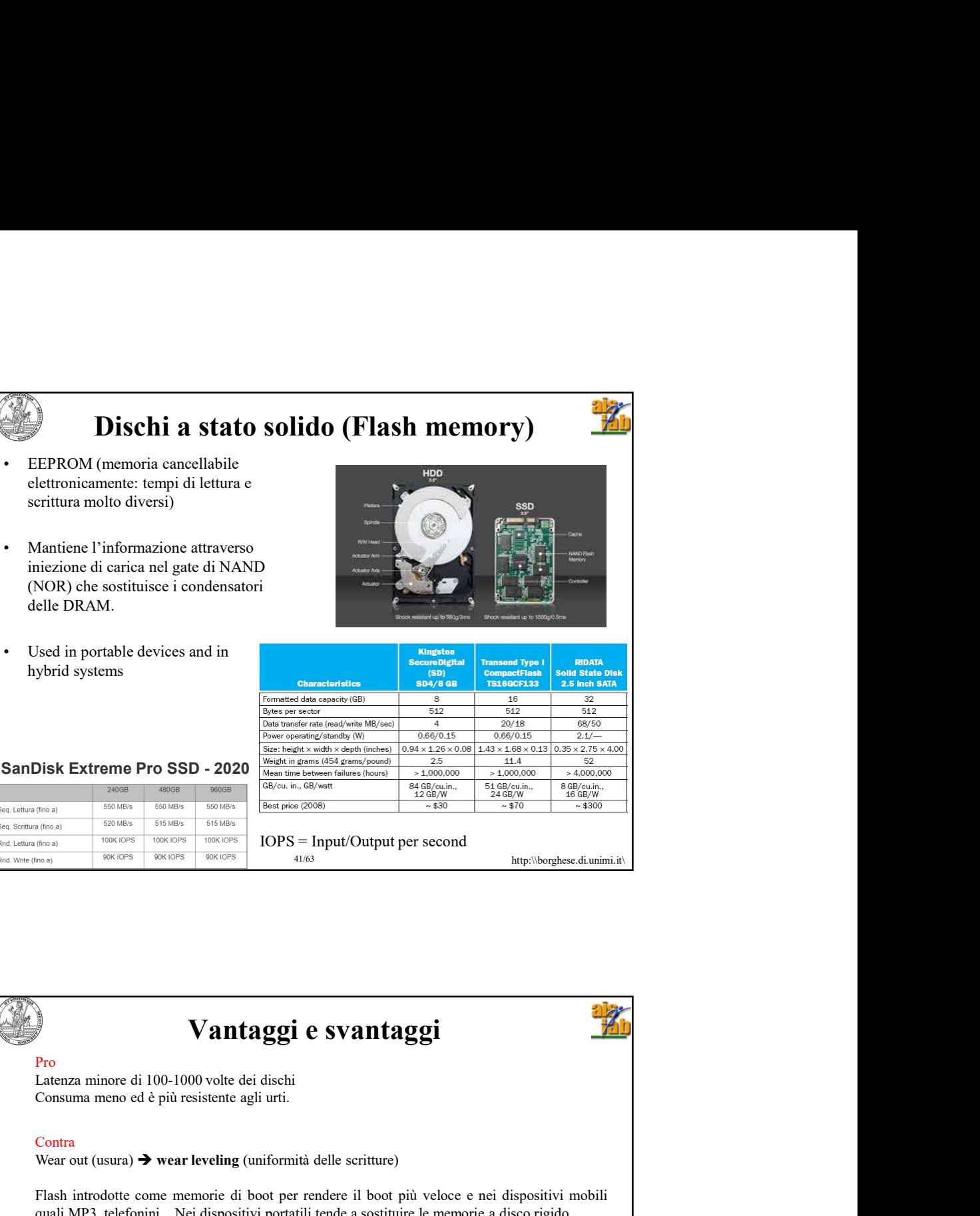

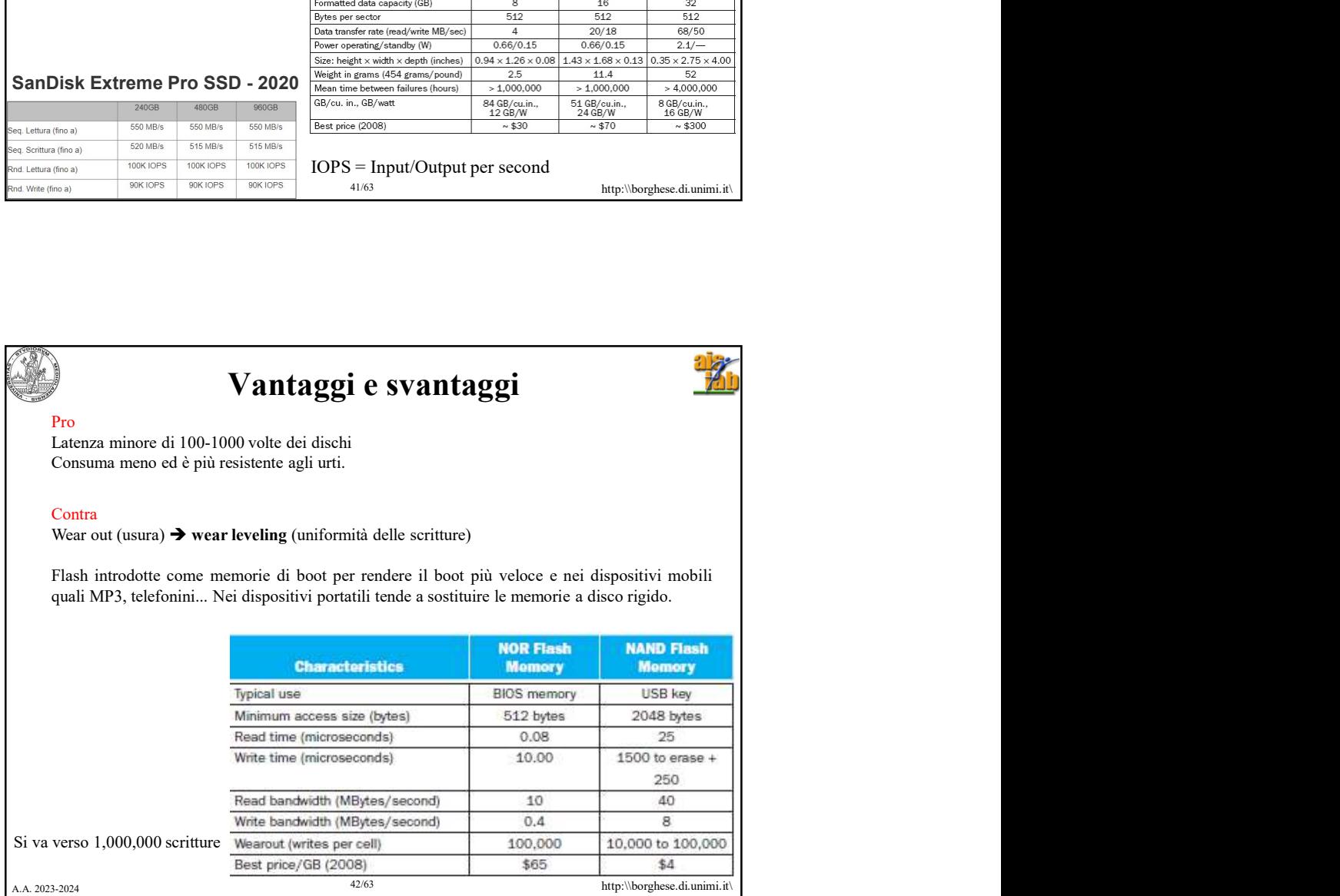

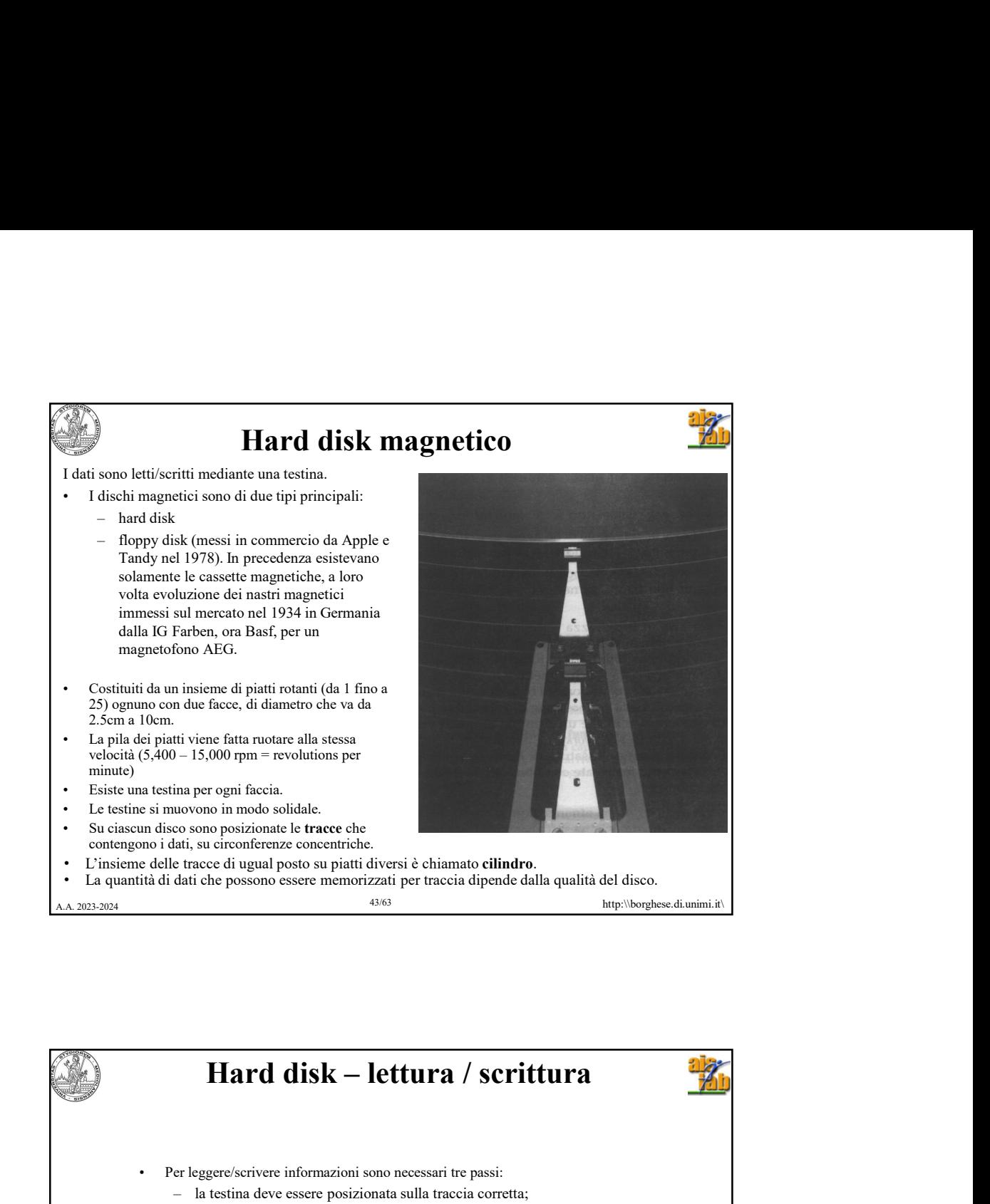

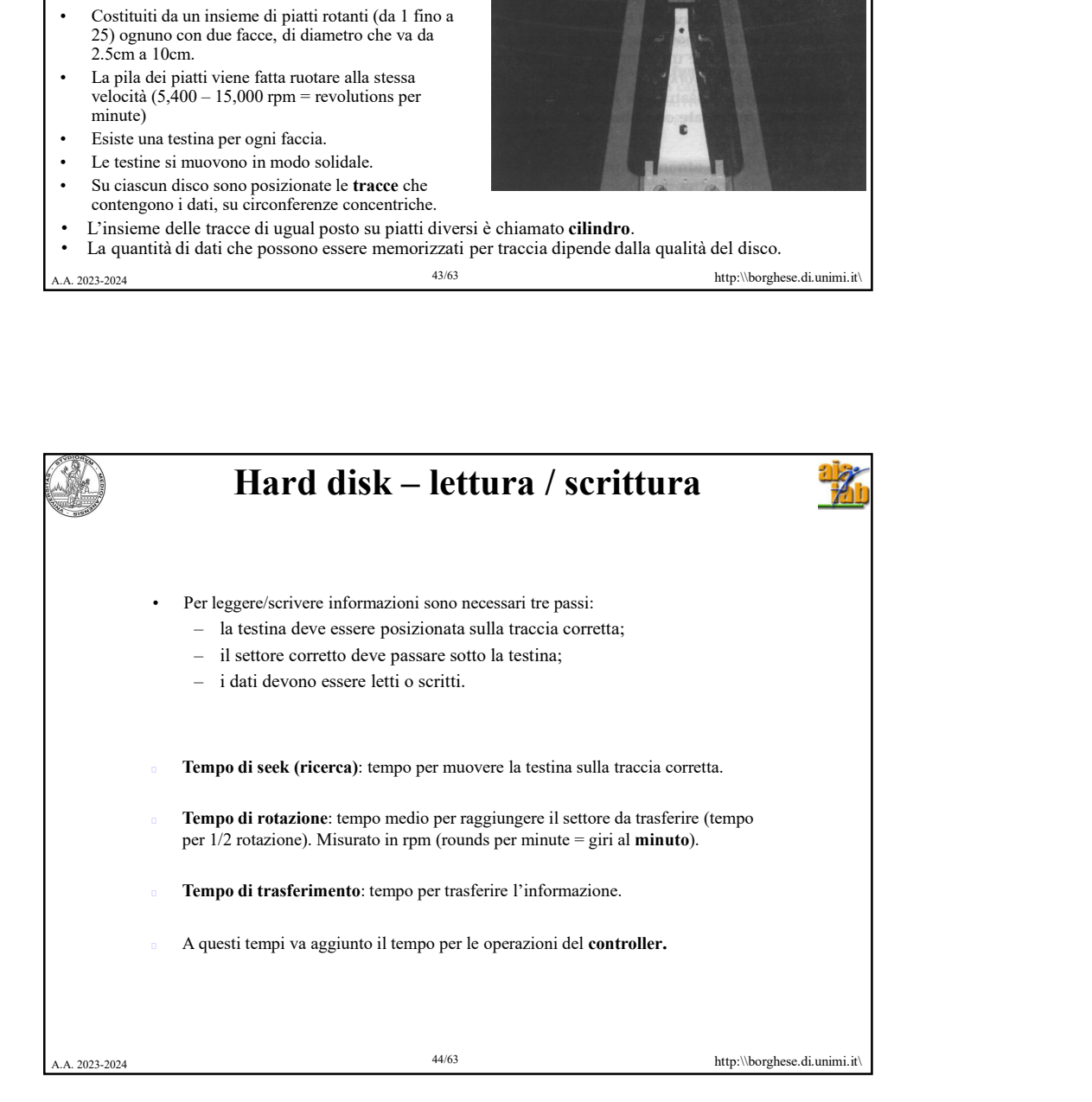

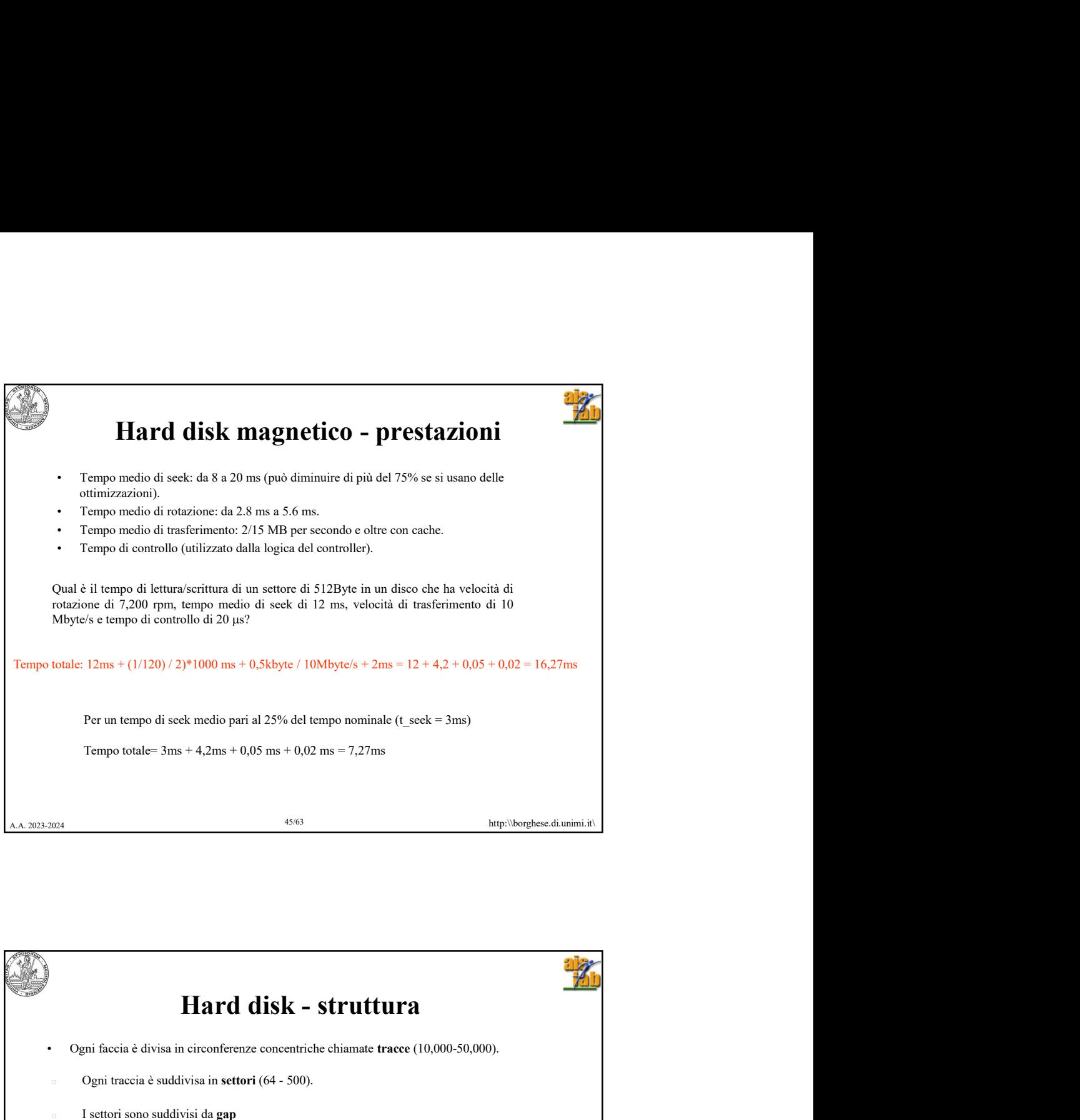

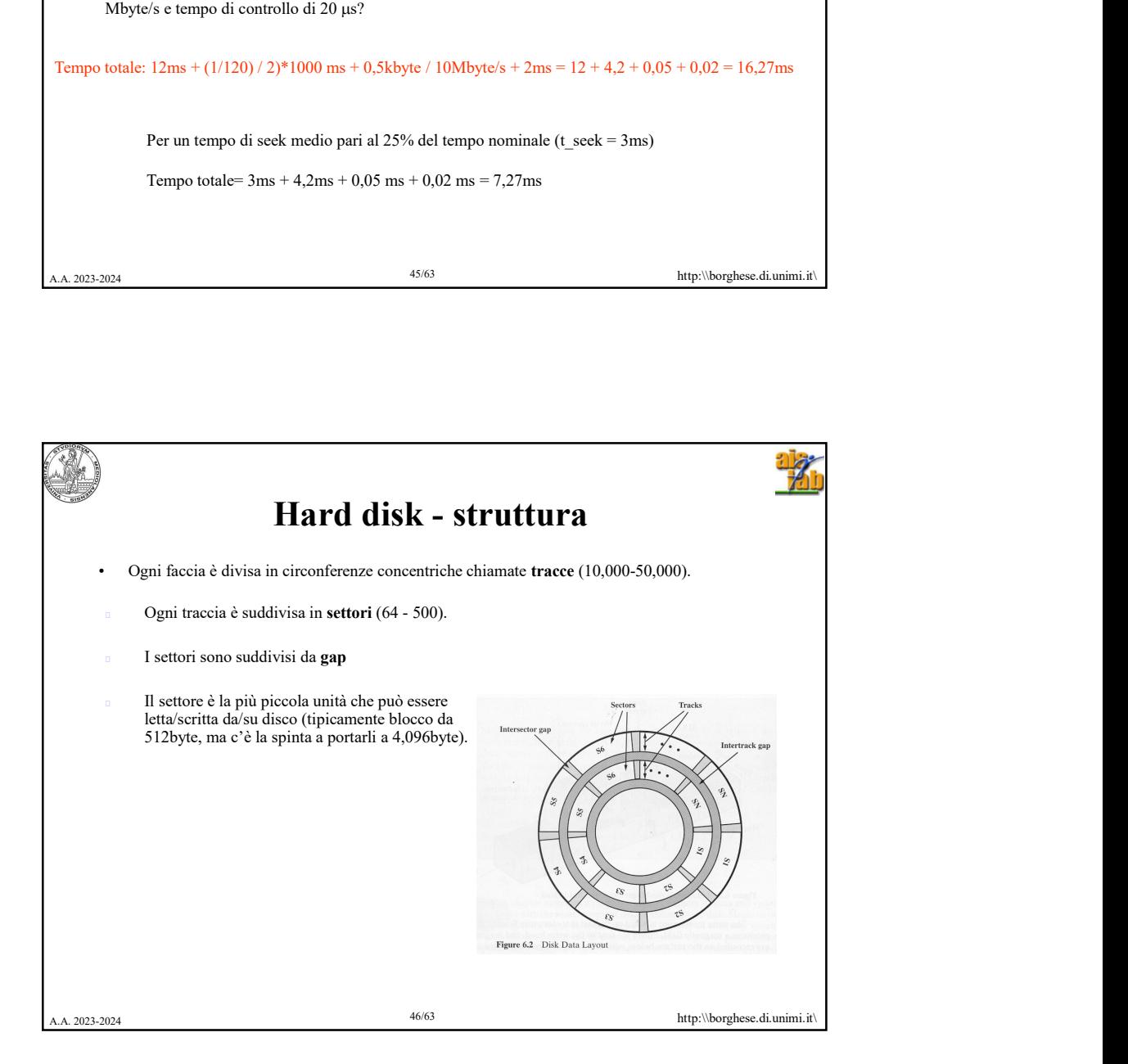

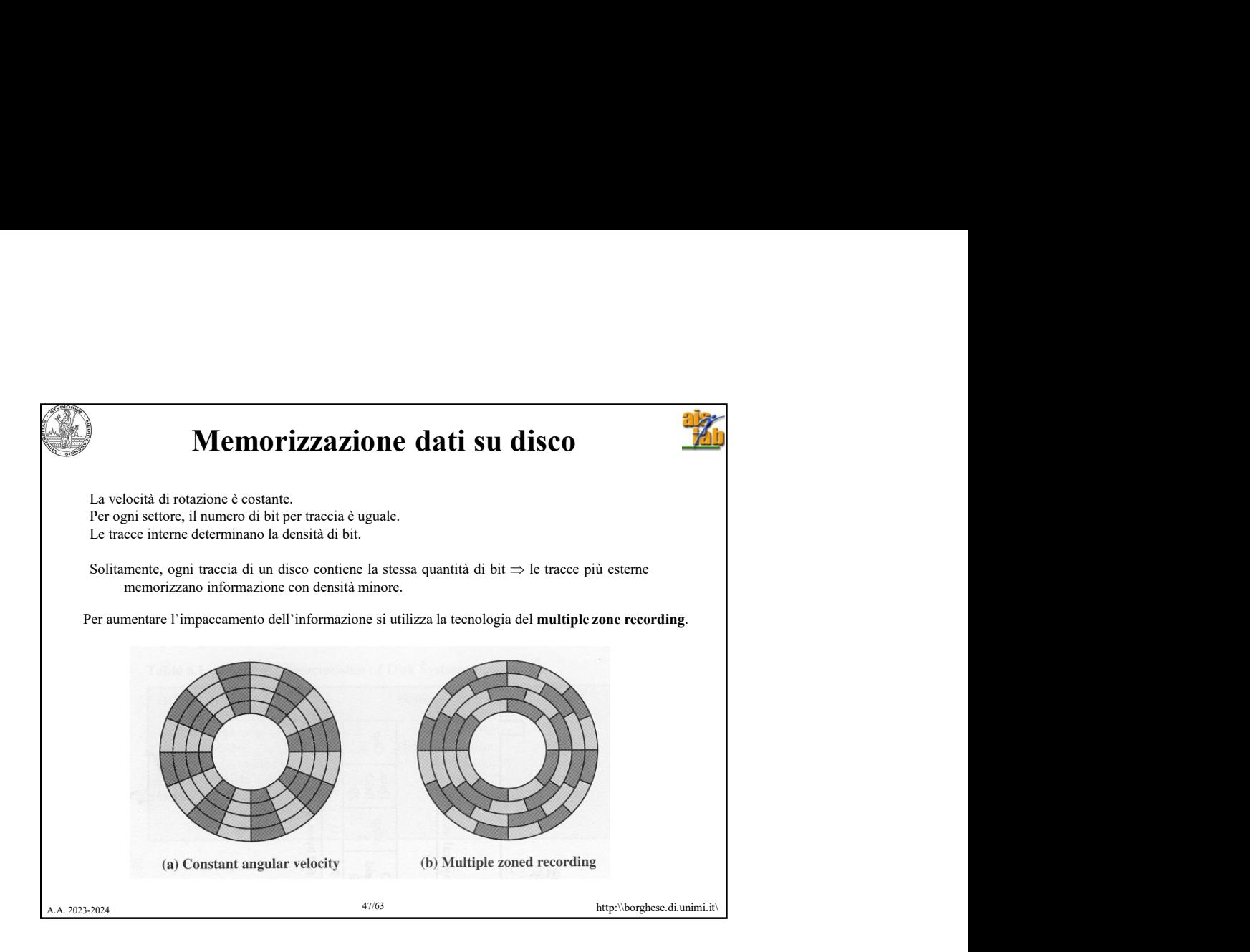

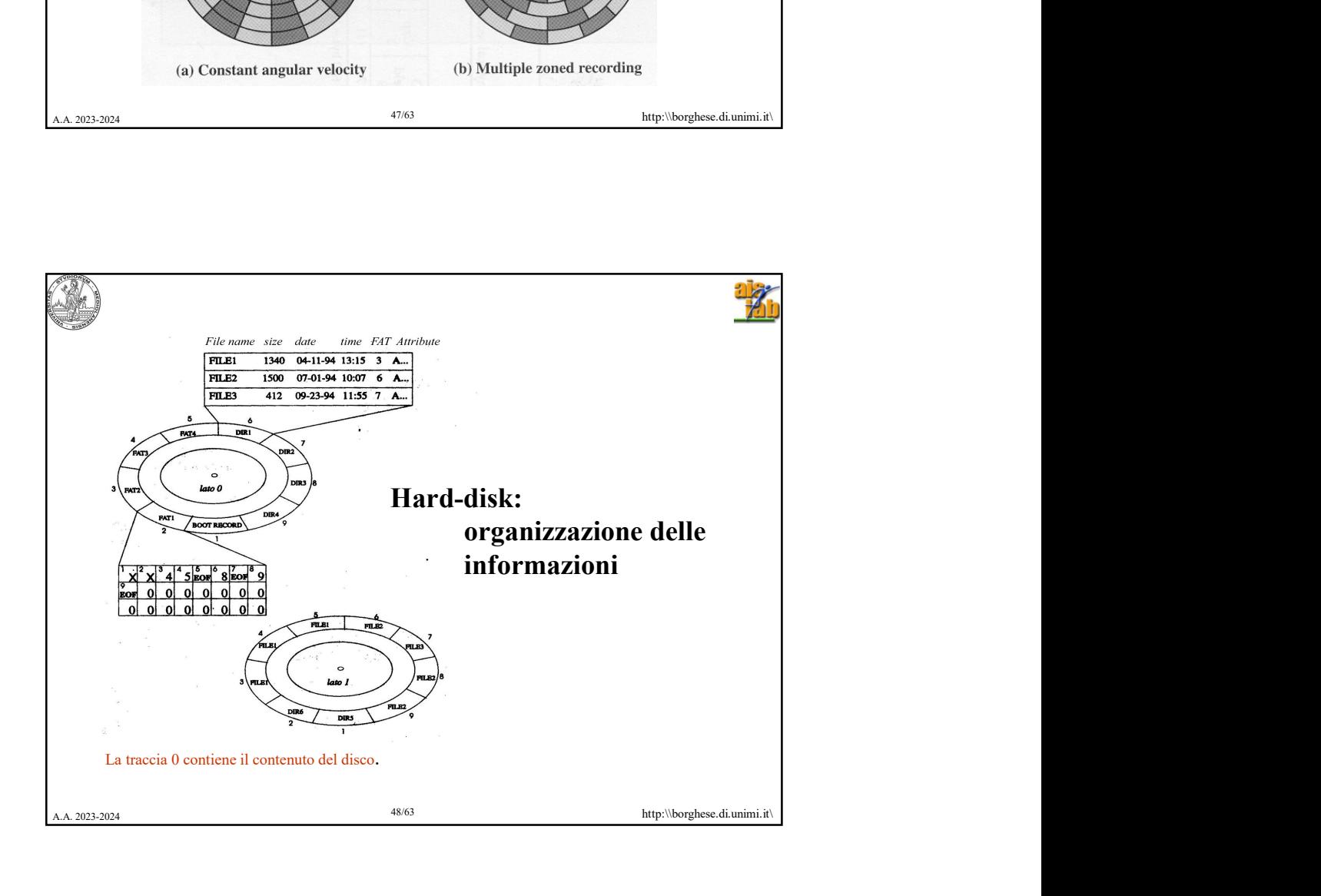

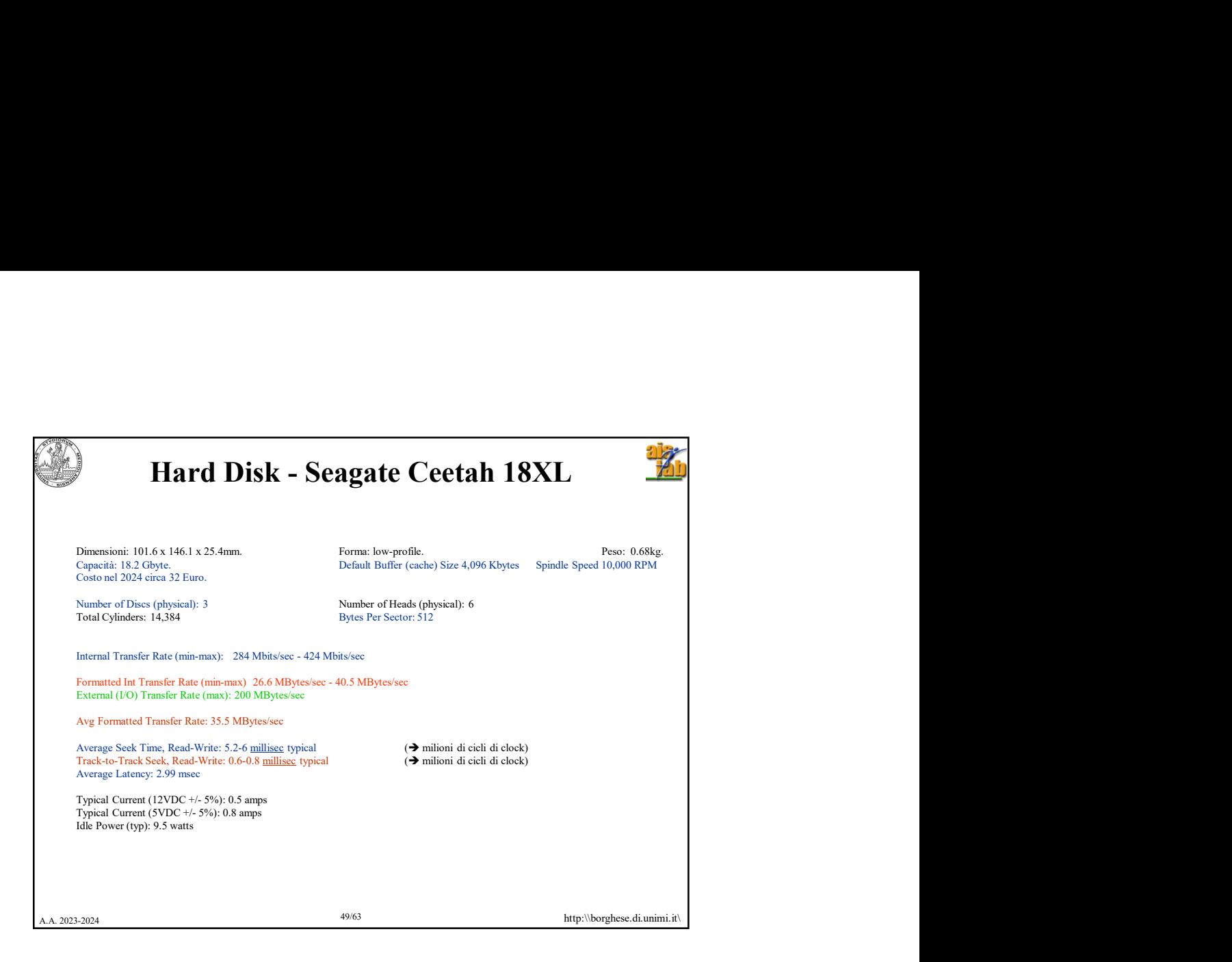

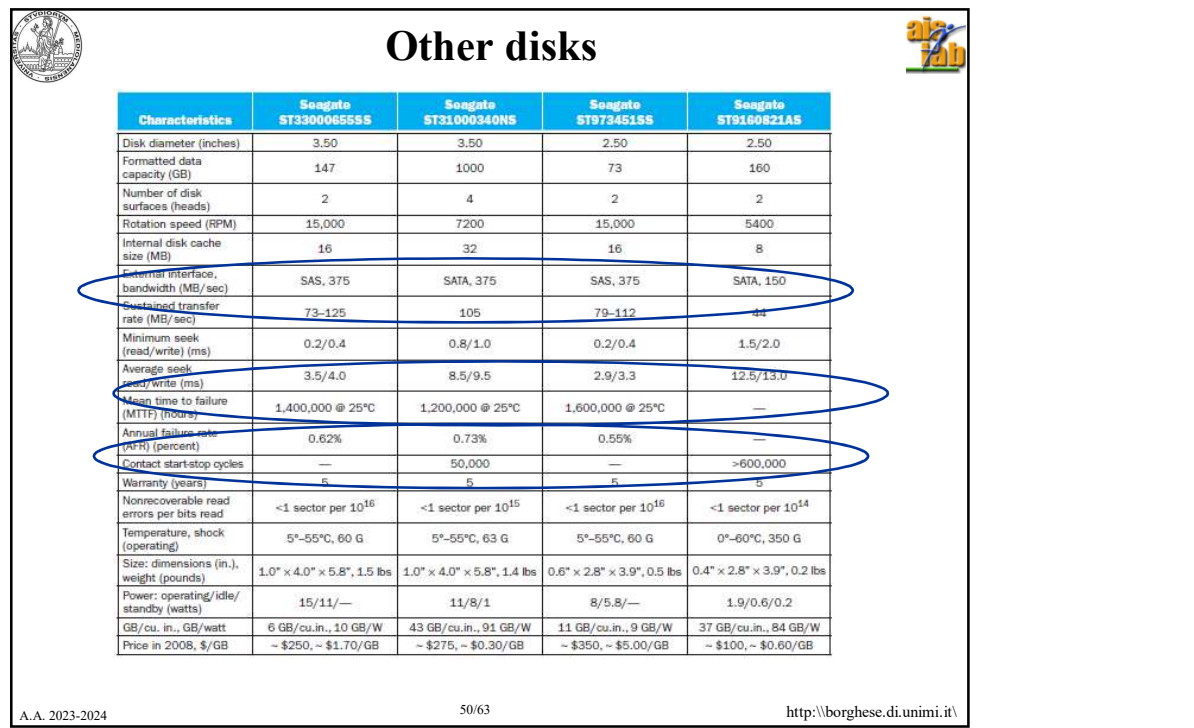

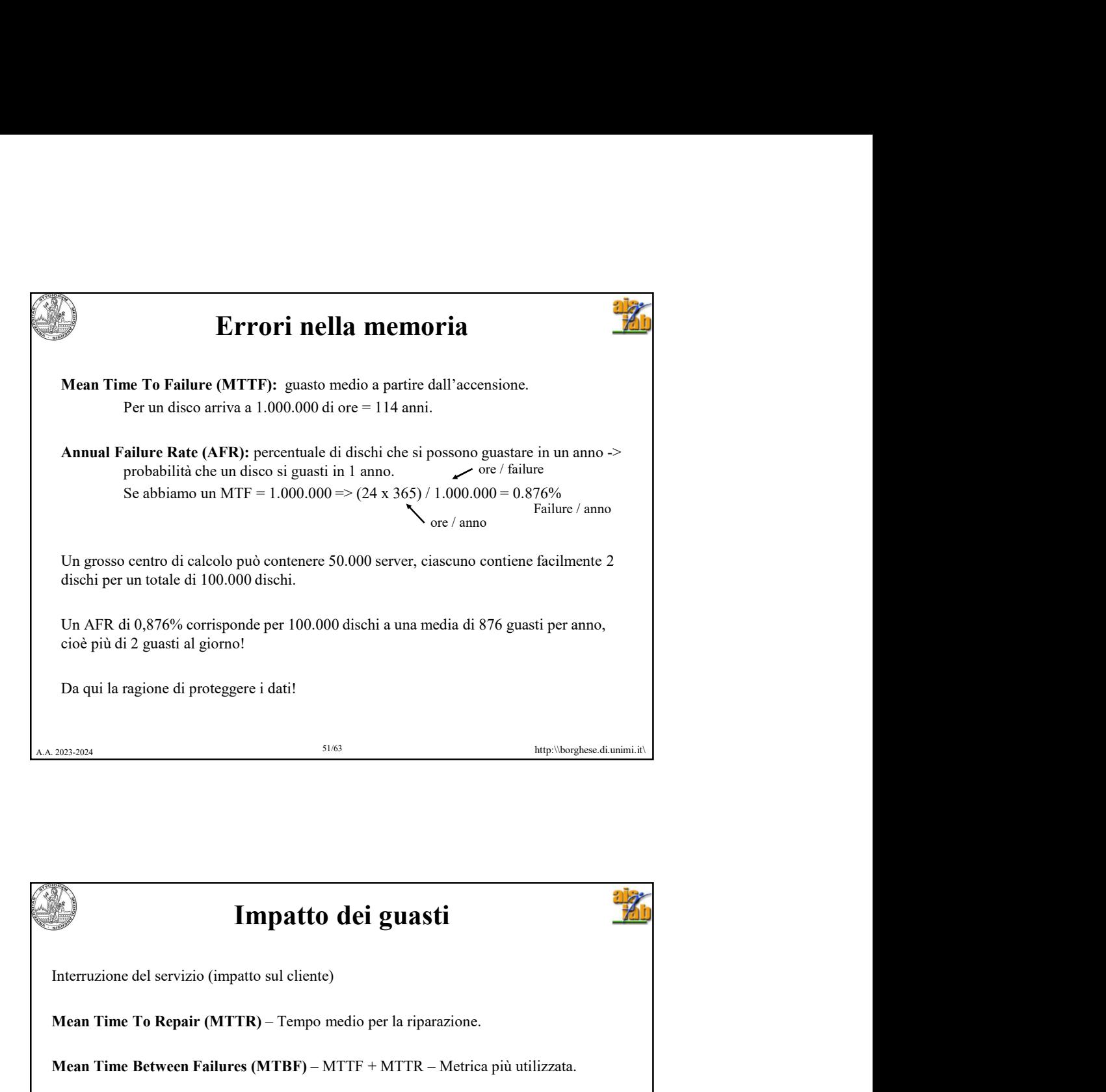

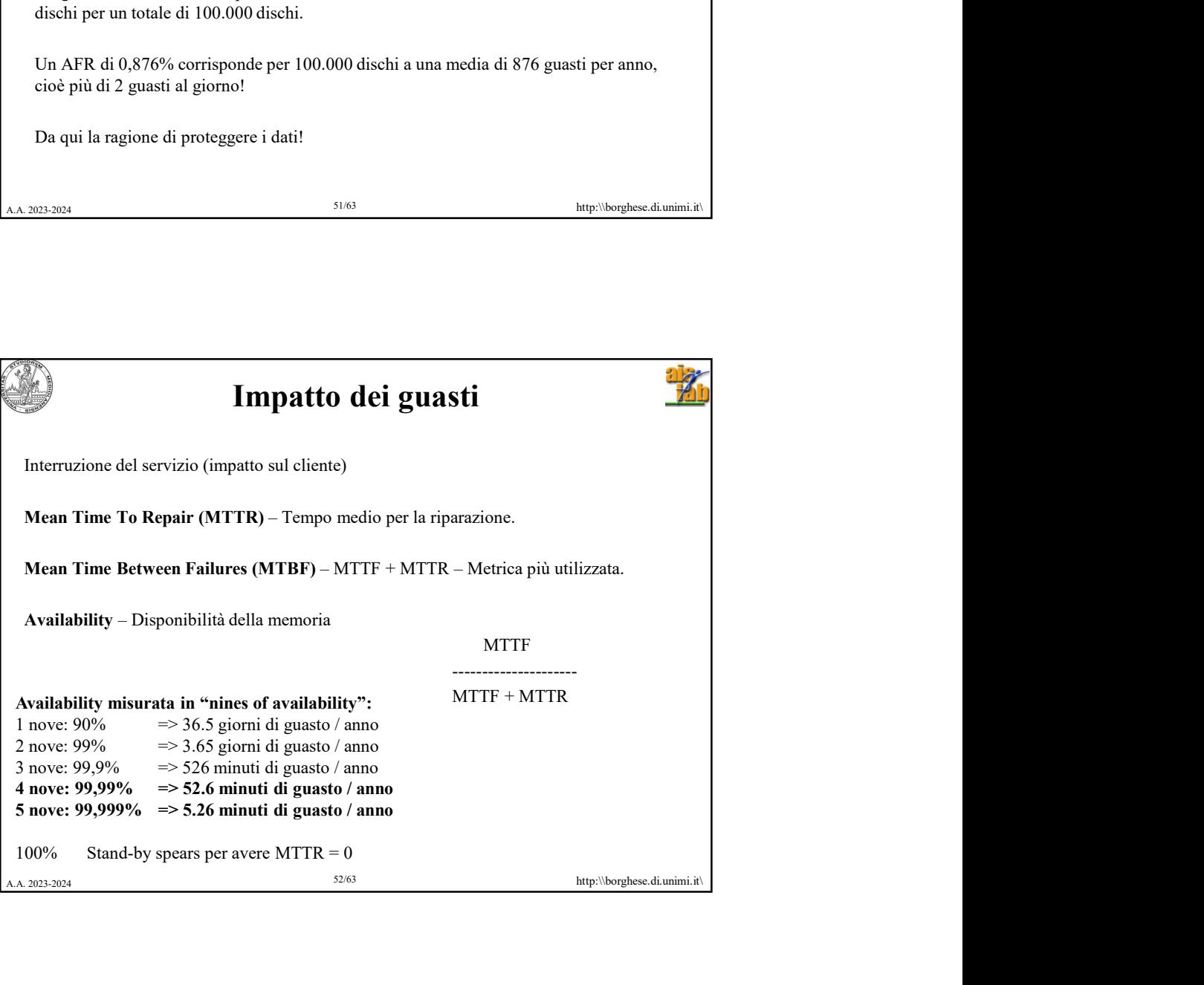

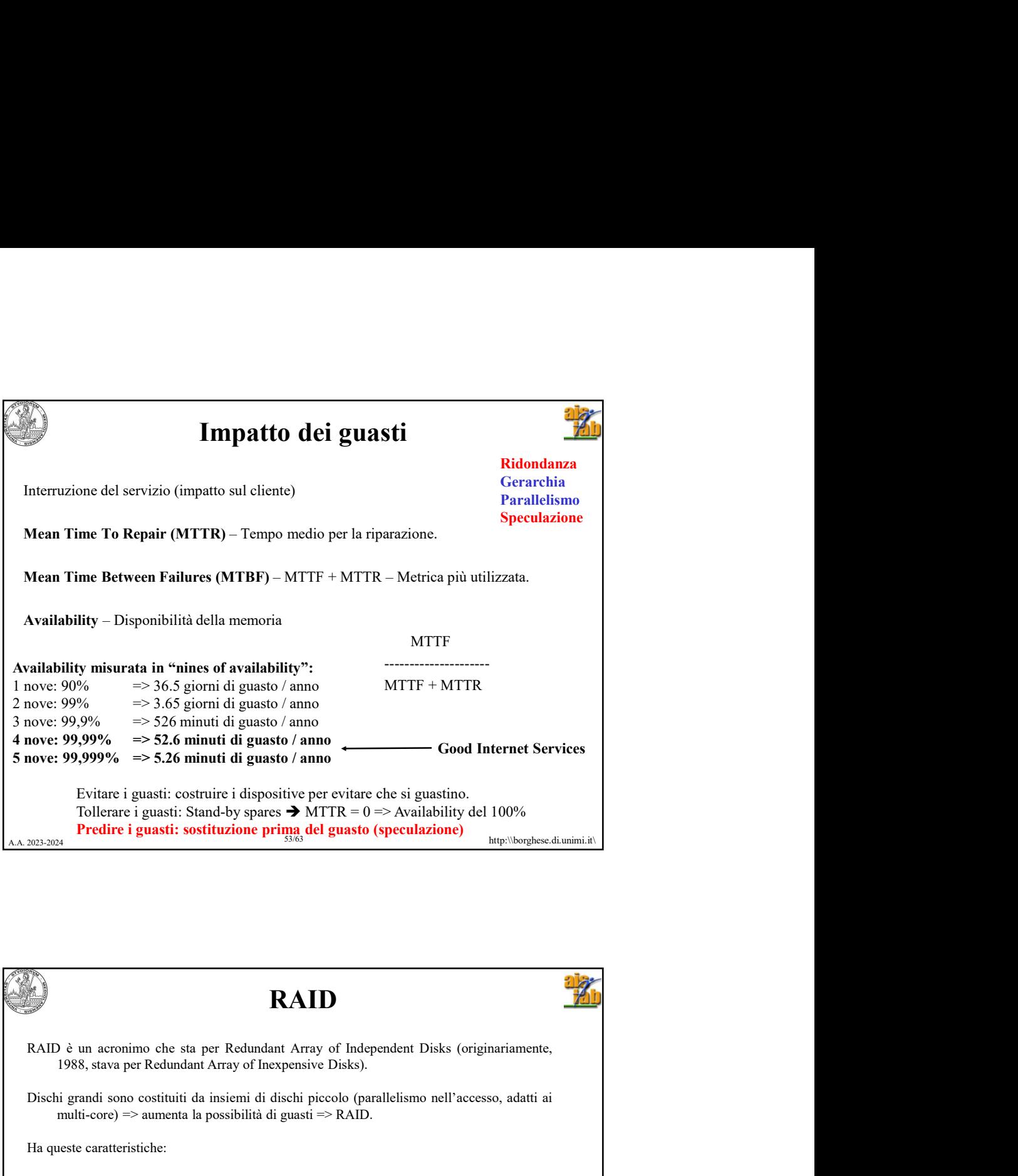

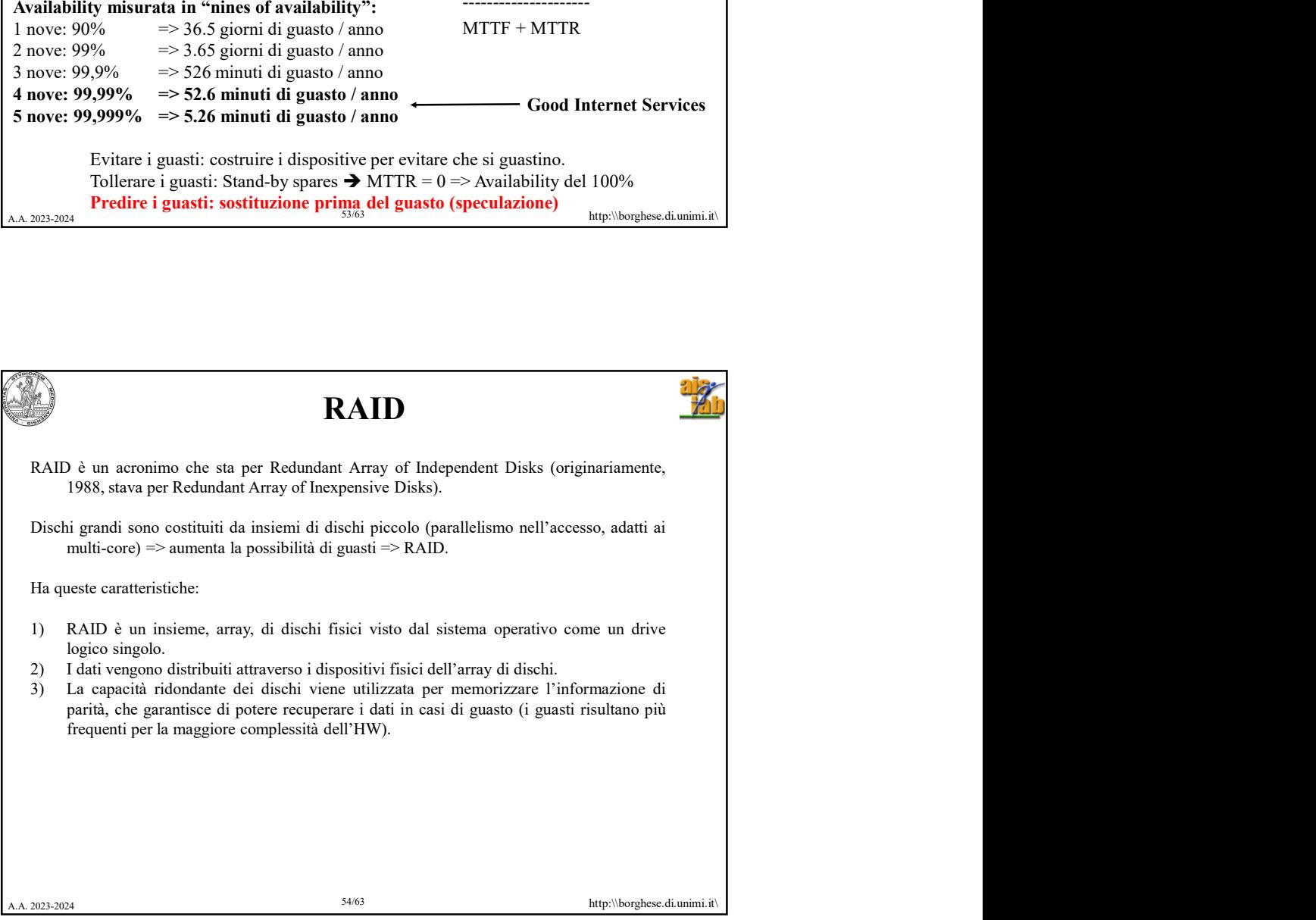

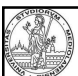

## I RAID

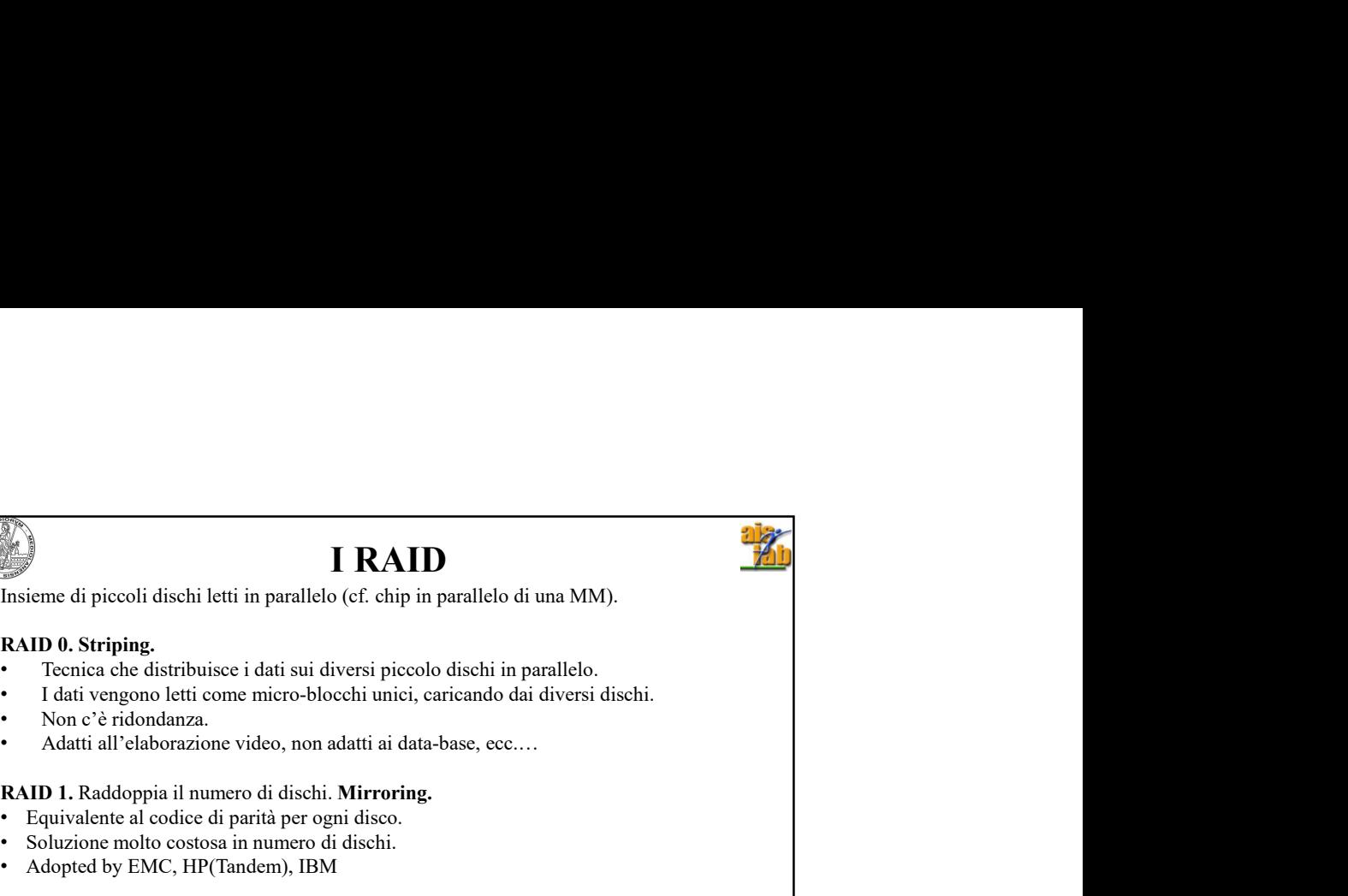

- 
- 
- 
- 

- 
- 
- 

**Example 1. Raddom**<br> **RAID**<br> **RADD**<br> **RADDO**. Striping.<br>
• Tecnica che distribuisce i dati sui diversi piccolo dischi in parallelo.<br>
• Teativalente al costosi in numero disco. • Soluzione molto costosa in numero di disco.<br> group.

- 
- 
- RAID<br>
3. Raggruppa un certo in parallelo (ef. chip in parallelo di una MM).<br>
RAID 0. Striping.<br>
1. Texnica che distribuisce i dati sui diversi piccolo dischi in parallelo.<br>
1. Texnica che distribuisce i dati sui diversi pi **Example 18 (18)**<br> **Example 18)**<br> **Example 18)**<br> **Example 18)**<br> **Example 18)**<br> **EXECUTE 18)**<br> **EXECUTE 18)**<br> **EXECUTE 18)**<br> **EXECUTE 18)**<br> **EXECUTE 18)**<br> **EXECUTE 18)**<br> **EXECUTE 18)**<br> **EXECUTE 18)**<br> **EXECUTE 18)**<br> **EXECUTE Particularistics**<br> **Parola di memoria). • Popolaristics** in the manufleto (cf. chip in paralleto di una MM).<br>
• Texnica de distribuisce i dati sui diversi piccolo dischi in paralleto.<br>
• Teatrica de distribuisce i dati su
- 

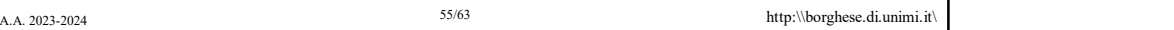

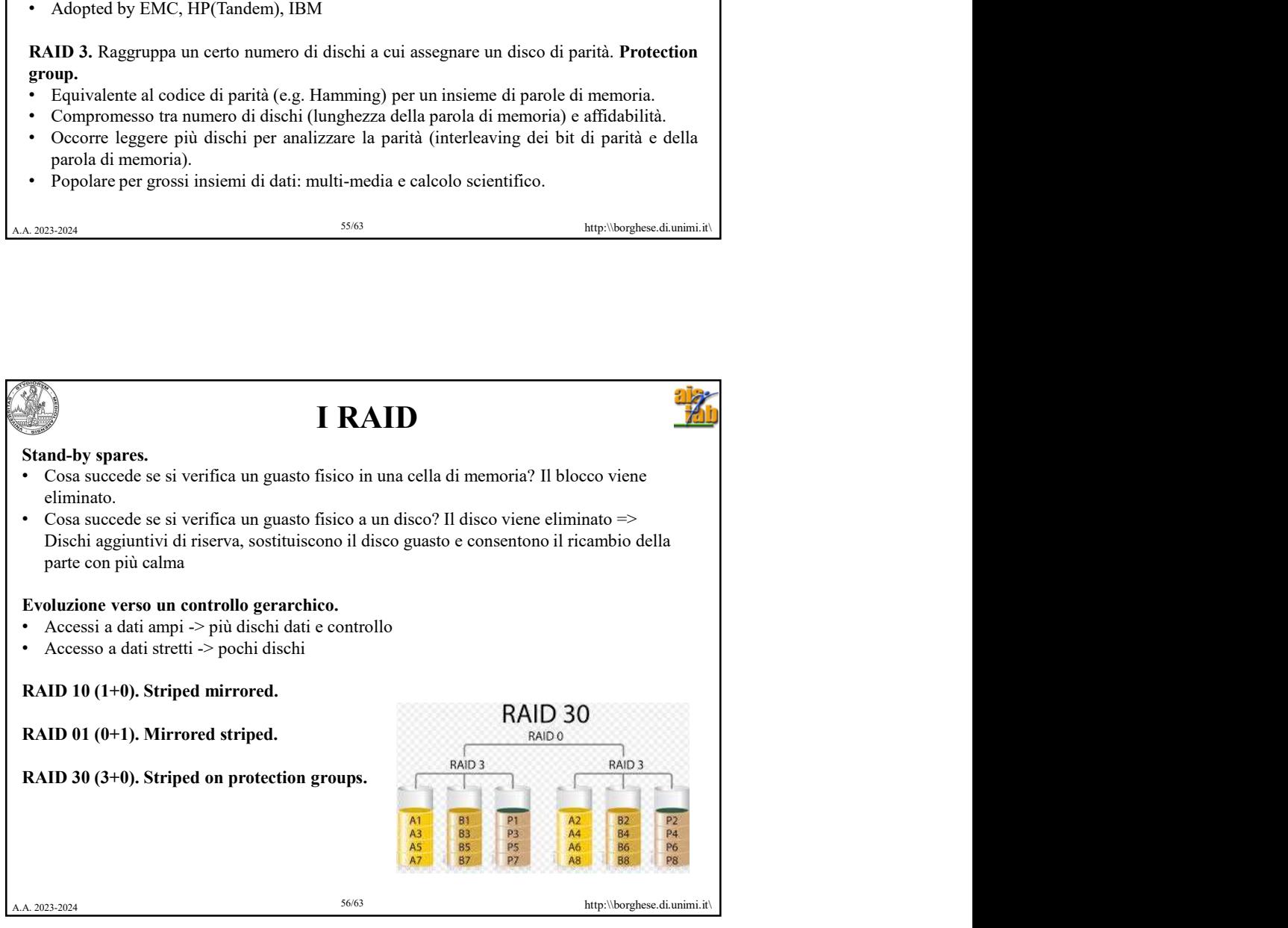

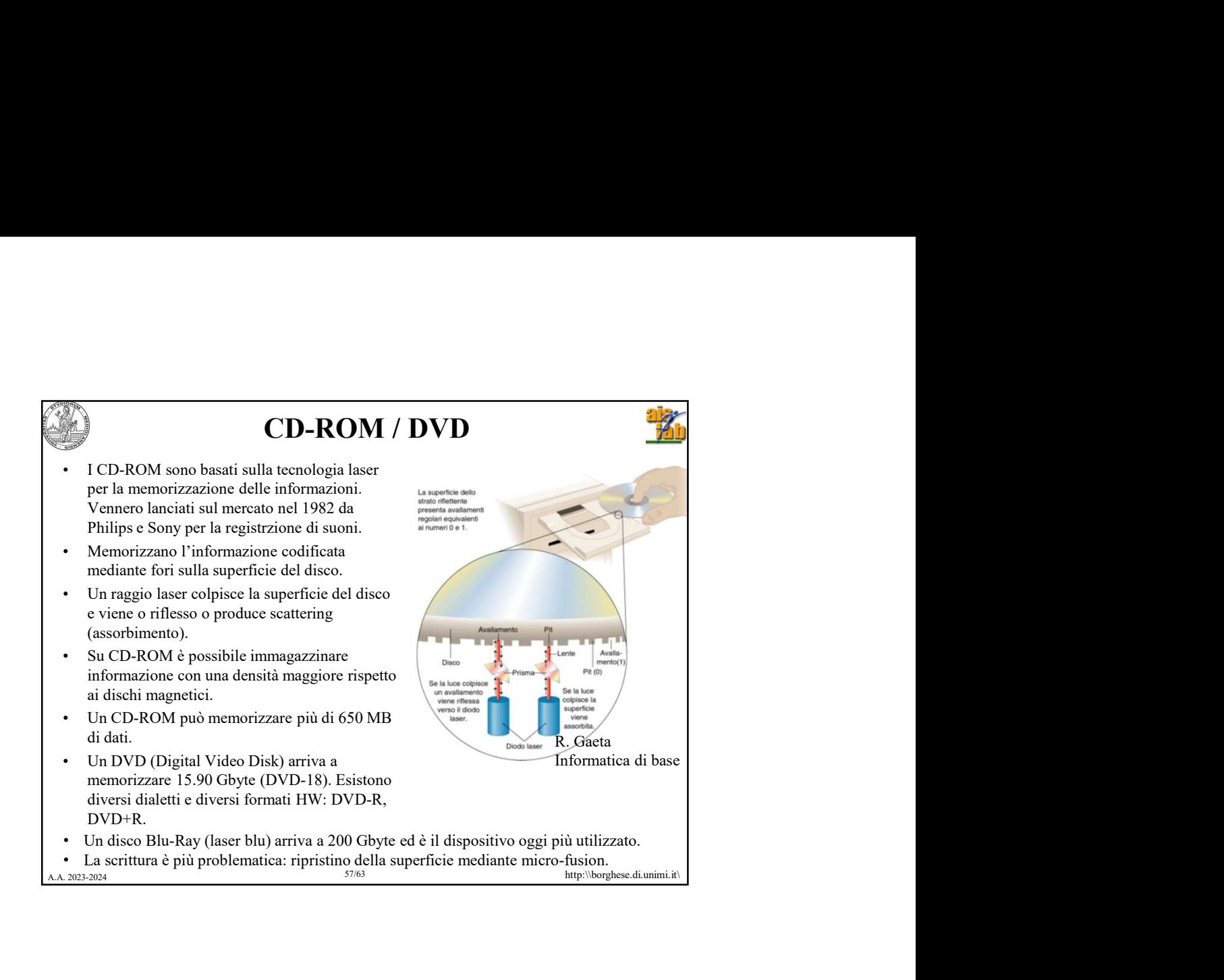

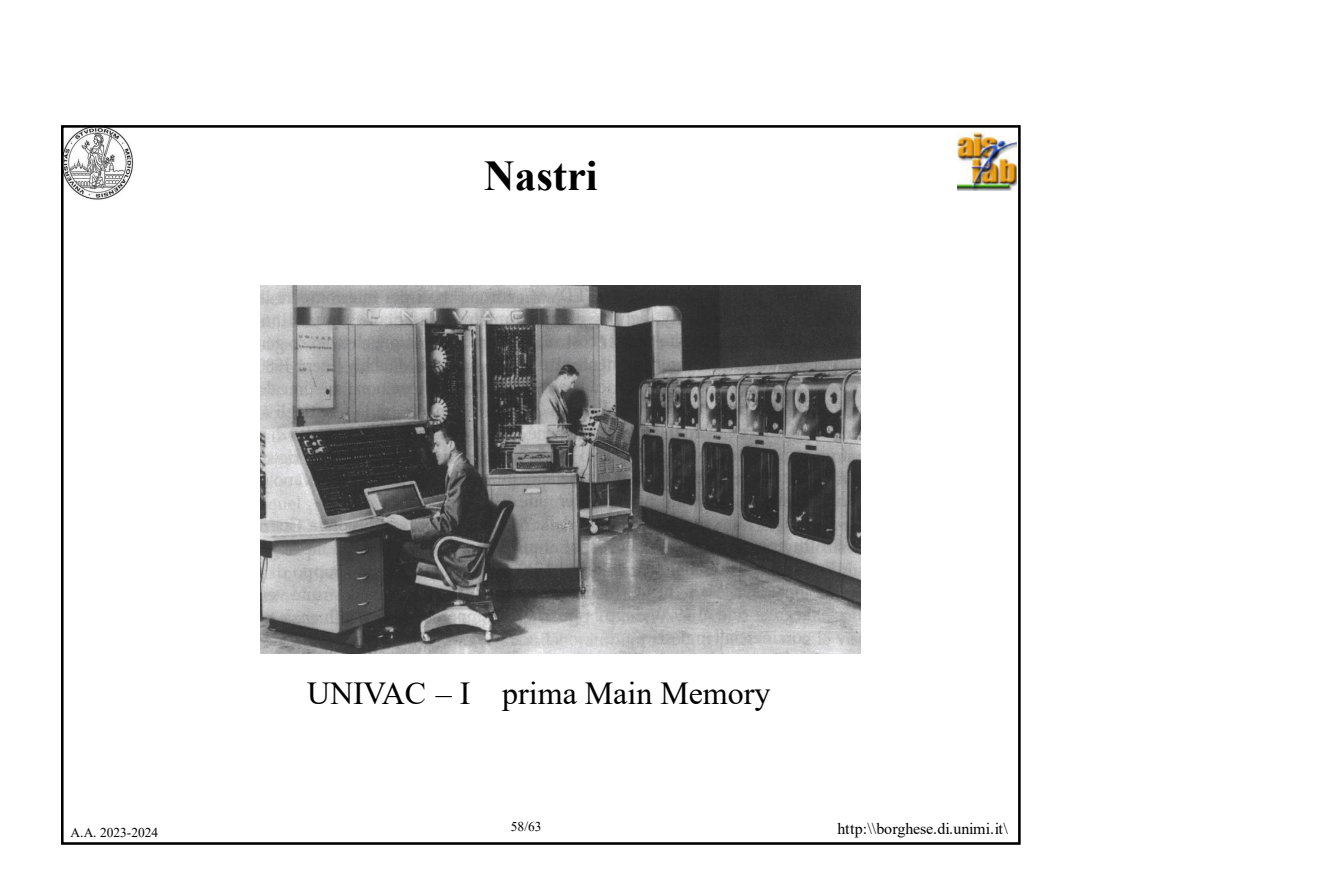

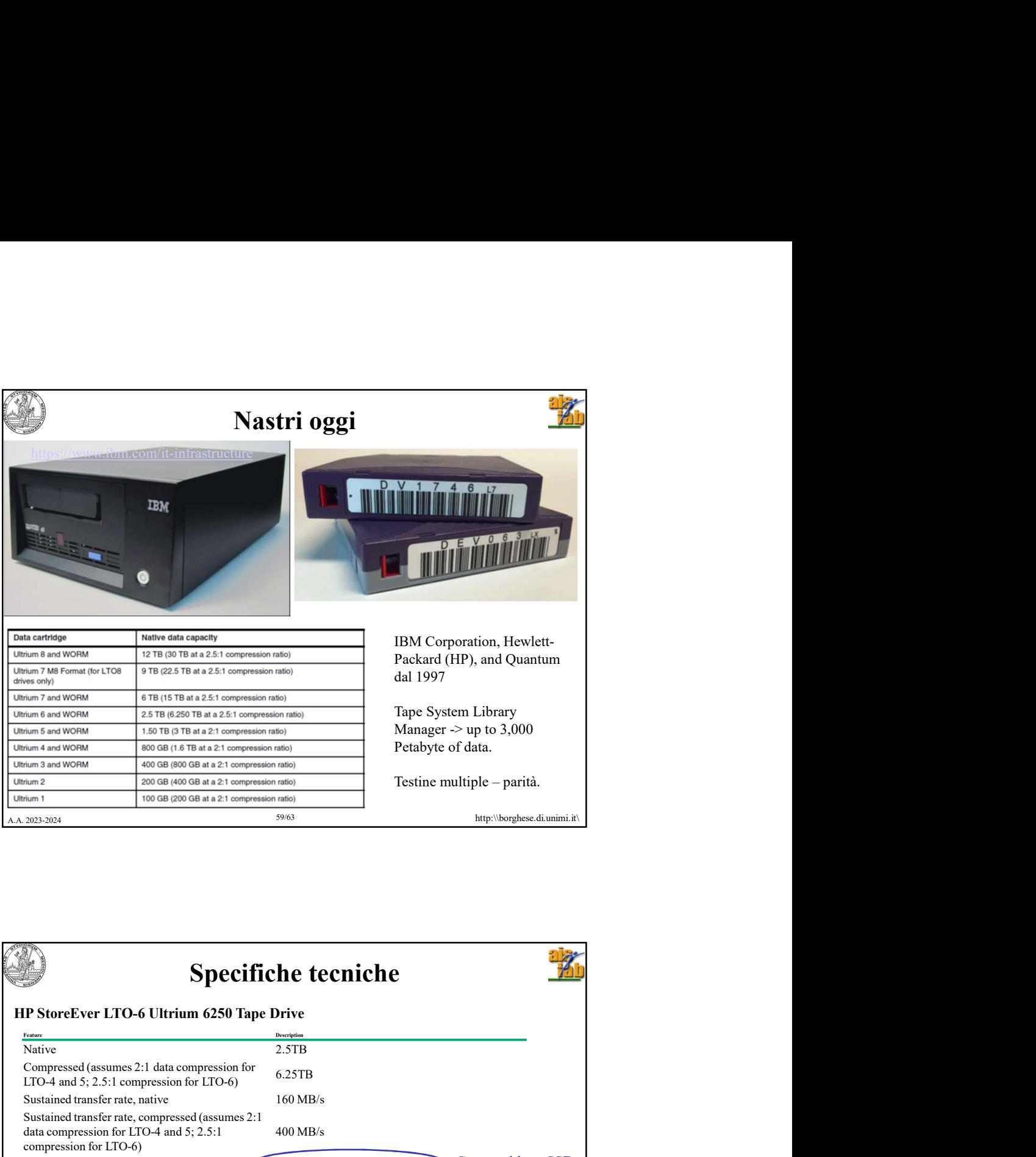

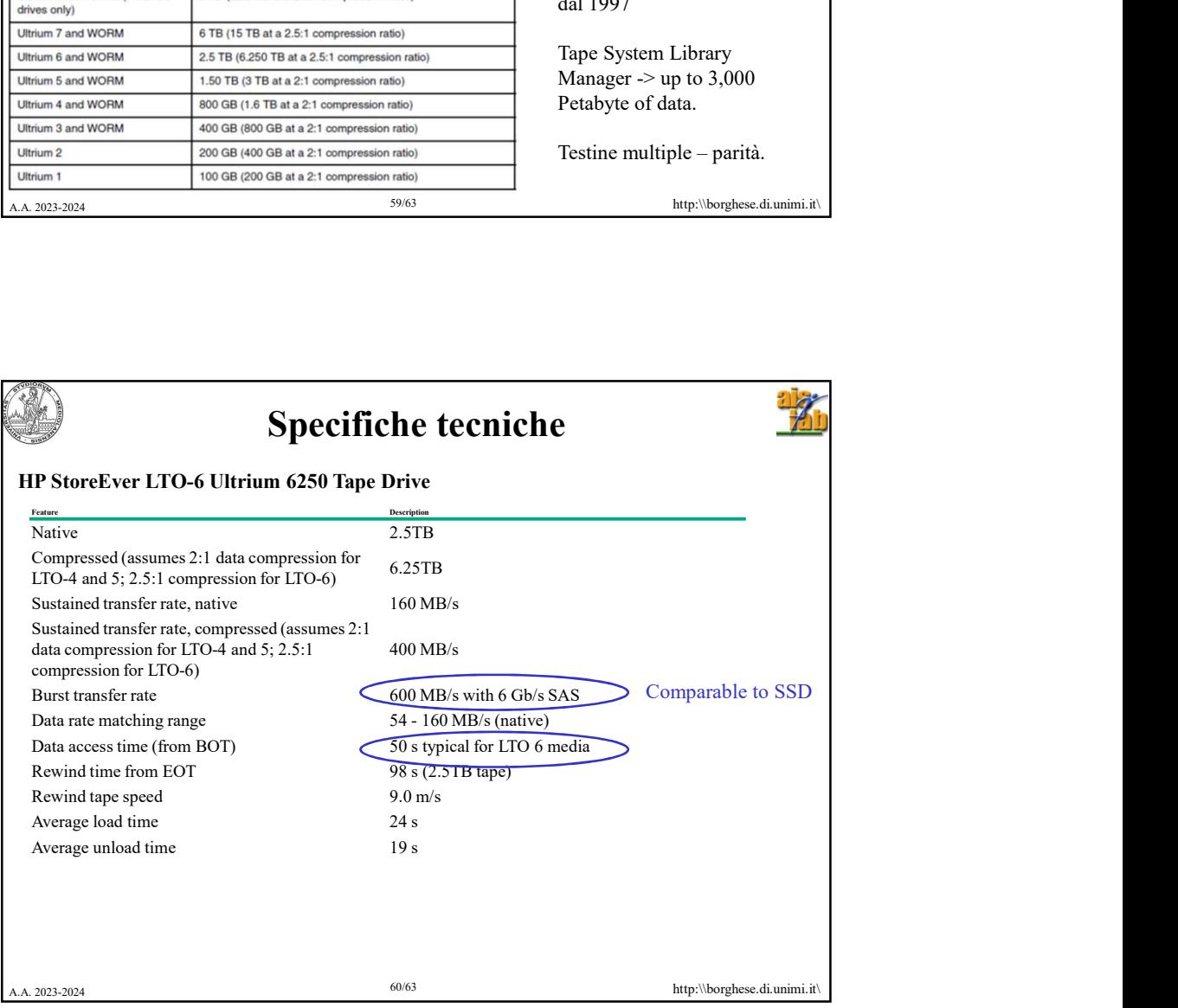

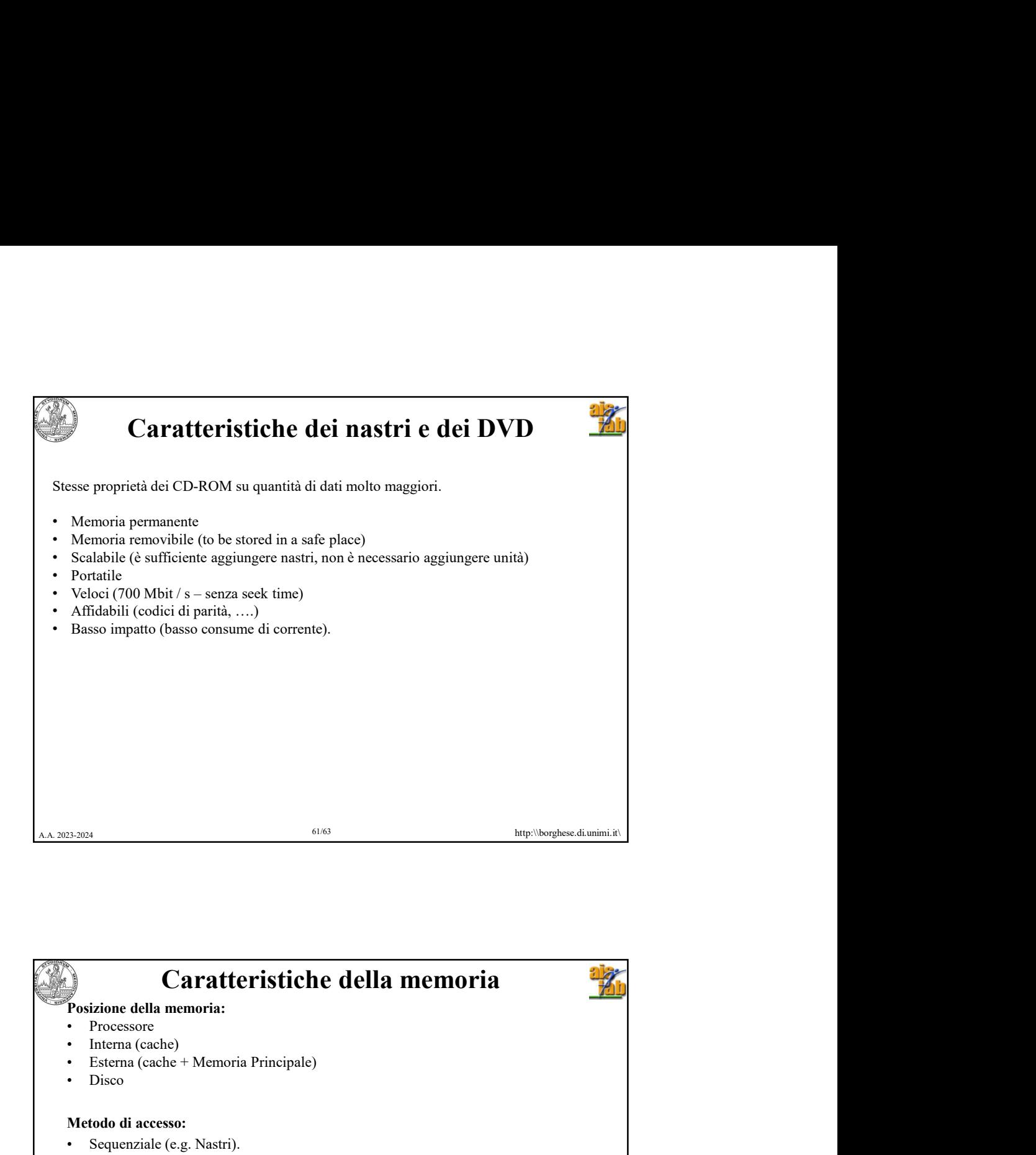

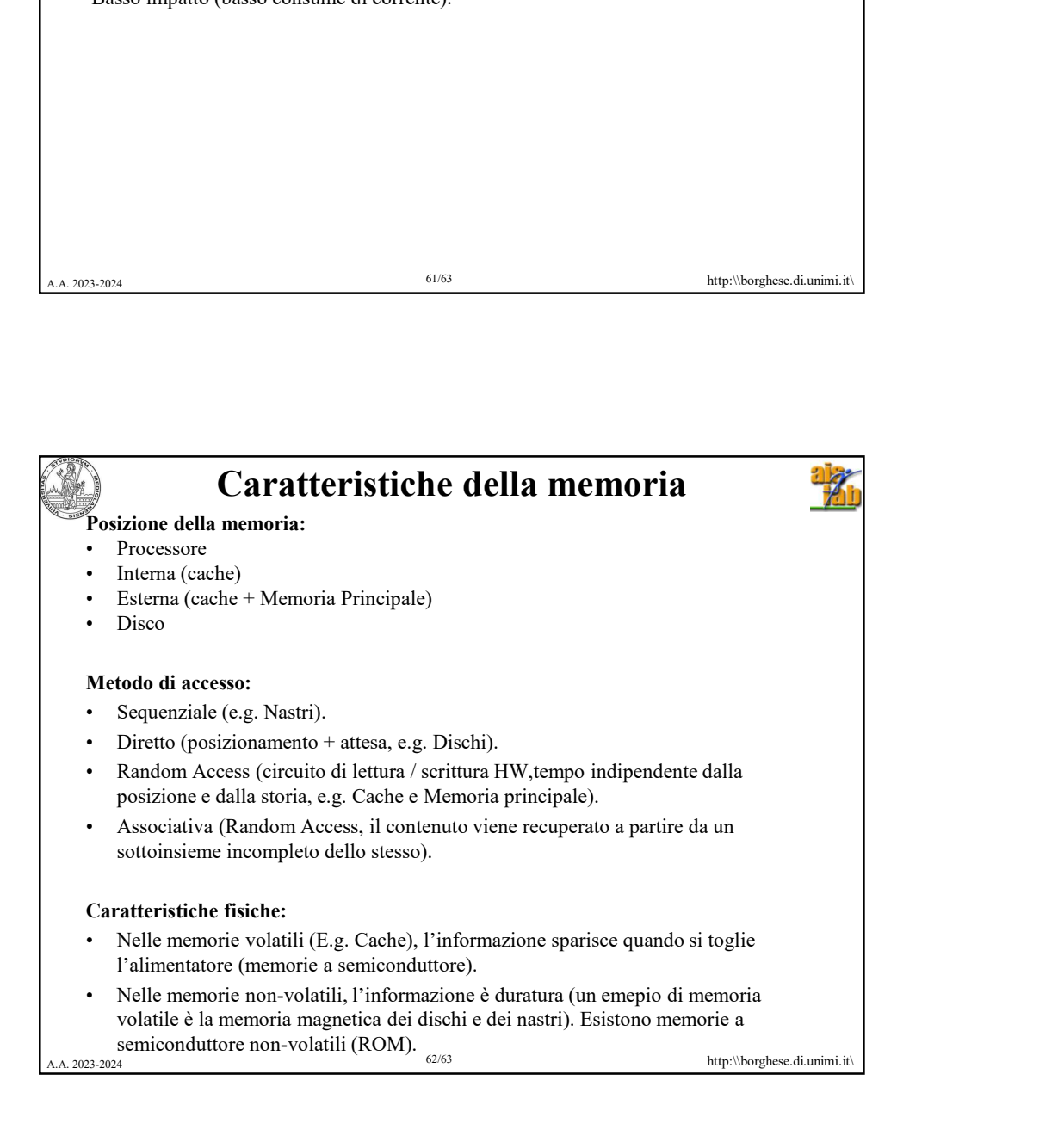

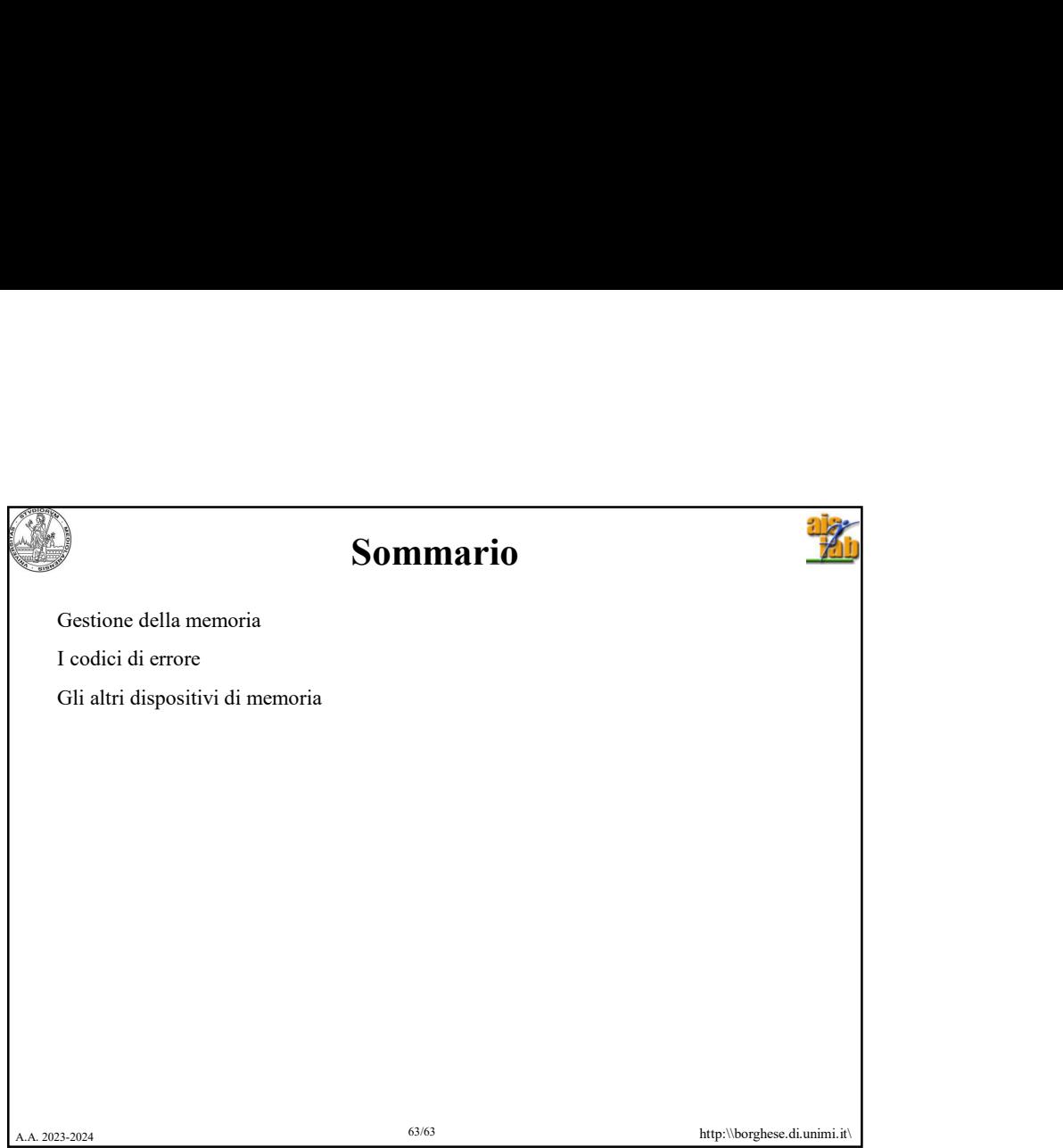